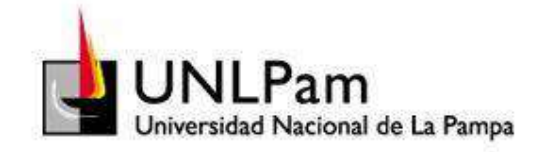

Universidad Nacional de La Pampa

Facultad de Ingeniería

# **SIMULACIÓN DE LA APLICACIÓN DEL TRATAMIENTO MECÁNICO BIOLÓGICO A LOS RESIDUOS URBANOS. EL CASO DE LA CIUDAD DE GENERAL PICO**

Tesista: A.P. DORIS YANINA ROJAS

Directora: ING. ERICA MLIN

Co-Directora: ING. ADRIANA MICHELIS

Tesina presentada como requisito para obtener el título de Ingeniero en Sistemas

General Pico – La Pampa

2010

ii

# **Prefacio**

Esta Tesina se presenta como parte de los requisitos para optar al grado Académico de Ingeniería en Sistemas, de la Universidad Nacional de La Pampa y no ha sido presentada previamente para la obtención de otro título en esta Universidad u otra. La misma contiene los resultados obtenidos durante el período comprendido entre el 25/11/09 y el 25/05/10, bajo la dirección de la Ing. Erica Milin y de la codirección de la Ing. Adriana Michelis.

> Doris Yanina Rojas Facultad de Ingeniería Universidad Nacional de La Pampa Mayo de 2010

# **Agradecimientos**

A la Ing. Adriana Michelis por tanta paciencia, entrega y valiosos consejos.

A las Ing. Erica Milin y Silvia Quiroga por sus consejos y por compartir sus amplios conocimientos y experiencia.

Al personal de la Cooperativa de Trabajo de Reciclados "Don Alberto Limitada", y al personal del Corralón municipal, por la información suministrada.

A mi hija Valentina: su nacimiento ha coincidido con el final de la tesina. Ella es lo mejor que me ha pasado, y ha venido a este mundo justo como para darme el último empujón de modo que pudiese terminar esta investigación....

A mi marido Raúl, por su paciencia, por su comprensión, por su compañía, por su amor incondicional.

A mis padres Dora y Adalberto, que me han dado todo lo que soy como persona: mis valores, mis principios, mi perseverancia y mi empeño, y todo ello con una gran dosis de amor y sin pedir nunca nada a cambio.

A mis hermanos, Marisol y Claudio, y a mis sobrinos, por apoyarme en este proyecto y siempre.

# Índice de contenidos

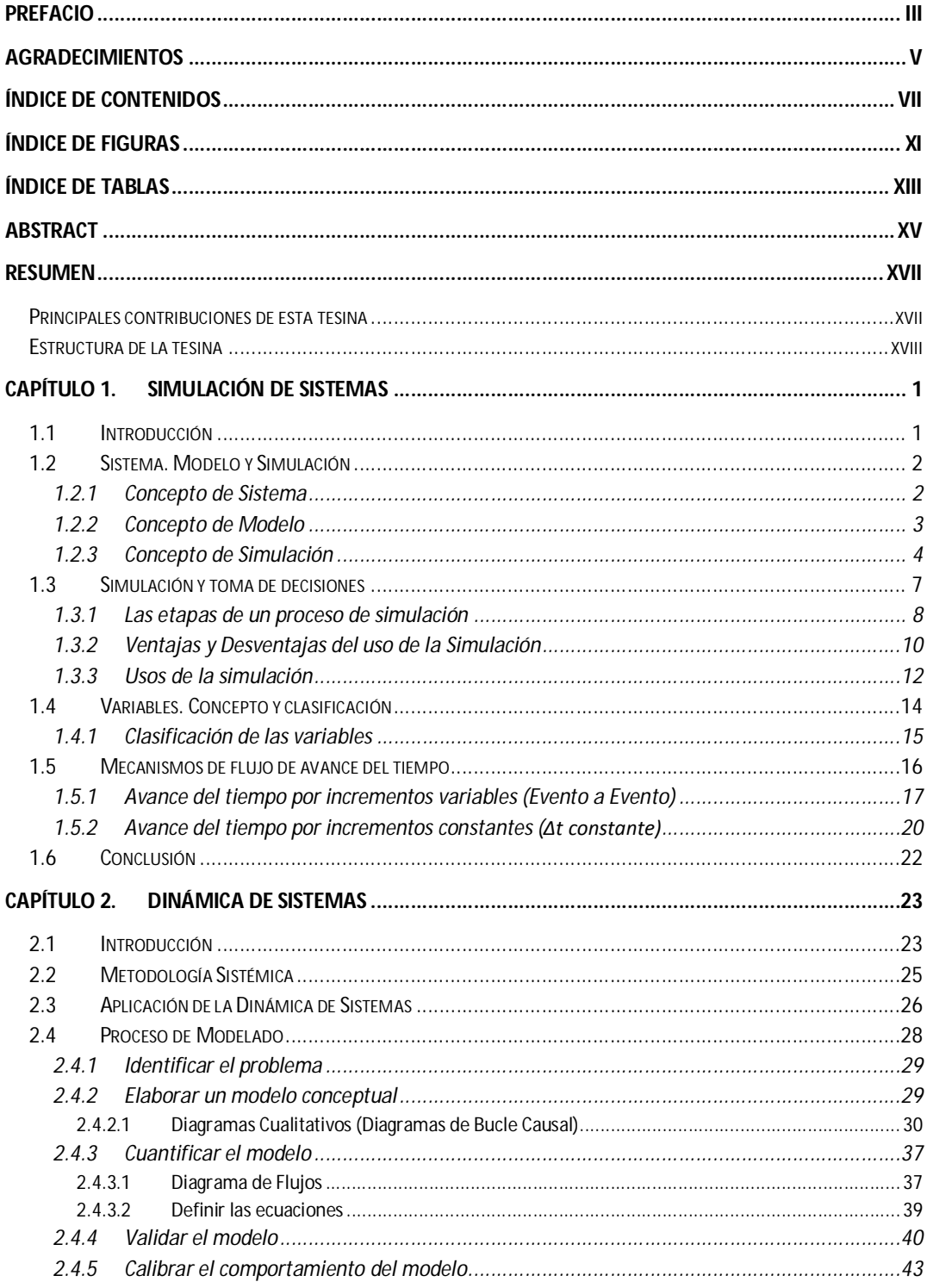

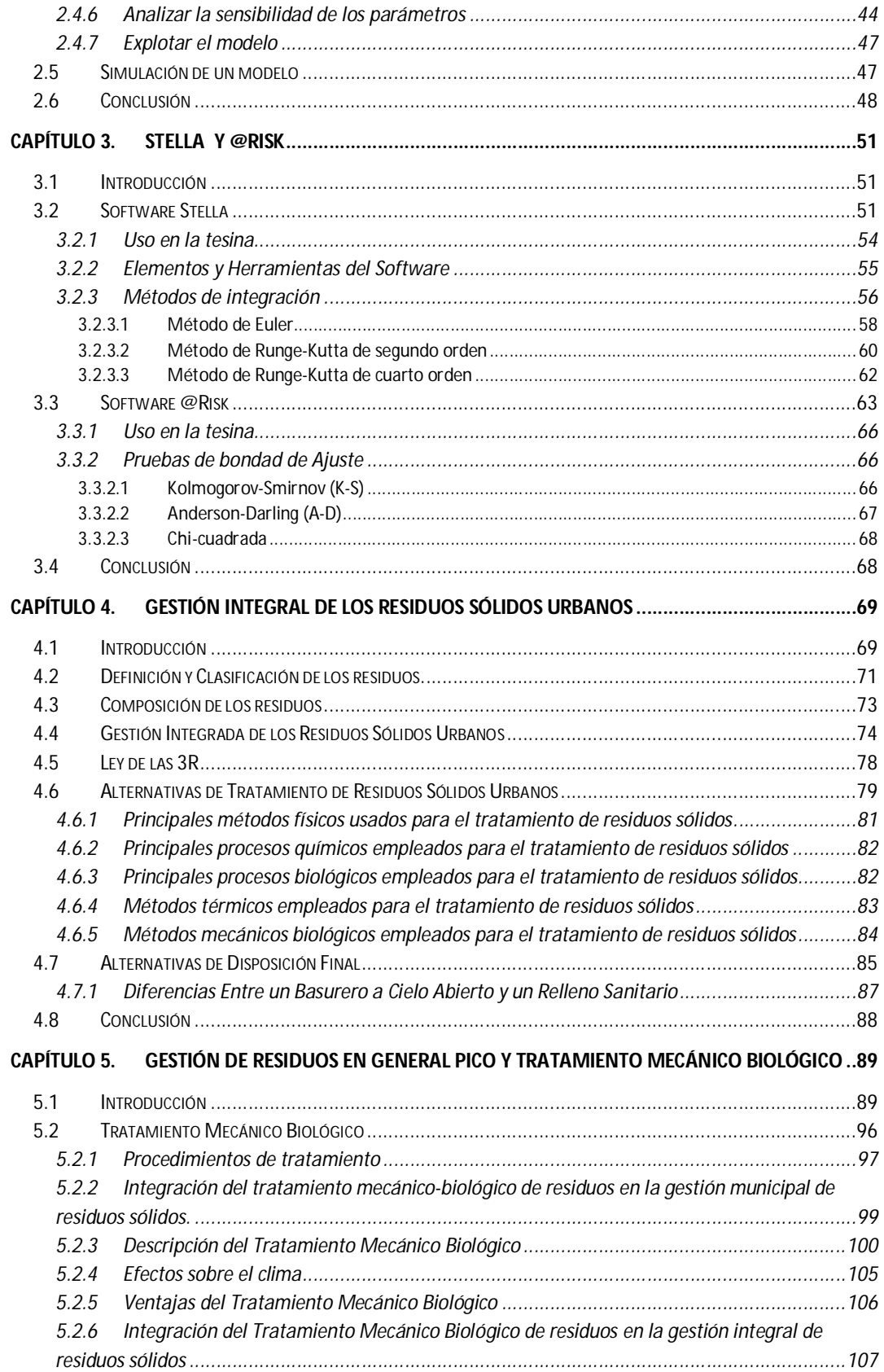

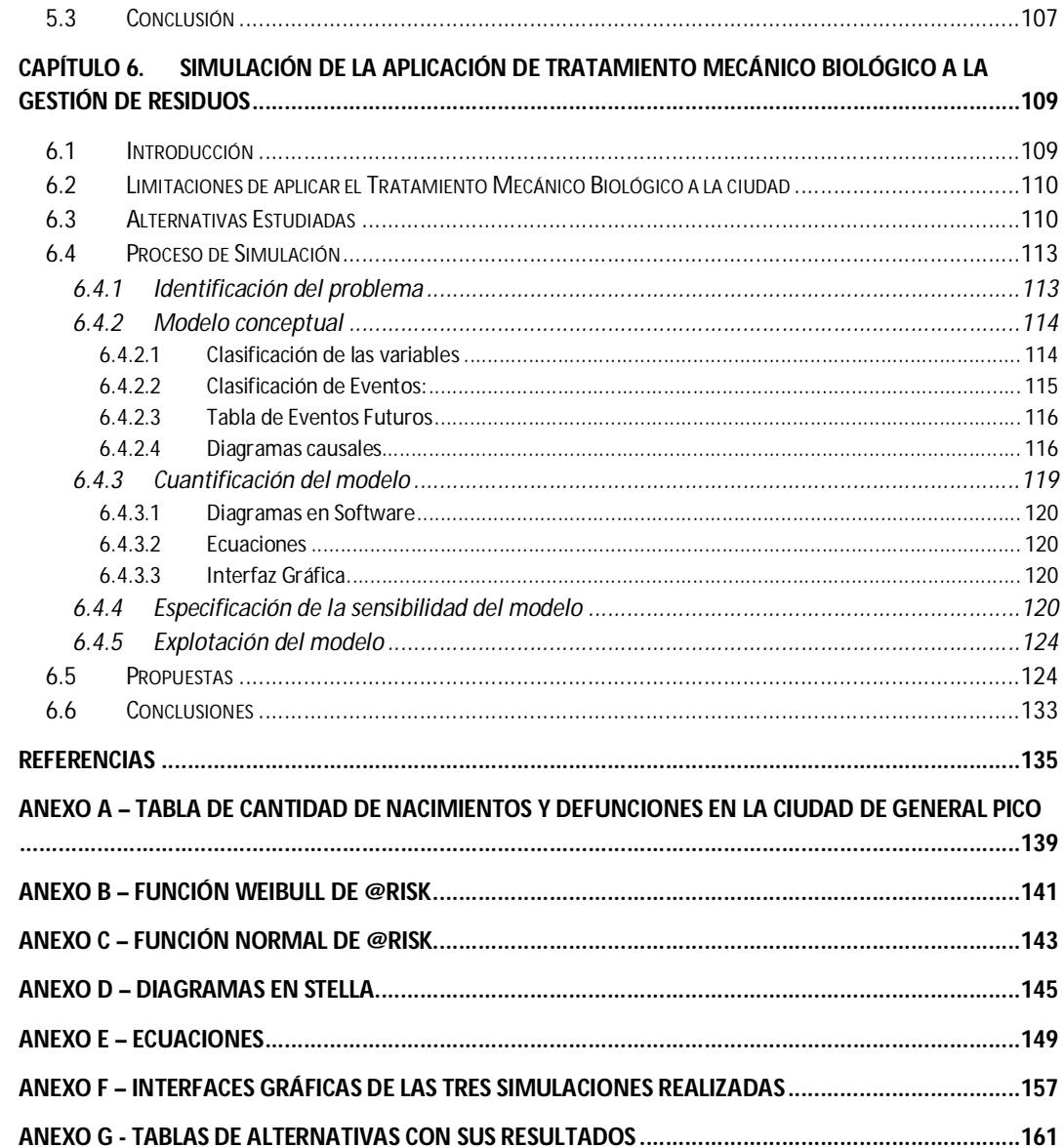

x

# **Índice de Figuras**

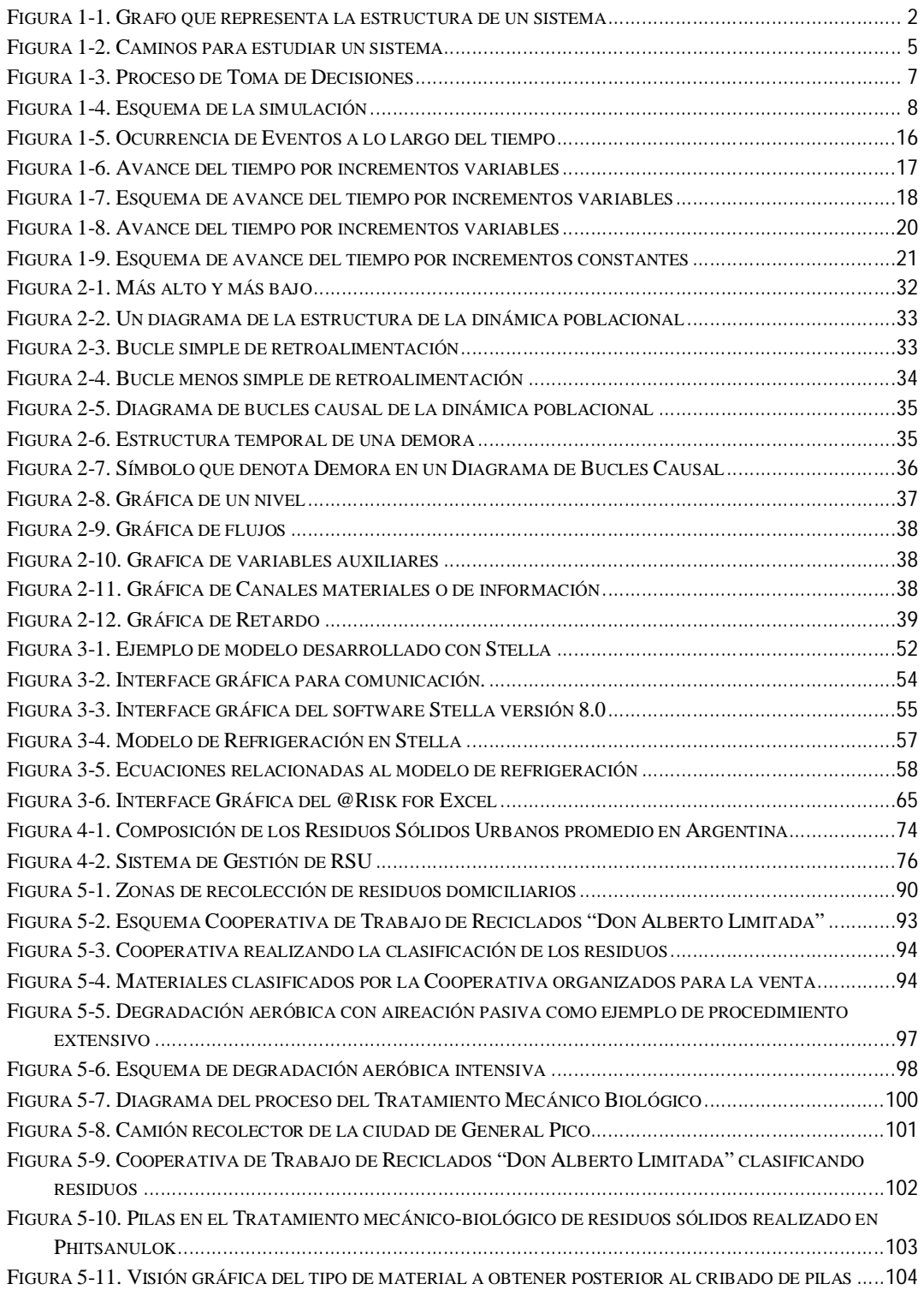

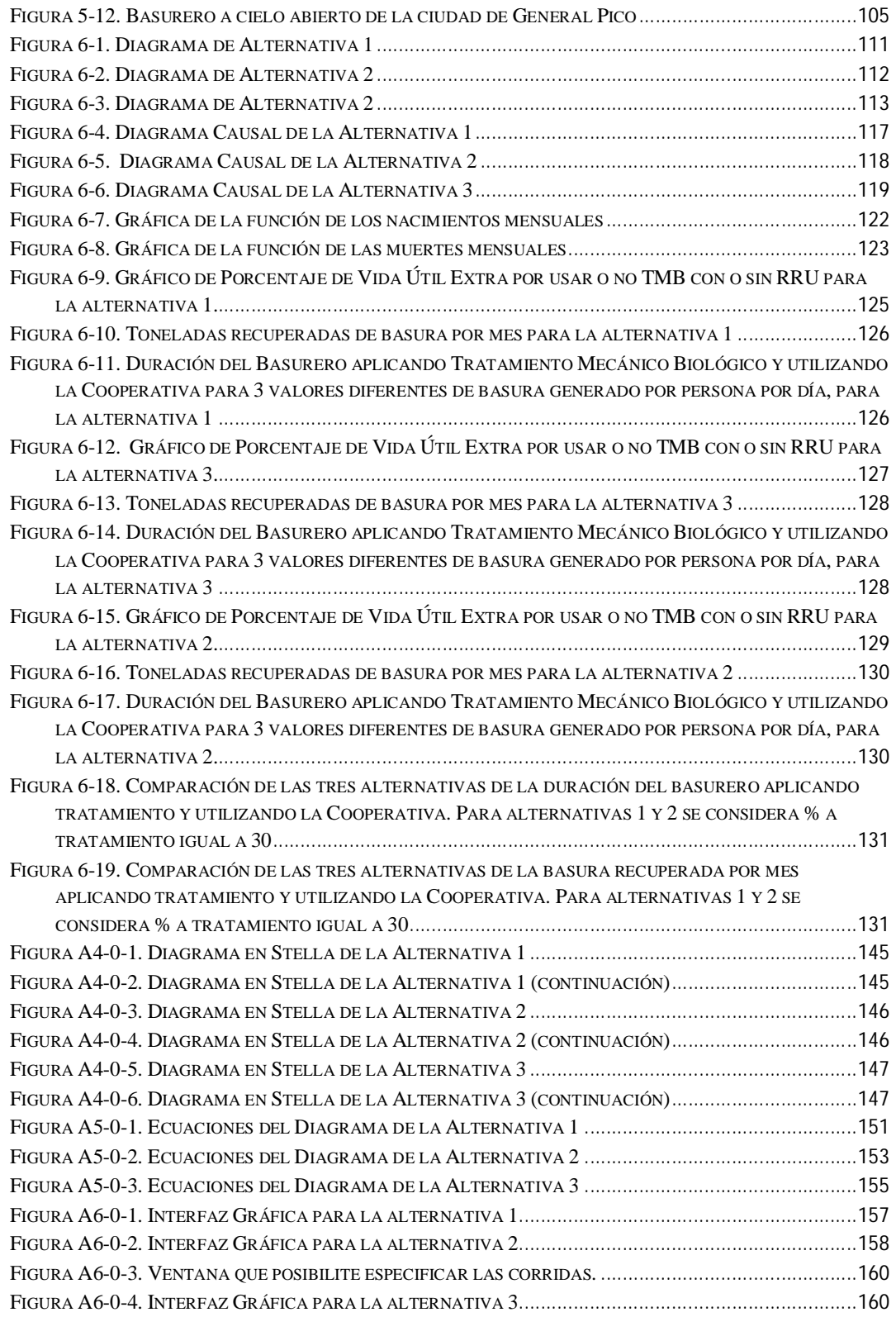

# **Índice de Tablas**

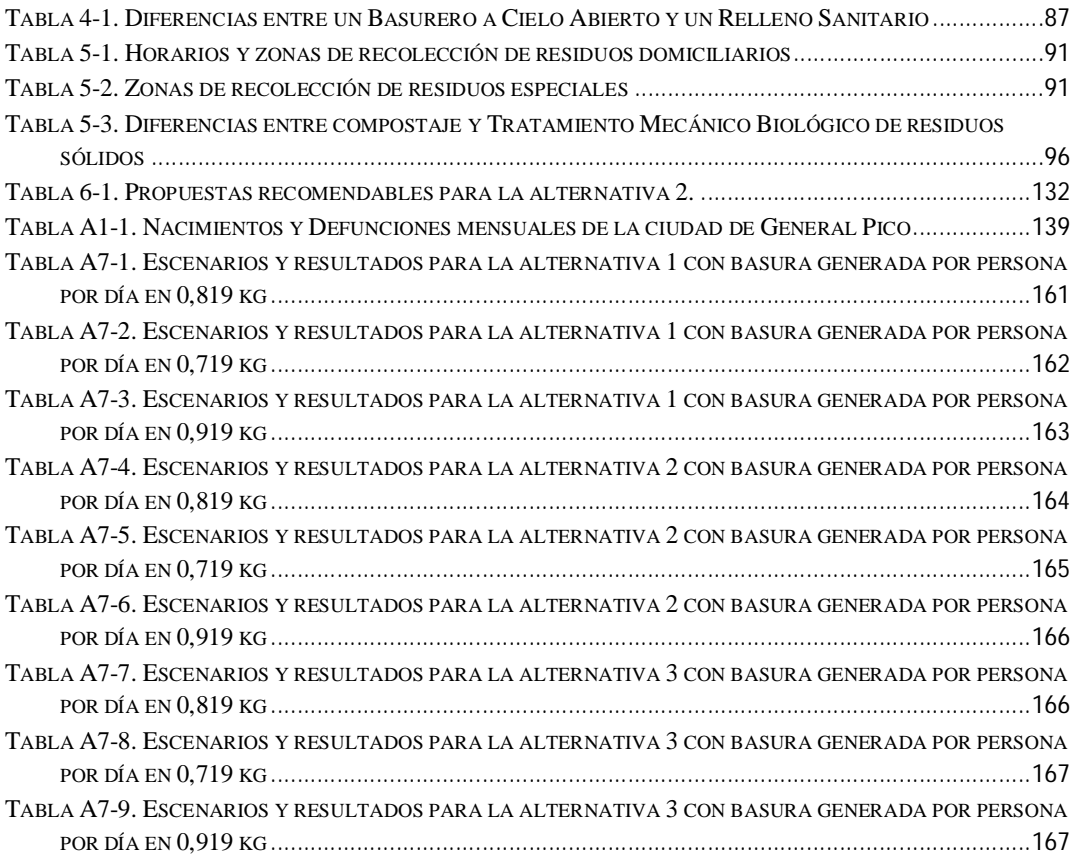

# **Abstract**

The environmental problem is a problem affecting the whole world. Among the aspects included, one of the fundamental is the effect caused by waste.

The municipal solid waste have characteristics that make it possible to perform certain activities that enable lower environmental and social impact of their final disposal, among which you can distinguish, reuse, recycling, etc.

The city of General Pico is not immune to this problem and this thesis explores the possibility of applying the biological mechanical treatment with the current management of municipal waste through the system dynamics. This methodology allows us to apply different scenarios to a representative model of the reality and results to support decision making, without changing it.

The main objective of biological mechanical treatment of solid waste is to minimize the environmental impact of disposal of waste through a wide stabilization of the same.

Through this thesis, we proposed several possible alternatives to current waste management, allowing to observe what are the advantages of applying the treatment and the benefits they manage to get through the work done by employees of the Cooperativa de Trabajo de Reciclados Don Alberto Limitada. When deciding on alternatives to model and to make proposals, are also considered the limitations that exist in the city, whether budgetary or personnel.

## **Resumen**

El problema ambiental es una de las dificultades que afecta al mundo entero. Entre los aspectos que incluye este inconveniente, uno de los fundamentales es el efecto que causan los residuos.

Los residuos sólidos urbanos poseen características que hacen que sea factible realizar ciertas actividades que permitan disminuir el impacto ambiental y social de su desecho, entre las que se puede destacar, la reutilización, el reciclaje, etc.

La ciudad de General Pico no escapa a esta problemática y en la presente tesina se analiza la posibilidad de aplicar el Tratamiento Mecánico Biológico a la gestión actual de los residuos urbanos, mediante la Dinámica de Sistemas. Esta metodología permite aplicar diferentes escenarios a un modelo representativo de la realidad y obtener resultados. Analizando estos, se enuncian alternativas viables para apoyar a la toma de decisiones, sin haber modificado la realidad en estudio.

El objetivo principal del Tratamiento Mecánico Biológico de residuos sólidos es minimizar el impacto ambiental de la disposición final de los deshechos, mediante una amplia estabilización de los mismos.

Por medio de esta tesina, se proponen diferentes alternativas para la actual gestión de los residuos sólidos urbanos de la ciudad, permitiendo observar cuáles son las ventajas de aplicar el tratamiento y los beneficios que se logran obtener a través del trabajo realizado por los empleados de la Cooperativa de Trabajo de Reciclados Don Alberto Limitada. Al momento de decidir por las alternativas a modelar y las propuestas a realizar, también se considera cuáles son las limitaciones que existen en la ciudad, ya sean presupuestarias o de personal.

## **Principales contribuciones de esta tesina**

El principal objetivo de esta tesina fue el diseño de varios modelos que representan la gestión actual de los residuos urbanos de la ciudad de General Pico, incorporando la alternativa de aplicar Tratamiento Mecánico Biológico. Esto permite realizar propuestas de gestión a las personas encargadas de tomar decisiones para ayudar a mejorar la situación actual de la ciudad.

La metodología utilizada se llama Dinámica de Sistemas, pertenece al área de Simulación, y permitió el desarrollo de los modelos. Dichos modelos fueron ejecutados bajo diferentes situaciones. Así se obtuvieron distintos resultados que fueron analizados para luego poder realizar las propuestas adecuadas.

El software de simulación dinámica Stella, permitió el desarrollo de los modelos con las correspondientes ecuaciones diferenciales, además de elaborar una interfaz gráfica para ayudar a observar los resultados que se necesitan analizar.

### **Estructura de la tesina**

La tesina está organizada de la siguiente manera: Capitulo 1, se describen los conceptos más importantes de la metodología de Simulación. En el Capitulo 2, se estudian los conceptos de Dinámica de Sistemas. En el Capitulo 3, se describen las herramientas fundamentales que serán utilizadas en esta tesina. En el Capitulo 4, se estudia la gestión integral de los residuos sólidos urbanos, dando conceptos importantes, entre otros de la basura. En el Capitulo 5, se describe la gestión de los residuos en la ciudad de General Pico, y se explica en profundidad el Tratamiento Mecánico Biológico. En el Capítulo 6, se exponen las simulaciones realizadas (que tienen en cuenta las limitaciones encontradas), pasando por la definición del problema, hasta las propuestas de mejoras efectuadas.

# **Capítulo 1.Simulación de Sistemas**

## **1.1 Introducción**

Cuando alguna persona tiene la responsabilidad de conducir un sistema dado, como por ejemplo: un banco, una ciudad, un sistema de transporte, etc., debe tomar continuamente decisiones acerca de las acciones que ejecutará sobre él. Estas decisiones deben ser tales que la conducta resultante del sistema satisfaga de la mejor manera posible los objetivos planteados.

Para poder resolver cuál es la decisión correcta, es necesario saber cómo responderá el sistema ante una determinada acción. Esto podría hacerse por experimentación con el sistema mismo; pero factores como costos, seguridad y otros hacen que esta opción generalmente no sea viable. A fin de superar estos inconvenientes, se reemplaza el sistema real por otro sistema que en la mayoría de los casos es una versión simplificada. Este último es el modelo a utilizar para llevar a cabo las experiencias necesarias sin los inconvenientes planteados anteriormente.

Al proceso de experimentar con un modelo se le denomina *Simulación*. Al proceso de diseñar el plan de experimentación para adoptar la mejor decisión se le denomina *optimización*. Si el plan de experimentación se lleva a cabo con el solo objeto de aprender a conducir el sistema, entonces se denomina *entrenamiento* o *capacitación* [1].

## **1.2 Sistema. Modelo y Simulación**

#### **1.2.1 Concepto de Sistema**

Un Sistema es un objeto formado por un conjunto de partes entre las que se establece alguna forma de relación que las articula en la unidad que es precisamente el sistema. En el contexto de simulación, un sistema se manifiesta como un aspecto de la realidad dotado de cierta complejidad precisamente por estar formado por partes en interacción. Esta interacción coordina a las partes dando al conjunto esa idea de sistema. Un sistema se percibe como algo que posee una cierta entidad que lo distingue de su entorno, aunque mantiene interacción con él. Esta entidad permanece a lo largo del tiempo y bajo entornos cambiantes [2].

Por tanto, para el entorno de simulación, un sistema es un cierto aspecto de la realidad al que se le puede asignar una descripción en la que básicamente se enuncien una serie de partes componentes y una forma de interacción entre ellas que suministre un vínculo que las organice en la unidad que es el sistema. La descripción más elemental que se puede hacer de un sistema es sencillamente enunciar al conjunto C de sus partes y la relación R que establece la vinculación que se produce entre ellas.

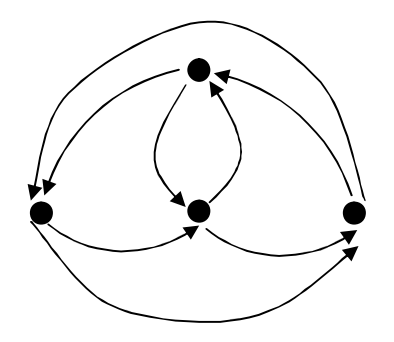

Figura 1-1. Grafo que representa la estructura de un sistema

Es decir, un sistema es el objeto que admite al menos una descripción mínima según la cual está formada por un conjunto C y una relación R entre los elementos de C. En esta definición los elementos básicos son el par (C, R). A esta descripción se la puede asociar con la imagen gráfica de un grafo como el que se muestra en la Figura 1- 1, cuyos nodos denotan esas partes y cuyas aristas representan las influencias que se producen entre ellas. Este grafo aporta una descripción de naturaleza estructural del sistema y por ello se dice que representa su estructura [2].

Ejemplos de sistemas pueden mencionarse, entre otros, sistema solar, sistema socioeconómico, sistema educativo, sistema financiero, hospitales, etc.

Por ejemplo en un hospital se encuentran como elementos del sistema a médicos, consultorios, pacientes, internaciones, visitas, etc., y como relaciones, por ejemplo, un médico atiende en un determinado consultorio, un paciente realiza una o varias visitas, cada visita se realiza a un determinado médico, un paciente puede necesitar internaciones, etc.

#### **1.2.2 Concepto de Modelo**

El término Modelo se emplea en múltiples sentidos, por una parte, el que posa para un fotógrafo se dice que es su modelo, en este caso se entiende por modelo el referente de lo representado. Por el contrario, también se habla de modelo al referirse a una maqueta que pretende reproducir un determinado aspecto de la realidad, en este caso se habla de modelo como una representación. El modelo es un objeto que representa a otro, y ésta es la definición que se utiliza en este contexto [2].

Entonces, para un observador O un objeto M es un modelo de un objeto S (un sistema), si O puede hacer uso de M para responder a cuestiones que interesan con relación a S. Es decir, un modelo M es un instrumento que ayuda a O a responder preguntas acerca de un aspecto de la realidad de un sistema concreto S. El modelo tiene carácter de instrumento, es decir, es un medio para algo y no un fin en sí.

En esta definición de modelo, la presencia del observador O es básica, ya que toda descripción lleva asociada un observador O, y depende de éste, qué características desee resaltar o incluir en el modelo del sistema en cuestión. Con un modelo se pretende describir un cierto fenómeno o proceso S. Por lo tanto, se toman sólo los aspectos que, en opinión de su constructor, resulten relevantes con relación a S.

En el modelo se estudian los hechos salientes del sistema o proyecto. Se hace una abstracción de la realidad, representándose el sistema/proyecto, en un modelo.

El modelo que se construye debe tener en cuenta todos los detalles que interesan en el estudio para que realmente represente al sistema real (Modelo válido). Por razones de simplicidad deben eliminarse aquellos detalles que no interesan y que lo complicarían innecesariamente.

Se requiere pues, que el modelo sea una fiel representación del sistema real. No obstante, el modelo no tiene por qué ser una réplica de aquél. Consiste en una descripción del sistema, junto con un conjunto de reglas que lo gobiernan.

El proceso mediante el cual O construye M recibe la denominación de *proceso de modelado*. En todo proceso de modelado se pueden distinguir, al menos, tres aspectos:

- $\checkmark$  Una problemática concreta con relación a S. Un modelo sólo atiende a determinados aspectos suscitados por un problema concreto.
- $\checkmark$  La experiencia previa propia o ajena relativa a otros S, análogos a S.
- $\checkmark$  Un medio de expresión que permita a O realizar M, al que se puede denominar *lenguaje de modelado*, que suministra los módulos básicos a partir de los cuales se construye el modelo.

#### **1.2.3 Concepto de Simulación**

La Simulación consiste básicamente en construir modelos informáticos que describen la parte esencial del comportamiento de un sistema de interés, así como en diseñar y realizar experimentos con el modelo y, a partir de ellos, extraer conclusiones de sus resultados para apoyar la toma de decisiones.

Por ejemplo, si se desea estudiar un banco para determinar el número de cajeros que necesita de manera de proveer un adecuado servicio a los clientes que desean retirar dinero, hacer un depósito o pagar algún servicio, el sistema puede ser definido como la parte del banco que consiste en los cajeros y clientes que esperan en una cola o están siendo atendidos. Si, por otro lado, el sector de préstamos y las cajas de seguridad son

incluidos en el análisis, la definición del sistema debería ser expandida a los servicios nuevos.

Se define como estado de un sistema, a la colección de variables necesarias para describir un sistema en un tiempo en particular, relativo al objetivo del estudio. Siguiendo con el ejemplo del banco, una posible variable de estado es el número de clientes en el banco [3].

Existen diferentes formas de estudiar un sistema, dependiendo de la naturaleza del mismo y de que es lo que se desea obtener. En la Figura 1-2, se muestran estos distintos caminos [3].

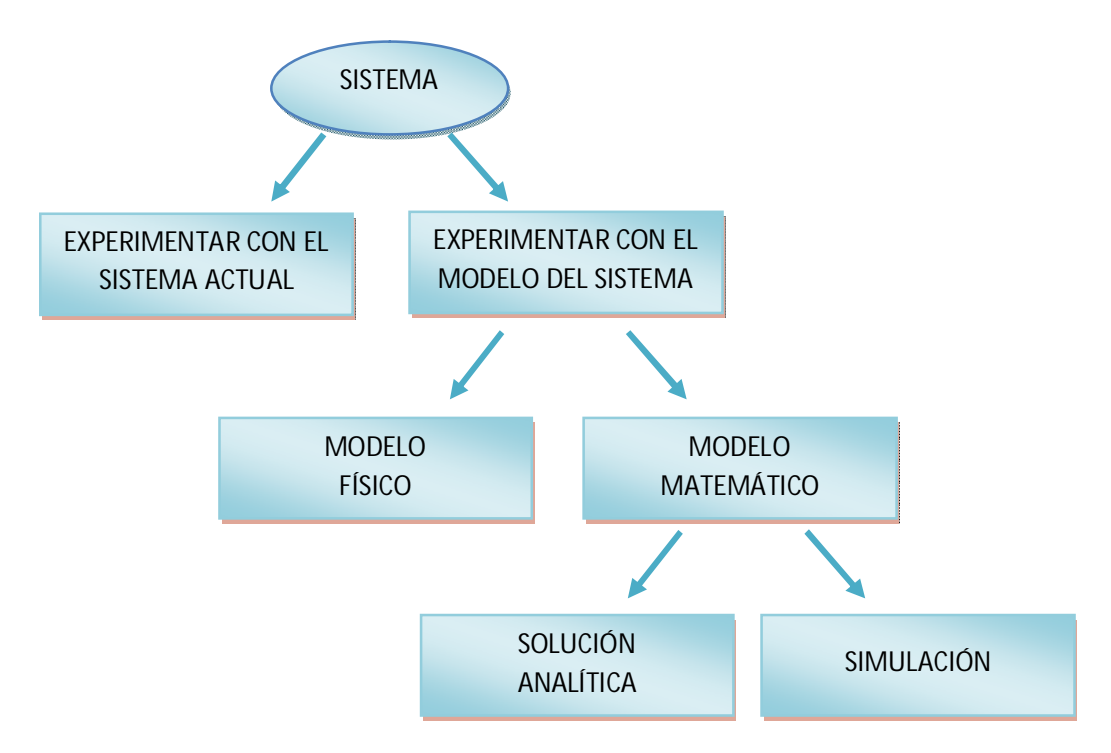

Figura 1-2. Caminos para estudiar un sistema

*Experimentar con el sistema actual vs. Experimentar con un Modelo del sistema.* Si fuese posible modificar el sistema físicamente y operarlo bajo las nuevas condiciones, probablemente, sería deseable hacer esto. Pero, raramente se pueda

realizar, debido a que un experimento es con frecuencia bastante costoso o demasiado

perjudicial para el sistema. Por esas razones, generalmente es necesario construir un modelo como representación del sistema y estudiarlo en lugar del sistema actual.

*Modelo Físico vs. Modelo Matemático.* Ejemplos de Modelos Físicos pueden ser, simuladores de vuelo, prototipos de autos, etc. Los Modelos Físicos son útilmente usados en estudios de ingeniería o sistemas de gestión. Pero, la gran mayoría de los modelos construidos son matemáticos, representando a un sistema en términos de relaciones cuantitativas y lógicas que son manipuladas y cambiadas para ver cómo reacciona el modelo, y así observar cómo actuaría el sistema real. Un simple ejemplo de Modelo Matemático es la relación *d = r \* t*, donde *r* es la velocidad, *t* el tiempo usado en viaje y *d* es la distancia viajada.

*Solución Analítica vs. Simulación.* Una vez construido el modelo matemático, este debe ser analizado para saber cómo puede ser usado de manera de responder las preguntas de interés acerca del sistema que es representado. Si el modelo es lo suficientemente sencillo, es posible trabajar con las relaciones y cantidades para obtener una Solución Analítica y exacta. Por ejemplo, *d = r \* t*, si se conoce la distancia viajada y la velocidad, se puede trabajar con el modelo para obtener *t = d / r* como el tiempo que fue requerido para realizar el viaje. Este ejemplo es muy sencillo, la solución es fácilmente obtenible con papel y lápiz, pero algunas soluciones analíticas pueden ser altamente complejas, requiriendo enormes recursos computacionales. Cuando el modelo es demasiado complejo, el modelo matemático asociado es de las mismas características y la opción de utilizar una Solución Analítica se desvanece, dando paso al estudio del sistema mediante Simulación. La experimentación realizada por medio de la Simulación es hecha con el modelo matemático cambiando los parámetros del sistema en la computadora, y se estudian las diferencias en el resultado de los experimentos.

Existen diversas definiciones del concepto simulación, pero la siguiente es la que se considera más completa:

*Definición de Simulación:* "Técnica que permite construir modelos de un sistema real y operarlos (realizar experimentos) en hipotéticas condiciones exteriores con el objetivo de predecir el comportamiento esperado del sistema real a partir de la información generada en el modelo" [4].

### **1.3 Simulación y toma de decisiones**

El objetivo de la simulación es la obtención de información decisoria que permita mejorar la predicción implícita en toda decisión.

El proceso de toma de decisiones puede esquematizarse de la manera que se muestra en la Figura 1-3 [5].

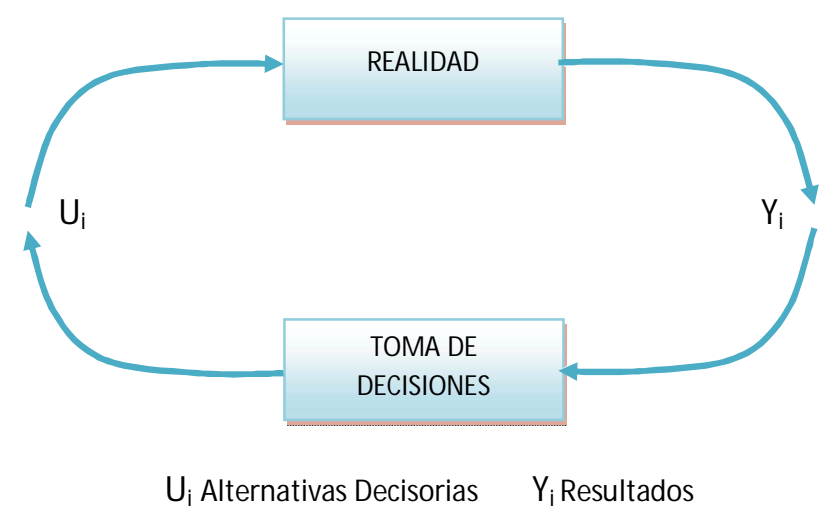

Figura 1-3. Proceso de Toma de Decisiones

La decisión sobre qué valor asignar a las variables U se adopta a partir del conocimiento de los valores tomados por las variables Y.

Tomar una decisión implica la elección entre distintas alternativas (la elección de un valor U<sup>i</sup> entre los posibles valores de U). A cada uno de esos valores de U<sup>i</sup> está ligado un resultado Y<sub>i</sub>, es decir existe una relación Y<sub>i</sub> = R<sub>i</sub> (U<sub>i</sub>)

El conocimiento de estas relaciones R<sup>i</sup> permitirá predecir qué resultado (comportamiento) se obtendrá como consecuencia de cada una de las posibles acciones y por lo tanto elegir aquella que permita el mejor ajuste al objetivo propuesto.

En muchos casos es sumamente difícil, costoso y/o peligroso o directamente imposible obtener información que permita predecir el comportamiento del sistema real. Es entonces cuando se recurre a la simulación según el esquema de la Figura 1-4.

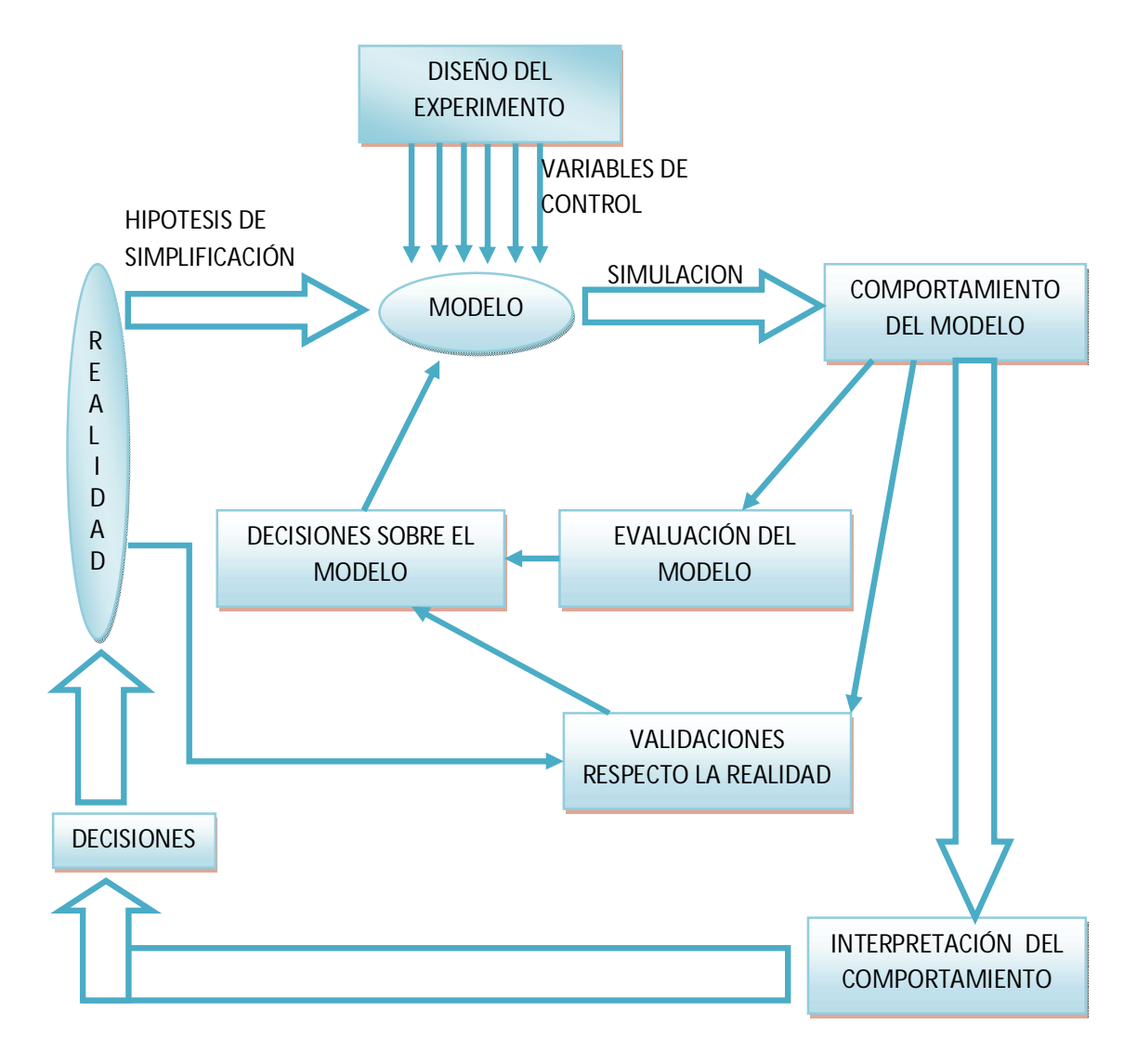

Figura 1-4. Esquema de la simulación

#### **1.3.1 Las etapas de un proceso de simulación**

El proceso de simulación implica una serie de etapas, siendo que el orden adoptado en esta sección no implica forzosamente una secuencia cronológica, pues estas se realimentan mutuamente y el avance se produce por aproximaciones sucesivas [4].

#### *a) Formulación del problema*

Los objetivos a cubrir mediante un proceso de simulación toman generalmente la forma de preguntas que deben contestarse, hipótesis que deben probarse o efectos que deben estimarse. En cualquier caso es necesario definir muy claramente, en primer lugar, los objetivos de la investigación. Con toda seguridad la versión final del problema variará considerablemente de su expresión inicial, pues la formulación misma del problema es un proceso continuo y progresivo que se va afinando al ir avanzando en el conocimiento del sistema y su comportamiento.

#### *b) Recolección y procesamiento de información tomada de la realidad*

La formulación del problema y el desarrollo de un modelo adecuadamente representativo de la realidad que se quiere simular requiere disponer de información (datos) que debe ser recolectada, almacenada y procesada para adecuar su nivel de definición a las necesidades del problema.

Debe tenerse en cuenta que estas tareas suelen ser sumamente dificultosas, costosas y demandan un tiempo apreciable para su ejecución y que debe dársele gran importancia pues los resultados que se obtengan al efectuar la simulación sólo serán válidos como información decisoria ante el sistema real en la medida que lo sean los datos a partir de los cuales se desarrolló el modelo.

#### *c) Formulación del modelo*

A partir de los datos tomados de la realidad y aplicando las hipótesis de simplificación adecuadas a los objetivos planteados, se procederá a la formulación del modelo.

El modelo se irá concretando a través de diversas formas de expresión, comenzando generalmente por un modelo descripto, de expresión verbal, muy cómodo para el intercambio de información pero poco preciso, hasta llegar a un modelo expresado en un lenguaje de computación (programa) apto para ser procesado en una computadora, pasando por etapas intermedias de formalidad creciente (modelo matemático, diagrama de flujo, diagrama causal, diagrama de Forrester) que serán utilizados según las preferencias del equipo de proyecto y según las características específicas del problema.

Generalmente se refiere a sistemas cuyo comportamiento debe analizarse a lo largo del tiempo, correspondiendo en consecuencia prestarse especial atención al mecanismo de flujo del tiempo, dando lugar a modelos con incremento variable de tiempo y modelos con incremento constante de tiempo (Sección 1.5).

También se incluye en la formulación del modelo la estimación de los parámetros de las características operacionales a partir de los datos reales.

#### *d) Decisiones sobre el modelo*

El desarrollo del modelo es un proceso por aproximaciones sucesivas, a medida que se avanza en el mismo se realizará una evaluación del modelo y de los parámetros estimados y se tomarán decisiones para ajustarlo al logro de los objetivos. Es decir, en esta etapa se está evaluando la calidad del modelo.

Finalmente será necesario validar el modelo respecto de la realidad (aquí lo que se está comprobando es la validez de las hipótesis de simplificación adoptadas). El modelo podría ser perfecto como tal, pero no ser adecuadamente representativo de la realidad para el objetivo planteado y en consecuencia la información aportada no sería útil para tomar decisiones sobre esa realidad.

#### *e) Decisiones sobre la realidad*

Las decisiones sobre la realidad se tomarán a partir de información predictiva basada en el comportamiento del modelo.

Para realizar la explotación del modelo será necesario establecer un diseño del experimento que permita identificar el nivel y las combinaciones de los factores (variables de control) y el orden de los experimentos.

Además la información sobre el comportamiento del modelo debe ser adecuadamente recolectada, procesada para darle el nivel de definición necesario e interpretada en relación con la realidad sobre la que se quiere actuar.

#### **1.3.2 Ventajas y Desventajas del uso de la Simulación**

El uso de la metodología de simulación ofrece ventajas y desventajas, entre las cuales se pueden mencionar las siguientes [6] [7] [8]:

#### **Ventajas:**

- 1. La simulación hace posible estudiar y experimentar con las interacciones complejas de un sistema dado (sin importar cuál sea este). Todo sistema, por complejo que sea, puede ser modelado, y sobre ese modelo es posible ensayar alternativas, sin modificar el sistema real.
- 2. A través de la simulación podemos estudiar el efecto de cambios ambientales, organizacionales de cierta información, en la operación del sistema.
- 3. La observación detallada del sistema simulado permite tener una mejor comprensión del mismo y por consiguiente, sugerir estrategias que mejoren la operación y eficiencia del sistema real.
- 4. La experiencia al diseñar un modelo de simulación para computadora es más valiosa que la simulación en sí.
- 5. La simulación permite experimentar con situaciones nuevas, para las cuales no se tiene o hay poca información.
- 6. Simular permite adquirir una rápida experiencia a muy bajo costo y sin riesgos. No se compromete la confiabilidad del sistema en los ensayos (las aglomeraciones, las largas demoras son simuladas y no reales).
- 7. La simulación permite identificar en un sistema complejo aquellas áreas con problemas (por ejemplo, cuellos de botella)
- 8. La simulación puede ser aplicada para diseño de sistemas nuevos en los cuales se quieren comparar alternativas muy diversas surgidas de utilización de diferentes tecnologías.
- 9. A través de un estudio de simulación, se puede interpretar el efecto de cambios internos y externos del sistema, al hacer alteraciones en el modelo del mismo y observar los efectos de esas alteraciones en el comportamiento de dicho sistema.
- 10. El tiempo puede ser comprimido en los modelos de simulación. El equivalente de días, semanas y meses de un sistema real en operación frecuentemente logran ser simulados en solo segundos, minutos u horas en una computadora. Esto significa que un largo número de alternativas de solución son simuladas y los resultados pueden estar disponibles de forma breve y consiguen ser suficientes para influir en la elección de un diseño para un sistema.

#### **Desventajas:**

- 1. La simulación puede ser costosa cuando se la emplea en problemas relativamente sencillos de resolver, en lugar de utilizar soluciones analíticas que se han desarrollado de manera específica para ese tipo de casos.
- 2. Se requiere bastante tiempo, generalmente meses, para realizar un buen estudio de simulación.
- 3. Los modelos de simulación no son de optimización directa (son modelos de análisis), dando lugar a fallas al optimizar. La simulación es usada para contestar preguntas del tipo ¿Qué pasa si?, pero no de, ¿qué es lo mejor? En este sentido, la simulación no generará soluciones, sólo evalúa esas que han sido propuestas.

#### **1.3.3 Usos de la simulación**

Las áreas de aplicación de la simulación son muy amplias, numerosas y diversas. Algunos ejemplos podrían ser los siguientes:

*Simulación de sistemas de colas.* Con la técnica de simulación es posible estudiar y examinar sistemas de colas cuya representación matemática sería demasiado complicada de analizar. Ejemplos de estos sistemas serían aquellos donde es posible la llegada al sistema en grupo o individual, la salida de la cola del sistema, el rehusar entrar al sistema cuando la cola es excesivamente grande, posibilidad de variar la cantidad de puestos de atención, colas con diferentes prioridades, etc.

*Simulación de sistemas de inventarios*. A través de simulación se pueden analizar más fácilmente sistemas de inventarios donde todos sus parámetros (tiempo de entrega, demanda, costo de llevar inventario, etc.) son estocásticos.

*Simulación de un proyecto de inversión.* Existen en la práctica una gran cantidad de proyectos de inversión donde la incertidumbre con respecto a los flujos de efectivo que el proyecto genera a las tasas de interés, a las tasas de inflación, etc., hacen difícil y a veces imposible manejar analíticamente este tipo de problemas. Para este tipo de situaciones el uso de simulación es ampliamente recomendado.

*Simulación de sistemas económicos.* La técnica de simulación puede ser utilizada para evaluar el efecto de cierto tipo de decisiones (devaluación de la moneda, el impuesto al valor agregado, etc.), en las demás variables macroeconómicas como: producto nacional bruto, inflación, oferta monetaria, etc.

*Simulación de estados financieros.* La expansión y diversificación de una organización a través de la adquisición y establecimiento de nuevas empresas, repercuten significativamente en su posición y estructura financiera. Por consiguiente, el uso de simulación permite analizar cuál de las estrategias de crecimiento son las que llevarán a la organización al logro de sus objetivos y metas de corto, mediano y largo plazo.

*Simulación en el área ambiental:* En esta área se pueden analizar muchísimos aspectos, entre los que se pueden destacar: Dinámica poblacional, Análisis del impacto ambiental causado por diversas fuentes, Efectos de la agricultura intensiva, Análisis de la ecología de una reserva natural, Desarrollo de una epidemia, Estudio de una catástrofe, entre otros.

Otros ejemplos podrían ser:

- *Simulación de juegos de azar*
- *Análisis y diseño de sistemas de manufactura*
- *Análisis y diseño de sistemas de comunicaciones*
- *Evaluación del diseño de organismos prestadores de servicios públicos (por ejemplo: hospitales, oficinas de correos, telégrafos, casas de cambio, etc.).*

La simulación se utiliza en la etapa de diseño para auxiliar en el logro o mejoramiento de un proceso o diseño; o bien, en un sistema ya existente para explorar algunas modificaciones. Se recomienda la aplicación de la simulación a sistemas ya existentes cuando se halla algún problema de operación o bien, cuando se requiere llevar a cabo una mejora en el comportamiento. El efecto que ocurre sobre el sistema sucede cuando se cambia alguno de sus componentes, es decir, se puede examinar antes de que acontezca el cambio físico para asegurar que el problema de operación se soluciona o bien, a fin de determinar el medio más económico para lograr la mejora deseada.

Por tanto los modelos de simulación computacional se corren en vez de resolverse, a fin de obtener la información o los resultados deseados. Son incapaces de generar una solución por sí mismos en el sentido de los modelos analíticos; sólo pueden servir como herramienta para el análisis del comportamiento de un sistema en condiciones especificadas por el experimentador.

### **1.4 Variables. Concepto y clasificación**

Las variables son características de la realidad que puedan ser determinadas por observación y, lo más importante, que puedan mostrar diferentes valores de una unidad de observación a otra, de una persona a otra, o de un país a otro (edad, ingresos, número de habitantes, etc.) [9]. Las variables son fundamentales a la hora de definir un modelo que sea representativo de la realidad.

La elección de las variables a incluir en el modelo de simulación no es una tarea sencilla y es fundamental para el correcto funcionamiento del mismo.

Para lograr lo anterior debe hacerse una lista con las variables y restricciones del sistema en orden de importancia. Dicha lista debería ser discutida con el usuario y los especialistas en el tema a analizar, a fin de proceder a su verificación y eventual corrección.

Además, se deberá tener en consideración que quitar una variable superflua de un sistema es una tarea bastante sencilla, mientras que incluir una variable que se había despreciado es mucho más complicado.

También, al momento de elegir las variables a incluir deberían tenerse en cuenta los casos especiales, porque muchas veces estos obligan a tener en consideración variables despreciables para el resto de los casos, pero que son de suma importancia incluirlas en el modelo, debido a la necesidad de querer analizar qué sucede en la situación particular que se estudia.

Esta selección de variables a considerar depende de la mecánica con que se maneja el sistema, de la experiencia que se tenga de él e incluso de la intuición del grupo humano que interviene en el estudio. Nunca será único, y puede ser más o menos correcto.

Se debe evitar una sobresimplificación que invalida al modelo en cuanto se lo quiere ensayar con casos especiales, o una sobreespecificación que hace largo y difícil el trabajo de construir el modelo. Aparece así un conflicto frecuente en el ámbito de la simulación, que se crea entre simplicidad y realidad, debido a que un modelo debe ser lo suficientemente representativo de la realidad, la cual es sumamente compleja y, también debe ser sencillo para poder analizarlo fácilmente, dejando aspectos de la realidad sin modelar para lograr la sencillez buscada.

Todas las variables que intervienen en un modelo deben ser medibles, y debido a que esto no es siempre posible muchas veces se tiene que hacer una estimación de las mismas con el fin de incorporarlas en el modelo.

Existen variables cualitativas, como la preferencia personal, y cuantitativas como la frecuencia con que arriban los clientes a un banco. Pero todas ellas deben ser estimadas en términos cuantitativos [8].

#### **1.4.1 Clasificación de las variables**

En el análisis que se realiza de la realidad a modelar, se tienen que considerar todas las variables que deben incluirse en el modelo, dejando de lado, aquellas que complejizan el mismo y no tienen importancia para el análisis del sistema a realizar [4].

Estas variables pueden ser clasificadas en:

- $\checkmark$  *Endógenas*: Son aquellas variables que se generan dentro del mismo sistema. Estas a su vez se subclasifican en:
	- *Variables de Estado:* Son aquellas que muestran cuál es la situación del sistema a lo largo del tiempo, es decir, las que reflejan cómo va variando el estado del sistema a lo largo de la simulación.
	- *Variables de Resultado***:** Son todas aquellas variables cuyo valor se desea obtener en el proceso de simulación (cantidades, porcentajes, etc.), es decir, la información que se necesita conocer del modelo que refleja la realidad en ejecución, al incluir diferentes alternativas decisorias. Estas variables son las que ayudan a la toma de las decisiones.
- *Exógenas:* Son aquellas variables que vienen desde fuera, es decir, desde el medio exterior, y afectan al modelo. Ellas son:
	- *Variables Datos:* Estas variables son tomadas exclusivamente de la realidad que se quiere estudiar. Vienen representadas por una función de densidad de probabilidad. La forma en que se presentan los datos, ya sea en desencadenante de eventos o en densidad (cantidad por alguna unidad de tiempo), acota la metodología de avance del tiempo a utilizar en el proceso de simulación (Sección 1.5).
	- *Variables de control***:** Son aquellas variables que están manipuladas por la persona que toma decisiones sobre el sistema. Para ello, se define un lote de prueba (distintas hipótesis), y se corren las simulaciones para cada situación. Los resultados son analizados junto con cada variable de control (hipótesis de estudio).

## **1.5 Mecanismos de flujo de avance del tiempo**

A lo largo del tiempo, en el proceso de simulación del modelo, se producen sucesos que modifican la situación de un sistema, llamados eventos "e<sub>i</sub>" [4]. (Figura 1-5)

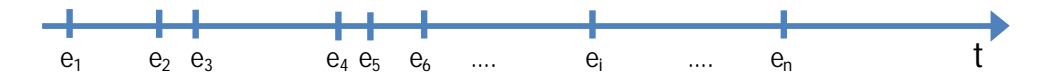

Figura 1-5. Ocurrencia de Eventos a lo largo del tiempo

El avance del tiempo en el modelo se puede realizar de diferentes maneras dependiendo qué información necesitemos que el proceso de simulación nos brinde. Hay dos maneras básicas de avanzar el tiempo, estas son: por incrementos variables (Sección 1.5.1.) o por incrementos constantes (Sección 1.5.2.).

#### **1.5.1 Avance del tiempo por incrementos variables (Evento a Evento)**

El tiempo que pasa entre cada evento que ocurre en el sistema puede ser igual, pero mayormente este tiempo es diferente, y el tiempo de la simulación, en esta metodología, va avanzando con la ocurrencia de cada uno de dichos eventos [4]. (Figura 1-6).

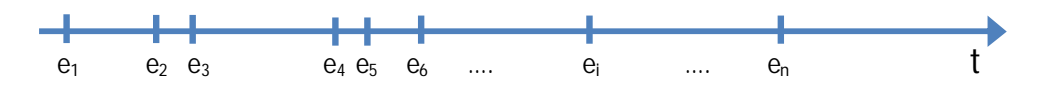

Figura 1-6. Avance del tiempo por incrementos variables

También se llama metodología Evento a Evento, porque en ella se analiza qué sucede en el sistema por cada evento. Es decir, cada vez que ocurre un evento, se analiza qué tipo de evento se produce, qué modificaciones provoca en el sistema y cuál es el flujo lógico de acciones asociadas al producirse ese evento y que tiene como consecuencia avanzar el tiempo hasta el próximo suceso.

En el esquema siguiente (Figura 1-7) se muestra el proceso iterativo que permite lograr el avance del tiempo de un evento  $e_i$  al siguiente  $e_{i+1}$  y a través de su encadenamiento el funcionamiento del modelo.

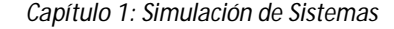

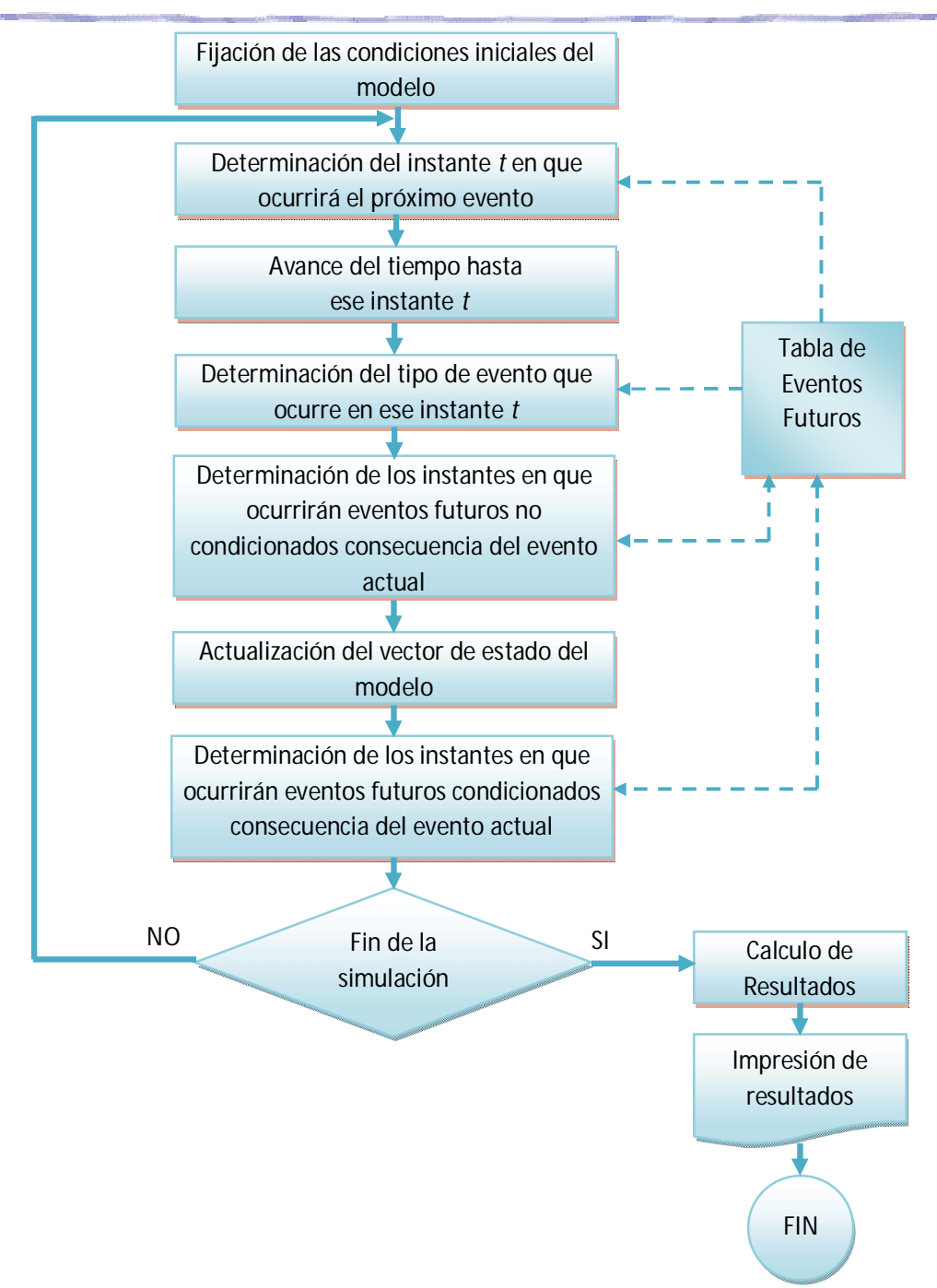

Figura 1-7. Esquema de avance del tiempo por incrementos variables

Para resolver esta metodología además de realizar una clasificación de variables (Sección 1.4.1), se confeccionan dos tablas: Tabla de Eventos Independientes y Tabla de Eventos Futuros.
La *Tabla de Eventos Independientes* tiene que mostrar cómo se concatenan los datos (es decir cómo se genera un evento a partir de otro evento, donde evento es aquel hecho o situación que ocurre a lo largo del tiempo y que hace que se modifique la variable de estado).

A partir de un evento, se analizan los datos existentes y se determina qué evento futuro se puede concatenar. Por ejemplo, a partir del evento "llegada de cliente", con la Variable Dato *"Intervalo entre Arribos"* se puede generar el *Evento Futuro no Condicionado* "llegada de cliente" y con la Variable Dato *"Tiempo de Atención"* se puede generar el *Evento Futuro Condicionado* "salida de cliente" bajo ciertas condiciones específicas del sistema bajo análisis.

La Tabla de Eventos Independientes tiene tres columnas, más una adicional. La primer columna es la de Eventos, la segunda de los Eventos Futuros no Condicionados, la tercera de los Eventos Futuros Condicionados y la columna adicional, de la Condición.

Para la confección de esta tabla deben cumplirse ciertas reglas:

- $\checkmark$  En cuanto a su conformación: Tiene tres columnas y tantas filas como eventos independientes<sup>1</sup> haya (cada evento es "dueño" de su propia fila).
- $\checkmark$  En ella sólo se pueden escribir eventos independientes o nada.
- $\checkmark$  Por tratarse de eventos independientes, en la segunda columna sólo se puede escribir un evento del mismo tipo que en la primera, o nada.
- $\checkmark$  Regla de columna anexa de condición: En ella se pueden escribir valores fijos o que permanezcan constantes durante la corrida. Las variables que aparecen deben ser de estado. Eventualmente pueden aparecer variables relacionadas con el tiempo.

La *Tabla de Eventos Futuros* permite enumerar el tiempo en que ocurrirán los eventos, por ejemplo, Tiempo de Próxima Llegada, Tiempo de Próxima Salida.

 $\overline{a}$ 

<sup>&</sup>lt;sup>1</sup> Un evento independiente es aquel evento que sucede sin depender de la ocurrencia de otro evento. Por ejemplo, el evento *llegada de cliente*, es independiente del evento *salida de cliente*, ya que el primer evento ocurre sin necesidad de que ocurra el segundo.

#### **1.5.2 Avance del tiempo por incrementos constantes (∆t constante)**

En esta metodología, el incremento del tiempo en el proceso de la simulación es siempre el mismo, la simulación avanza por cada ∆t [4]. (Figura 1-8)

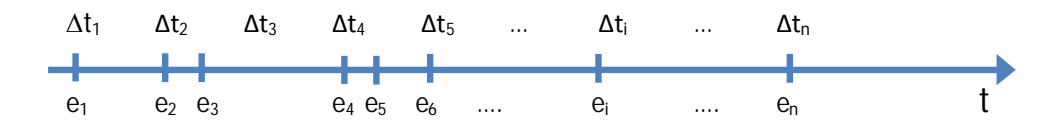

Figura 1-8. Avance del tiempo por incrementos variables

El ∆t es siempre igual, y durante ese tiempo pueden ocurrir varios, uno o ningún evento. El final del ∆t puede coincidir o no con la ocurrencia de un evento. Lo que se fija es el ∆t, independientemente de los instantes en los que ocurren los eventos.

En el esquema siguiente (Figura 1-9) se muestra el proceso iterativo que permite lograr el avance del tiempo de un ∆t<sub>i</sub> al siguiente ∆t<sub>i+1</sub> y a través de su encadenamiento el funcionamiento del modelo.

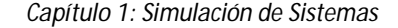

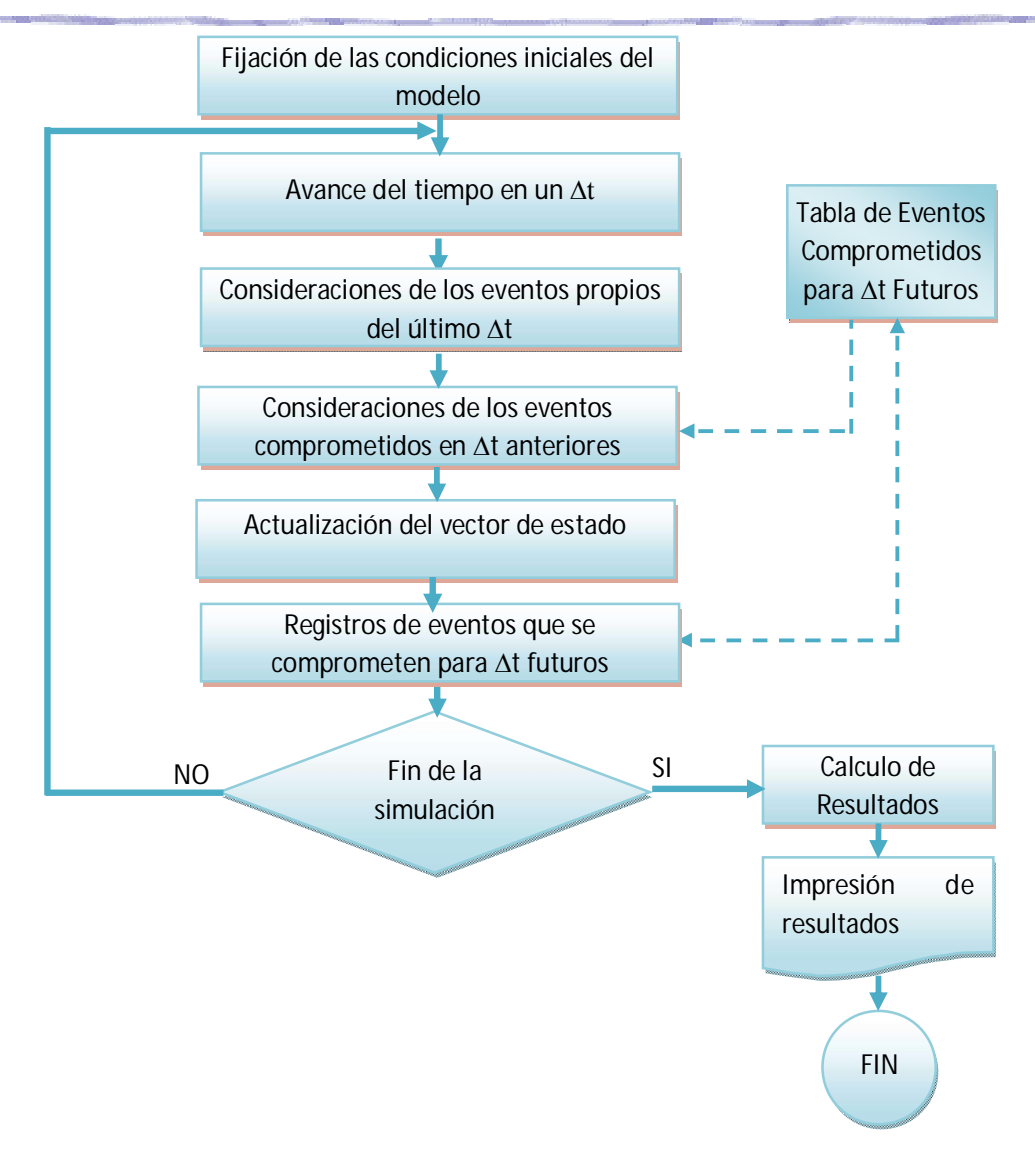

Figura 1-9. Esquema de avance del tiempo por incrementos constantes

Para la resolución de esta metodología, además de clasificar las variables, debe realizarse una Clasificación de Eventos y la confección de la Tabla de Eventos Futuros.

Los Eventos se clasifican en tres categorías:

 *Eventos Propios del ∆t:* Que son aquellos eventos que pueden ocurrir o no, pero si ocurren, ocurren en ese ∆t. Es decir, estos eventos ocurren porque sí.

 *Eventos Comprometidos en ∆t Anteriores*: Son aquellos eventos que ocurren porque en el pasado se hizo algo para que así fuese. Estos eventos suceden en el momento que lo indica la Tabla de Eventos Futuros.

 *Eventos que Comprometen para ∆t Futuros*: Estos eventos logran que en el futuro ocurra un evento y son los únicos que pueden llenar la Tabla de Eventos Futuros.

Además, también debe cumplirse que si existe algún evento en "Eventos que Comprometen para ∆t Futuros", debe aparecer algo en la Tabla de Eventos Futuros; y que no habría "Eventos Comprometidos en ∆t Anteriores" si no hay "Eventos que Comprometen para ∆t Futuros".

La Tabla de Eventos Futuros, es la misma que en la metodología Evento a Evento (Sección 1.5.1), sólo se tiene que considerar que si no hay ningún evento que comprometa para ∆t Futuros esta tabla tiene que estar vacía.

## **1.6 Conclusión**

En este capítulo se presentaron los principales conceptos de simulación, como son: sistema, modelo, simulación, variables, los cuales serán referenciados a lo largo de esta tesina. Además, se describió cómo influye la simulación en el proceso de toma de decisiones, y también las etapas de un proceso de simulación.

Juntamente, logran observarse cuáles son las ventajas y desventajas que acarrea llevar a cabo una simulación, y los usos actuales de esta técnica. También se mencionan las diferentes maneras de avanzar el tiempo en la simulación, las cuales dependen fuertemente de qué información es la que se está necesitando.

# **Capítulo 2.Dinámica de Sistemas**

### **2.1 Introducción**

La Dinámica de Sistemas se define, en el sentido de Forrester (1968), como una metodología para entender el cambio, utilizando las ecuaciones en diferencias finitas o ecuaciones diferenciales. Dada la representación de estos procesos, se puede estudiar la dinámica del conjunto de los estados disponibles por el sistema, que es el tema central de la modelación. La Dinámica de Sistemas tiene su origen en la década de los años 30 cuando se desarrolló la teoría de los servomecanismos, que son instrumentos en los que existe una retroalimentación desde la salida a la entrada.

En la década de los años 50, aprovechando los iniciales avances de la Informática, Jay Forrester desarrolla en el MIT (Massachusetts Institute of Technology) la Dinámica Industrial. Con este instrumento, que unifica el enfoque sistémico y la simulación por computadora, consigue avanzar en la resolución de problemas que se producen en el seno de la empresa industrial. Al final de la década publica "Industrial Dynamics" (1961).

La década siguiente, los años 60, es la década de traspaso desde el mundo de la industria al ámbito social. Al final de la década aparecen los primeros resultados "Principles of Systems" (1968), "Urban Dynamics" (1969), "World Dynamics" (1971), "Counterintuitive Behavior of Social Systems" (1971) y "The life Cycle of Economic Developement" (1973).

A partir de entonces las aplicaciones, que se pueden seguir a través de los títulos publicados, se extienden a múltiples ámbitos, incluso a la ecología, que encuentra en la Dinámica de Sistemas una ayuda muy válida para el estudio de los complejos fenómenos que se producen en la naturaleza.

Su generalización al estudio de procesos socioeconómicos basada en modelos mentales no cabe duda que comporta notables dificultades, aunque es innegable que viene a cubrir una laguna existente entre los instrumentos de análisis de estos procesos que se caracterizan por su complejidad y por la existencia de múltiples relaciones de retroalimentación. La aplicación de la Dinámica de Sistemas a la socioeconomía se basa en que en este ámbito existen sistemas compuestos por unos elementos que se relacionan entre sí de forma estable, entre los cuales rigen o se cumplen unas leyes, como son las de mercado, las de la demografía, etc. [10].

La importancia de esta metodología se debe tanto a su eficacia como al hecho de haber servido de referencia para otras metodologías de modelización y simulación (método HOCUS de simulación, System Thinking, etc.,..).

De acuerdo con esta metodología es siempre posible representar cualquier proceso de tipo flujo, no importa cuál sea la naturaleza de éste, por medio de una red o grafo cuyos nodos o vértices son procesadores elementales y cuyos arcos representan las conexiones e interrelaciones que aseguran los flujos entre los diferentes procesadores que garantizan que el sistema sea activo y que sus diferentes subsistemas evolucionen simultáneamente.

La materialización de esta metodología es conocida como **diagrama de Forrester**  (Sección 2.4.3.1).

### **2.2 Metodología Sistémica**

La metodología Sistémica se desarrolló para estudiar los problemas en los que la presencia de sistemas es dominante; en sí, este conjunto de métodos pretende aportar instrumentos con los que analizar aquellos problemas que resultan de las interacciones que se producen entre los elementos de un sistema no considerando las partes aisladamente.

Esto se debe a que el análisis de un sistema consiste en su división, al menos conceptual, de manera de establecer qué partes lo forman, aunque esto no es suficiente para comprender el funcionamiento del sistema. A fin de lograr un entendimiento claro del comportamiento se necesita conocer cómo se integran estas partes, cuáles son los mecanismos mediante los que se produce la coordinación. Es decir, se necesita conocer cómo se produce la síntesis de las partes en el sistema. Por lo tanto, tiene tanta importancia el todo (el propio sistema) como las partes. Se considera al sistema como una unidad sin perder de vista las partes que lo conforman, pero al considerar las partes, no se pierde de vista que éstas son un fragmento del todo.

Por ello, en el estudio de un sistema, tan importante es el análisis como la síntesis. El énfasis en la síntesis distingue la metodología sistémica de las metodologías científicas más clásicas de análisis de la realidad, en las que se tiende a sobrevalorar los aspectos analíticos por oposición a los sintéticos, mientras que en la metodología sistémica se adopta una posición más equilibrada. Tan importante es el análisis, que permite conocer las partes de un sistema, como la síntesis, mediante la cual estudia cómo se produce la integración de esas partes en el sistema.

La Dinámica de Sistemas se ocupa de analizar cómo las relaciones en el seno de un sistema permiten explicar su comportamiento.

Un sistema es un conjunto de elementos en interacción. Esta interacción es el resultado de que unas partes influyen sobre otras. Estas influencias mutuas determinarán cambios en esas partes. Por tanto, los cambios que se producen en el sistema son reflejo, en alguna medida, de las interacciones que tienen en su interior [11].

El objetivo de la Dinámica de Sistemas es llegar a comprender las causas estructurales que provocan el comportamiento del sistema. Esto implica aumentar el conocimiento sobre el rol de cada parte del sistema, y ver cómo diferentes acciones, efectuadas sobre componentes del mismo, acentúan o atenúan las tendencias de comportamiento implícitas en él.

Una característica diferencial con otras metodologías es que no pretende predecir detalladamente el comportamiento futuro. El estudio del sistema y el ensayo de diferentes políticas sobre el modelo realizado enriquecerán el conocimiento del mundo real, comprobándose la consistencia de algunas hipótesis y la efectividad de las distintas políticas.

Otra característica importante es su enfoque a largo plazo, entendiendo por tal un período de tiempo lo suficientemente amplio como para poder observar todos los aspectos significativos de la evolución del sistema. Sólo en una escala de tiempos suficientemente amplia podrán verse las tendencias de comportamiento fundamentales. Hay que tener en cuenta que los resultados de determinadas políticas pueden no ser óptimos porque el horizonte temporal de la toma de decisiones fue demasiado corto o porque faltó una perspectiva de sistema en el planteamiento del problema. En estos casos es útil conocer las consecuencias globales que a largo plazo, tendrían las decisiones tomadas en el momento actual, lo cual puede conseguirse de manera más tangible a través de un modelo adecuado [10].

La metodología sistémica suministra un lenguaje que aporta nuevas formas de ver los problemas complejos. Las herramientas que aporta la Dinámica de Sistemas -desde los diagramas de influencias hasta los modelos informáticos- permiten ver los sistemas mediante una óptica diferente que descubrirá aspectos en los que posiblemente no se hayan reparado y que, de este modo, posibilite alcanzar una visión más rica de la realidad.

## **2.3 Aplicación de la Dinámica de Sistemas**

La Dinámica de Sistemas es una metodología ideada para resolver problemas concretos. Inicialmente se concibió para estudiar los problemas que se presentan en

determinadas empresas en las que los retrasos en la transmisión de información, unido a la existencia de estructuras de realimentación, dan lugar a modos de comportamiento indeseables, normalmente de tipo oscilatorio. Originalmente se denominó *dinámica industrial*. Los trabajos pioneros se desarrollan a finales de los años 50, y durante los 60 tiene lugar su implantación en los medios profesionales.

En particular, los diagramas de Forrester, o de flujos-niveles han alcanzado una amplia difusión y son empleados aún por aquellos que no mencionan explícitamente la Dinámica de Sistemas.

A mediados de los 60, Forrester propone la aplicación de la técnica que había desarrollado originalmente para los estudios industriales, a sistemas urbanos. Surge así lo que se denominó la *dinámica urbana* en la que las variables consideradas son los habitantes en un área urbana, las viviendas, las empresas, etc. Una aplicación análoga a la dinámica urbana la constituye la *dinámica regional*. Con estos modelos se pretende aportar un elemento auxiliar para la planificación urbana y regional, representando las interacciones que se producen entre las principales magnitudes socio-económicas del área correspondiente, y generando, a partir de ellas, las evoluciones de las magnitudes consideradas significativas: habitantes, indicadores económicos, etc. para, a partir de estas evoluciones, planificar las necesidades de infraestructura y otras.

A finales del decenio de los 60 se produce el estudio que posiblemente más haya contribuido a la difusión de la Dinámica de Sistemas. Se trata del primer informe al Club de Roma, sobre los límites al crecimiento, que se basó precisamente en un modelo de Dinámica de Sistemas, en el que se analizaba la previsible evolución de una serie de magnitudes agregadas a nivel mundial como son la población, los recursos y la contaminación. En este modelo se analizaba la interacción de estas magnitudes y se ponía de manifiesto cómo, en un sistema, debido a las fuertes interacciones que se producen en su seno, la actuación sobre unos elementos, prescindiendo de los otros, no conduce a resultados satisfactorios. A raíz de la realización de este informe, se puso de manifiesto que la Dinámica de Sistemas era algo más que la dinámica industrial o la dinámica urbana, y se convino adoptar la denominación de Dinámica de Sistemas, con la que se conoce actualmente.

Los campos de aplicación de la Dinámica de Sistemas son muy variados. Durante sus más de 30 años de existencia se ha empleado para construir modelos de simulación informática en casi todas las ciencias.

Por ejemplo, en sistemas sociológicos ha encontrado multitud de aplicaciones, desde aspectos más bien teóricos como la dinámica social de Pareto o de Marx, hasta cuestiones de implantación de la justicia. Un área en la que se han desarrollado importantes aplicaciones es la de los sistemas ecológicos y medioambientales, en donde se han estudiado, tanto problemas de dinámica de poblaciones, como de difusión de la contaminación. No es casual que, como hemos mencionado, esta metodología fuese empleada por el Club de Roma. Otro campo interesante de aplicaciones es el que suministran los sistemas energéticos, en donde se ha usado para definir estrategias de manejo de los recursos energéticos. Se ha utilizado también para problemas de defensa, simulando problemas logísticos de evolución de tropas y otros problemas análogos.

Más allá de las aplicaciones concretas que se mencionan anteriormente, la difusión de estas técnicas ha sido muy amplia, y en nuestros días constituyen una de las herramientas sistémicas mas sólidamente desarrolladas y que mayor grado de aceptación e implantación han alcanzado [11].

### **2.4 Proceso de Modelado**

El proceso de modelado consiste en el conjunto de operaciones mediante el cual, tras el oportuno estudio y análisis, se construye el modelo del aspecto de la realidad en estudio. Este proceso consiste, en esencia, en analizar toda la información de la que se dispone con relación al proceso, depurarla hasta reducirla a sus aspectos esenciales, y reelaborarla de modo que pueda ser transcrita al lenguaje sistémico.

En el proceso de modelado se pueden distinguir las siguientes 7 fases:

- *Identificar el problema*
- *Elaborar un modelo conceptual*
- *Cuantificar el modelo*
- *Validar el modelo*
- *Calibrar el comportamiento del modelo*
- *Analizar la sensibilidad de los parámetros*
- *Explotar el modelo*

#### **2.4.1 Identificar el problema**

En primer lugar para el proceso de modelado es necesario identificar el problema con claridad, y describir los objetivos del estudio con precisión. Es decir, preguntarse ¿Cuál es el propósito del modelo? Aunque parezca obvio, es muy importante una definición correcta del problema real ya que todas las etapas siguientes se basarán sobre ello. También es de gran utilidad para ajustar la inversión de tiempo y dinero aplicados a la creación del modelo.

Una vez definido el núcleo del problema, se tiene que completar su descripción en base a la aportación de conocimientos del tema en estudio por parte de expertos, documentación básica sobre el tema, etc. El resultado de esta fase ha de ser una primera percepción de los "elementos" que tienen relación con el problema planteado, las hipotéticas relaciones existentes entre ellos, y su comportamiento histórico.

Una vez definido el problema se verá que hay muchos aspectos, o elementos, relacionados con el mismo, directa o indirectamente, y a la vez relacionados entre sí, de forma no necesariamente clara y transparente. Estos elementos forman al sistema y hay que centrarse en las características de los mismos. Para comprender el funcionamiento de sistemas complejos es necesario prestar atención a las relaciones entre los elementos que forman el sistema [10].

#### **2.4.2 Elaborar un modelo conceptual**

Una vez que el propósito y el comportamiento del modelo quedan definidos, se trata de proponer una primera aproximación a la estructura detrás de estos comportamientos.

Es necesario declarar variables y conexiones causales entre ellas, de manera de poder dar cuenta de cómo se generan los comportamientos problemáticos. Para ello, se disponen de tres fuentes de información: experiencia de las personas involucradas (su base de información mental), fuentes escritas diversas y datos numéricos publicados.

Es importante que los destinatarios del modelo (los clientes, los usuarios) tengan la oportunidad de intervenir en este proceso, proponiendo, revisando, criticando: ellos son parte de un sistema que genera su problema, ellos deben comprender el modelo, ellos deberán aceptar sus consecuencias.

Esta primera aproximación puede tomar la forma de un "diagrama de bucle causal" o de un "diagrama de flujos y acumuladores". El trabajo con diagramas causales requiere menos conocimientos técnicos, pero ha sido criticado por ser menos riguroso. Un buen compromiso parece ser el uso de los llamados "diagramas de influencia o de Forrester", que son básicamente diagramas de bucle causal donde para cada variable, se indica si es de tipo flujo o acumulador [12].

#### *2.4.2.1 Diagramas Cualitativos (Diagramas de Bucle Causal)*

Un modelo puede ser cualitativo, entonces en él, no se representan hechos ni relaciones cuantificadas. Siempre representa la estructura de la situación que se indaga. La estructura consiste de variables y vínculos causales (con dirección y polaridad) – a veces demorados - que forman bucles de retroalimentación (positiva o negativa).

El objetivo del diagrama de bucle causal es visualizar lo esencial de la estructura, palabras claves, pero no todo el detalle. Para realizar este tipo de diagramas se debe tomar la descripción del problema, muchas veces, realizada en forma textual, y buscar lo que se esconde detrás de ella. Esta tarea no es sencilla debido a que el lenguaje textual es demasiado lineal y detallado.

Por lo tanto, los diagramas de bucle causal se han desarrollado para describir lo esencial de modelos de simulación complejos, y pueden ser usados también para elaborar un modelo cualitativo preliminar.

El propósito de los diagramas de bucle causal es organizar la descripción de un problema en variables, identificar las relaciones causales entre ellas y dirigir la atención en los bucles de retroalimentación, para así obtener una imagen de alto nivel de la estructura causal. Los diagramas consisten de bucles con una determinada polaridad; el conjunto de bucles opera a través de variables ligadas entre ellas por vínculos causales con una determinada polaridad. Tal diagrama debe contener todas las variables y todos los vínculos causales relevantes.

Los componentes principales de los diagramas de bucle causal son:

- *Variables*: Es una entidad que se distingue del resto del mundo, al menos, desde el punto de vista del ser pensante que lo observa. Se asume que durante el tiempo considerado, la variable es estable: si bien sus valores pueden cambiar, la variable existirá sin excepción. Por ejemplo, población, nacimientos, tasa de natalidad, muertes, tasa de mortalidad. Se pueden reconocer por el hecho de que son sustantivos, pueden ser objetos o atributos de objetos.
- *Vínculo causal*: Es una -hipotética- relación entre dos variables, que establece que un evento que ocurre en la variable causante tendrá un efecto distintivo en la variable afectada. Por ejemplo: La causa de un nacimiento tiene un efecto sobre la población, la Tasa de Natalidad influye sobre los nacimientos, etc.

Para completar los diagramas falta decidir la polaridad de los vínculos causales, debido que tanto la causa como el efecto son cambios que ocurren en las variables. La polaridad expresa la relación entre los signos de cambios que se producen en la variable afecta por el vínculo. Por lo tanto la polaridad puede ser positiva o negativa.

Una Polaridad positiva ocurre cuando la variable independiente cambia en un sentido (con signo positivo/negativo), entonces desde este momento en adelante, los valores de la variable dependiente serán más altos/bajos de lo que habrían sido (símbolo  $``+"$ );

Una Polaridad negativa ocurre cuando la variable independiente cambia en un sentido (con signo positivo/negativo), entonces desde este momento en adelante, los valores de la variable dependiente serán más bajos/altos de lo que habrían sido (símbolo  $``$ <br>").

La expresión "más alto/bajo *de lo que habrían sido*" implica que sin la influencia causal, la variable habría seguido un determinado camino; debido al impacto de la causa, esta variable tomará un camino diferente – más alto o más bajo.

En la Figura 2-1 se muestra un conjunto de ejemplos típicos:

*Capítulo 2: Dinámica de Sistemas*

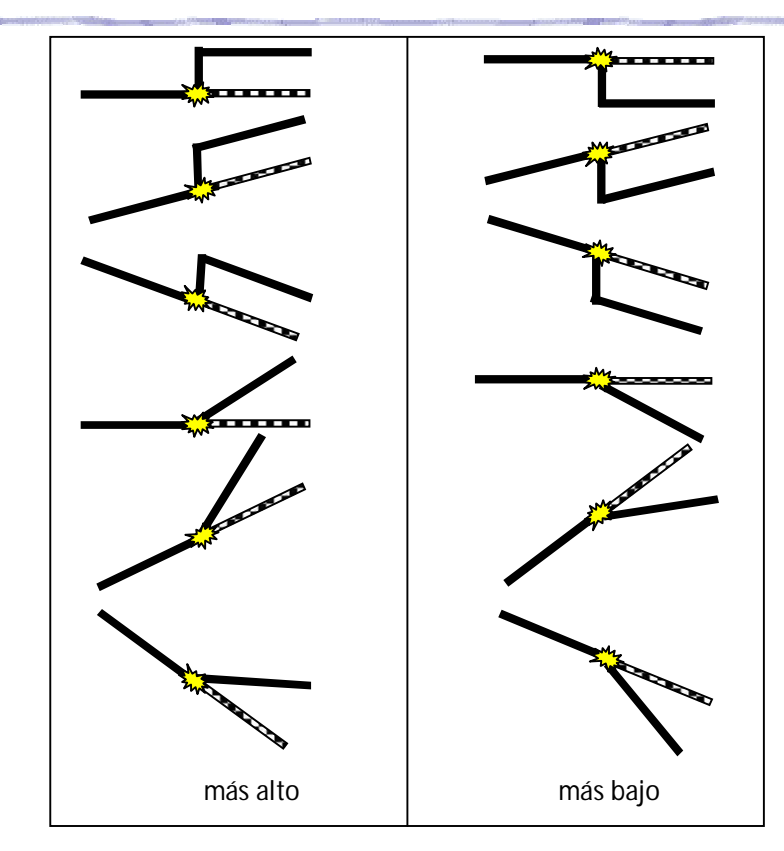

Figura 2-1. Más alto y más bajo

En la columna "más alto" de la Figura 2-1, se puede observar que a partir de la intervención de la causa (representada por una estrella), una línea negra sugiere *lo que habría sido* la conducta de la variable; en cada uno de estos casos, la conducta real ha sido "más alta". Inversamente, en la columna "más bajo", cada vez la variable muestra una conducta "más baja" de *lo que habría sido*. En la mayoría de estos casos ejemplares, la variable sigue mostrando una tendencia estática, a la alza o a la baja; lo que cambia es el nivel absoluto o la pendiente.

La polaridad (el "+" o el "-") se debe percibir como un atributo de la flecha, del vínculo causal. En ningún caso, debe ser asociado a una de las variables. El cambio ocurre en las variables; la polaridad representa la conservación o la inversión del signo del cambio, y pertenece exclusivamente al vínculo causal.

En la Figura 2-2 se muestra un ejemplo de un diagrama donde se puede observar los vínculos entre las diferentes variables del modelo:

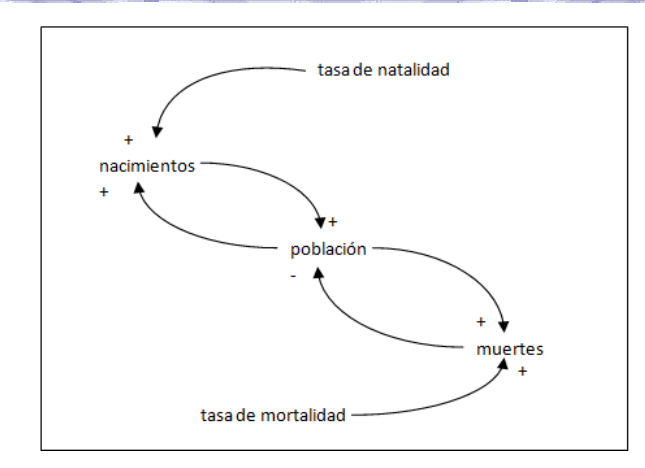

Figura 2-2. Un diagrama de la estructura de la dinámica poblacional

Para algunas variables del diagrama (Figura 2-2), ya no es posible decir si son independientes o dependientes. Se puede observar claramente la relación circular entre nacimientos y población de un lado y entre muertes y población del otro. Este diagrama aún no es un diagrama de bucle causal debido a que todavía no se han señalado los bucles.

Cuando entre dos variables, los vínculos de causalidad son circulares, se está hablando de "*loop*" o *bucle de retroalimentación*. Por ejemplo: nacimientos, población. Hay bucles simples (porque cuentan pocas variables, Figura 2-3) y bucles cuya detección es compleja porque pasan por muchas variables (Figura 2-4).

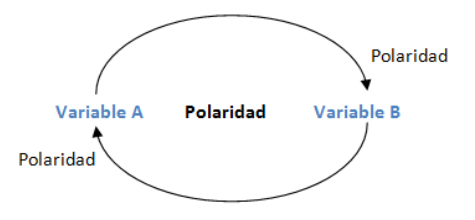

Figura 2-3. Bucle simple de retroalimentación

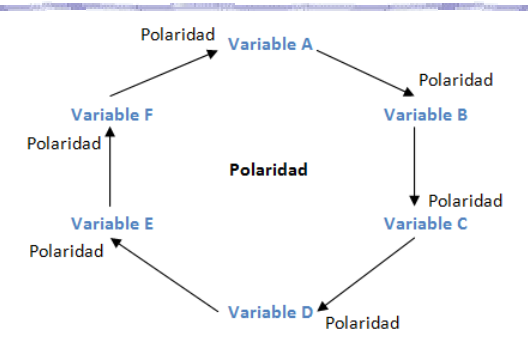

Figura 2-4. Bucle menos simple de retroalimentación

Pero en cada caso, todo bucle tiene una polaridad. Para determinar la polaridad de un bucle, se procede de la siguiente manera:

- Paso 1. Se elige una de las variables en el bucle, y ella se separa en dos partes: la primera será de "entrada", la segunda de "salida".
- Paso 2. Se aplica un evento de un determinado signo a la parte "entrada" de la variable.
- Paso 3. Se siguen los vínculos causales (hasta llegar de vuelta a la parte "salida" de la variable cortada), y para cada uno se toma nota si el signo del cambio se conserva o no.
- Paso 4. Si, al llegar a la parte "salida" de la variable cortada, se ha conservado el signo del cambio, entonces la polaridad del bucle es positiva; si no, entonces su polaridad es negativa.

La determinación de la polaridad de los bucles de retroalimentación en un modelo es una tarea que requiere cuidado. El modelador experimentado dispone de un conocimiento tácito que le permite "ver" la polaridad de forma aparentemente intuitiva. Estas personas ya tienen "compilado" la aplicación de las reglas. Sin embargo, el novato deberá seguir las reglas de este procedimiento paso-por-paso: evitará errores y se asegurará un aprendizaje correcto – luego podrá "ver" la polaridad de los bucles.

En la Figura 2-5 se puede observar el diagrama de bucles causales completo.

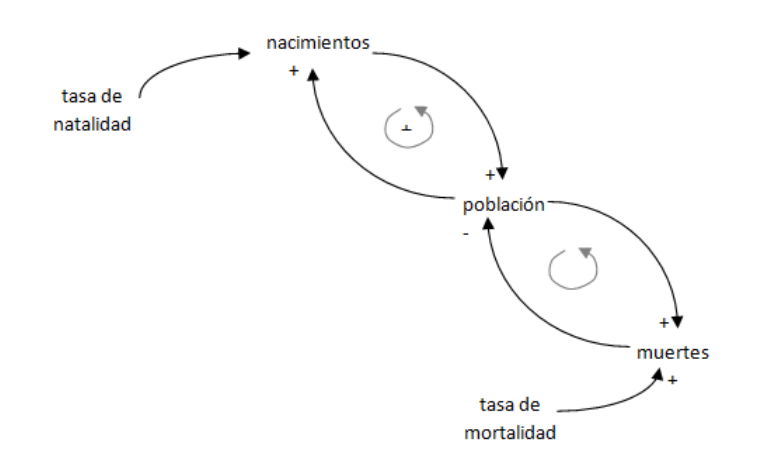

Figura 2-5. Diagrama de bucles causal de la dinámica poblacional

La idea de causalidad significa que un evento ocurrido en una variable tendrá un efecto en la otra; sin embargo, esto no dice nada sobre el tiempo que será necesario para que el evento de la variable causante llegue a tener efecto en la variable afectada (Figura 2-6).

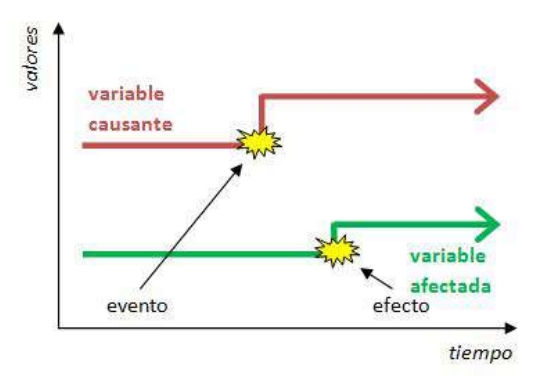

Figura 2-6. Estructura temporal de una demora

Es importante señalar claramente los vínculos causales que son más lentos que los demás, en un diagrama causal. Utilizamos un símbolo distintivo para representar las demoras (Figura 2-7):

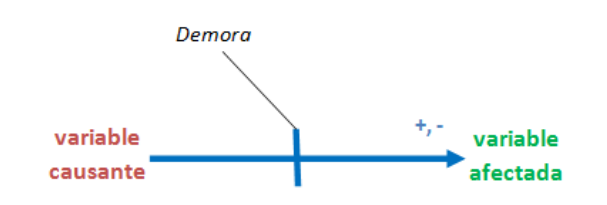

Figura 2-7. Símbolo que denota Demora en un Diagrama de Bucles Causal

Un diagrama de bucle causal es una representación de algo que también se puede describir textualmente. Por ejemplo:

"Los nacimientos aumentan la población. Cuando la tasa de natalidad sube, nacen más personas. Una población más grande tiene más nacimientos y más muertes. Cuando se aumenta la tasa de natalidad, mueren más personas en un periodo. Los muertos disminuyen la población."

Este texto presenta los mismos detalles que el diagrama de bucle causal (Figura 2- 5). Se puede comprobar: cada oración del texto corresponde a una versión resumida de una flecha causal (con su dirección, polaridad y variables asociadas). Pero frente al texto, los diagramas de bucle causal ofrecen varias ventajas, entre las que se pueden mencionar las siguientes:

- $\checkmark$  En el lenguaje textual usual falta precisión, los diagramas permiten expresar las ideas claramente.
- $\checkmark$  Si bien el texto contiene los mismos detalles que el diagrama, los bucles de retroalimentación no pertenecen al mismo nivel de descripción. El lenguaje textual es lineal, se pronuncia, se redacta, se lee y se piensa del inicio en adelante, y no es ni muy adaptado ni se usa para reflexionar sobre bucles. En cambio, al ver el diagrama, se ven los "loops", y queda claro que por sí solo donde se encuentran los bucles de retroalimentación.

Estas son dos diferencias importantes que constituyen buenas razones para recurrir a los diagramas para razonar (individual y colectivamente) sobre sistemas [12].

#### **2.4.3 Cuantificar el modelo**

Un diagrama de bucle causal es interesante y su análisis (cualitativo) muchas veces genera ideas y descubrimientos importantes. Sin embargo, se necesita la ayuda de herramientas para llegar a comprender a los modelos. En el caso de la Dinámica de Sistemas, esto significa la formulación de un modelo formal, con variables de flujo y de nivel, representadas internamente como ecuaciones diferenciales y simuladas por algoritmos de integración.

La cuantificación pasa por la elaboración de los flujos físicos y de las políticas en términos de estas variables, la estimación de las funciones que enlacen a las variables y la estimación de los valores de parámetros. Para realizar esto se confecciona un diagrama de flujos [12].

#### *2.4.3.1 Diagrama de Flujos*

El diagrama de flujos recibe también el nombre de Diagrama de Forrester en algunos textos en atención a su creador Jay Forrester. El nombre de diagrama de flujos toma la idea de Forrester de que si se es capaz de controlar los flujos de un sistema, de hecho se está controlando todo el comportamiento del mismo. La razón es que los elementos de acumulación, o niveles, únicamente varían en función de los flujos. Así, es conveniente prestar especial atención a la evolución de los flujos y los mecanismos por los que varían para controlar un sistema [10].

Para elaborar un diagrama de flujos se ha de tomar el diagrama causal y se han de transformar los elementos en tres tipos básicos: Niveles, Flujos y Variables auxiliares.

Los **niveles** son aquellos elementos que muestran en cada instante la situación del modelo, presentan una acumulación y varían sólo en función de otros elementos denominados flujos. Los niveles se representan por un rectángulo (Figura 2-8).

> Ejemplos: personas,  $km^2$ , litros,... **NIVEL**

Figura 2-8. Gráfica de un nivel

Los **flujos** son elementos que pueden definirse como funciones temporales. Puede decirse que toman las acciones resultantes de las decisiones tomadas en el sistema, determinando las variaciones de los niveles (Figura 2-9).

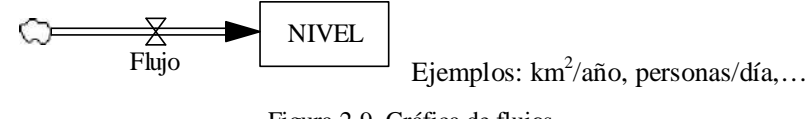

Figura 2-9. Gráfica de flujos

Las **variables auxiliares** y las **constantes**, son parámetros que permiten una visualización mejor de los aspectos que condicionan el comportamiento de los flujos (Figura 2-10).

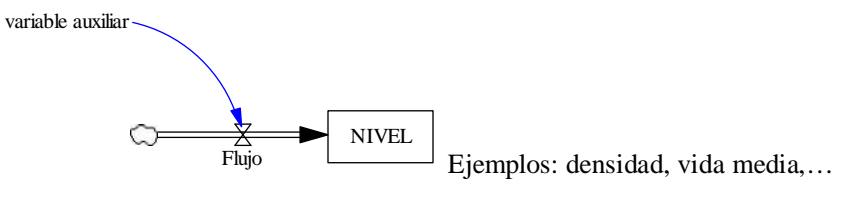

Figura 2-10. Grafica de variables auxiliares

Las magnitudes físicas entre flujos y niveles se transmiten a través de los denominados **canales materiales**. Por otra parte existen los llamados **canales de información**, que transmiten, como su nombre indica, informaciones que por su naturaleza no se conservan (Figura 2-11).

### MATERIALES

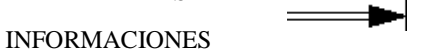

Figura 2-11. Gráfica de Canales materiales o de información

Por último quedan por definir los **retardos**, que simulan los retrasos en la transmisión de los materiales o las informaciones. En los sistemas socioeconómicos es frecuente la existencia de retardos en la transmisión de la información y de los materiales, y tienen gran importancia en el comportamiento del sistema (Figura 2-12).

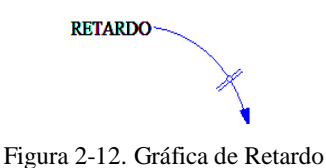

Para los retardos de material existen las funciones DELAY1 y SMOOTH. Para los de información se utilizan DELAY3 y SMOOTH3.

Se puede dibujar el diagrama de flujos sobre la pantalla de la computadora, para la cual, existen muchas marcas de software que permiten realizar este tipo de modelos de simulación. Los más comunes son Vensim, Stella, I think y Powersim aunque hay innumerables marcas en el mercado. Las prestaciones de todas las primeras marcas son muy simulares entre si [10].

#### *2.4.3.2 Definir las ecuaciones*

Una vez que se ha dibujado el diagrama de flujos gracias a un software específico para tal fin, se deben definir las relaciones entre los elementos. Las ecuaciones que se planteen pueden ser clasificadas en varios grupos [10].

- *Ecuaciones aritméticas:* Son ecuaciones que utilizan expresiones aritméticas para mostrar la relación entre dos elementos. Así tenemos por ejemplo: densidad = peso/volumen
- *Ecuaciones con funciones:* La relación entre algunas variables exige el uso de algunas funciones un poco más complejas, del tipo: entradas = MIN(emigración, nacimientos)
- *Ecuaciones con tablas:* En ocasiones la relación entre dos variables es clara pero no existe una ecuación aritmética que la pueda definir, ni siquiera con la ayuda de las funciones. En estos casos se define la relación en base a pares de puntos que se consideran ciertos. Cada punto representa una situación donde se conoce el valor que toma la variable independiente (causa) y la variable dependiente (efecto).
- *Ecuaciones con retrasos:* Los sistemas complejos presentan diferentes formas de reacción frente a las acciones o propuestas de cambio. Es poco probable que una decisión tomada en una reunión de personal ejecutivo se transforme

instantáneamente en una acción. Tanto la información como los materiales que involucra la puesta en marcha de un proyecto nuevo o el funcionamiento rutinario de una empresa suelen sufrir retrasos por una larga lista de razones (trámites burocráticos, huelgas, accidentes, malos entendidos....). En el área de las ciencias químicas o del medio ambiente los retrasos tienen que ver con la imposibilidad de que el sistema sea "perfecto" (un reactor no responde inmediatamente a un cambio en la concentración de reactivo a la entrada porque no mezcla perfectamente, un organismo impactado por un tóxico requiere un tiempo para desintoxicarse...). Estos retrasos pueden simularse mediante funciones especiales, DELAY1 y SMOOTH, DELAY3 y SMOOTH3

 *Ecuaciones condicionales:* Este tipo de ecuaciones, cuya base es la utilización del "si condicional", permiten que durante el desarrollo de la simulación se elija entre dos alternativas de acuerdo a condiciones preestablecidas. La sintaxis es: IF THEN ELSE (condición, X, Y) de forma que el modelo al llegar a esta función, comprueba si se verifica la condición. Si resulta verdadera, el resultado es X, de lo contrario es Y. Se puede complementar con el uso de los operadores .AND., .OR. y .NOT., que permiten aumentar el grado de complejidad de la expresión, y también se pueden construir "anidamientos de IF".

#### **2.4.4 Validar el modelo**

Una vez que se ha desarrollado el modelo es necesario corroborar su validez. Para ello, y ante todo, no debe perderse de vista que un modelo *"es simplemente un conjunto ordenado de suposiciones acerca de un sistema complejo. Es un intento de entender algunos aspectos de un mundo infinitamente variado, seleccionando de nuestras percepciones y experiencias pasadas un conjunto de observaciones aplicable al problema que tenemos a mano. El modelo que construimos será, como todos los demás, imperfecto, simplificado en exceso, e incompleto"* (Meadows) [10].

**Válido** significa fundamentado por la verdad objetiva, y si se relee la definición anterior se verá que, de hecho, todos los modelos son más o menos erróneos. Esta salvedad es necesaria ya que las personas tratan de construir pruebas de validación orientadas a probar que el modelo es correcto, impidiendo ver sus errores o desvíos, y erosionando su credibilidad. Lo aconsejable entonces es no aplicar sólo una prueba de validez, sino buscar múltiples puntos de contacto entre el modelo y la realidad, apelando a fuentes de datos variadas y a diversas pruebas.

Un modelo de simulación permite abordar una cuestión puramente teórica, en cuyo caso su finalidad será probablemente académica, o una situación real, como parte de un trabajo de consultoría orientado a dar una respuesta concreta. En ambos casos, el primer paso debiera ser plantearse qué problema se está tratando de resolver o entender mediante su aplicación, ya que puede ocurrir que a lo largo del esfuerzo de elaboración, se pierda de vista el objetivo inicial.

Si el modelo refleja el comportamiento del sistema dando respuesta a lo que se quiere precisamente conocer, se puede asegurar que se cumple el propósito del modelo. También debe plantearse acerca de sus límites. Los límites determinan qué variables son tratadas como internas y cuáles como externas. Si los límites resultan demasiado estrechos, el modelo no capta las respuestas del sistema a la aplicación de diferentes acciones o políticas, con lo cual sus resultados pueden no ser satisfactorios.

Finalmente, en esta etapa se debe analizar también si, dado el horizonte temporal elegido, el modelo incluye como internos a aquellos factores que varían significativamente a través del tiempo de simulación.

Cabe considerar la diferencia entre validación interna y externa. La **validación interna**, aplicada fundamentalmente a modelos teóricos como los usuales en economía, apunta a comprobar si la estructura del modelo refleja en forma correcta el desarrollo conceptual que le dio origen. Se verificará si los resultados no resultan absurdos desde el punto de vista de las leyes básicas de la economía, la física o la química, o en última instancia, del sentido común. En términos generales, lo que hacemos es controlar el funcionamiento de las estructuras físicas y de decisión del modelo.

Por otra parte, la **validación externa** trata de verificar si el modelo realiza alguna aportación nueva a la visión general del problema.

La validación externa requiere la recopilación de datos históricos, experiencias de campo o de laboratorio o referencias bibliográficas que pasan a integrar la documentación del modelo. A partir de ellos se pueden aplicar diversas técnicas, tales como la **calibración**, la **simulación de alternativas** o los **análisis de sensibilidad**. A

modo de síntesis, se enuncian algunos cuestionamientos que cabe efectuarse durante la instancia de la validación:

#### **Con relación a las variables**

- $\triangleright$  *i*. Se han incluido las variables pertinentes y excluido las innecesarias?
- $\triangleright$  *i*Se corresponden las variables con el mundo real?
- $\triangleright$  *i*. Una determinada variable deber ser un flujo o un nivel?
- Los parámetros elegidos como constantes, ¿son realmente constantes? ¿son realmente variables las variables?
- $\triangleright$  Los nombres de las variables, *i* son claros y entendibles?

#### **Con relación a la estructura**

- $\geq$  ¿Soporta el modelo condiciones extremas (por ejemplo que un denominador pueda valer cero)?
- $\geq$  ¿Aparecen elementos clásicos como el estado deseado, el estado real, la diferencia y la acción?
- $\triangleright$  Cuando se utilizan fórmulas discretas, *i*se corresponden adecuadamente con la realidad o pueden haber desvíos difíciles de detectar?
- $\triangleright$  Si se aplican funciones de tabla, *i* su calibración es adecuada a la realidad?
- ¿Las estructuras "físicas" del sistema se desarrollan adecuadamente? (por ejemplo los stocks no pueden tomar valores negativos)
- $\triangleright$  *i*Hay retrasos de información? *i*Las estructuras de información son consistentes con la realidad?
- $\triangleright$  *i*. El intervalo de tiempo utilizado en el cálculo es adecuado? (Se sugiere que sea entre 0.25 y 0.1 de la constante de tiempo más pequeña. Un intervalo muy grande puede conducir a retrasos en la retroalimentación o errores de integración).

#### **Verificación del comportamiento.**

- ¿Reproduce el modelo el comportamiento esperado?
- $\triangleright$  ¿Se inicia en un estado libre de tensiones, en el que los ingresos igualan a los egresos y el estado real iguala al deseado?
- $\triangleright$  ¿Cuáles son las formas posibles de equilibrio bajo tensión?
- ≻ ¿Cuál es el origen del comportamiento irregular? ¿Es generado por el uso de formulaciones discretas o por errores de integración?
- Análisis dinámico: ¿cómo responde el modelo a diferentes entradas?
- Sensibilidad del modelo: ¿Cómo responde en su comportamiento ante diferentes escenarios?
- $\triangleright$  ¿Refleja el modelo adecuadamente la resistencia al cambio habitualmente encontrada en el mundo real?
- $\triangleright$  *i*. Es capaz el modelo de producir patrones de comportamiento a futuro realistas en función de períodos e interrelaciones seleccionadas para la simulación?
- $\geq$  ¿Cómo ajusta el modelo a datos reales, con referencia a la aplicación de algún test estadístico?

#### **Respuesta a las políticas aplicadas**

- $\geq$  ¿Qué estructuras deben agregarse para poder efectuar una prueba de reacción al cambio?
- $\triangleright$  ¿Estas estructuras representan políticas o planes de acción que pueden ser realmente implementados?
- $\geq$  *i*. Qué comportamiento del sistema sería deseable mejorar? *i*. Qué acciones o controles pueden mejorarlo?
- $\triangleright$  *i*. El modelo es sensible a las políticas aplicadas?

#### **2.4.5 Calibrar el comportamiento del modelo**

Se puede considerar que la calibración forma parte de la validación del modelo. Para llevarla a cabo, es preciso primero haber completado la estructura del modelo y verificado que funciona adecuadamente. Sin embargo, superar con éxito ese análisis no significa que los resultados del modelo sean buenos desde el punto de vista del fenómeno real que se intenta simular. Puede ocurrir que como constantes o como valores iniciales se hayan tomado valores simplemente razonables para poder así ejecutar el modelo, y es entonces que resulta necesario buscar valores que tengan que ver con la realidad.

**Calibrar** implica encontrar aquellas constantes que hacen que el modelo genere las curvas de comportamiento que mejor se ajustan al mundo real.

Para calibrar las constantes de un modelo se necesitan datos de referencia. En simulación esos datos serán series temporales, como podrían ser por ejemplo los datos de censo de población tomados cada cierta cantidad de años, o los resultados de experiencias de laboratorio que incluyan la variable tiempo.

Existen muchas maneras de ajustar una curva a una serie de datos como el método de Regresión o Mínimos Cuadrados, que permite hallar la ordenada en el origen y la pendiente de la recta que mejor representa una serie de datos. Existen softwares que cuentan con mecanismos que simplifican esa tarea [10].

#### **2.4.6 Analizar la sensibilidad de los parámetros**

Es muy común que los cálculos se efectúen de una manera determinista, es decir, tratando a la totalidad de las variables como constantes conocidas. Sin embargo, en pocas oportunidades se conocen los valores exactos de las variables: en la mayoría de las situaciones, se trabaja con estimaciones de las condiciones medias o conservadoras, e inclusive, del peor de los casos.

Cuando se mide repetidamente un parámetro físico o químico, o cuando se efectúan estudios de campo sobre fenómenos de naturaleza económica o social, lo que en realidad se obtiene es un conjunto de valores más o menos parecidos, con un rango de variación que depende de muchos factores, tales como la precisión del instrumental, la pericia del analista, el tamaño de la muestra, etc. De este modo, el valor obtenido se convierte en un evento *fortuito o aleatorio.* Así que en rigor, al repetir la medición o el ensayo, más que el valor exacto de una variable se obtiene un conjunto de valores que puede adoptar esa variable, cada uno de ellos con una probabilidad asociada, la cual indica cuán posible es que ese valor se obtenga si se repiten las mediciones.

Se dice que se trata de una **variable aleatoria.** Es posible construir tablas o gráficas donde se coloquen los distintos valores de "x" y sus probabilidades asociadas, e inclusive construir fórmulas que permitan vincular el valor y su probabilidad. Esas tablas, gráficas o fórmulas se conocen como **distribuciones de probabilidad**.

Lamentablemente, los acontecimientos reales son complejos y difíciles de representar a través de modelos teóricos con simples cálculos de probabilidad.

El estadístico razona desde la población conocida a la muestra desconocida. En cambio, quien intenta representar el mundo real parte normalmente de muestras, e intenta sacar conclusiones acerca de la población.

La extrapolación desde una pequeña realidad conocida a un mundo desconocido debe fundamentarse de alguna manera que supere a la mera intuición, y es ahí donde se hace necesaria la intervención de la Estadística.

Si se acumula un gran número de datos que luego se utilizan para describir y extraer información, se está frente a la **estadística descriptiva**, relativamente sencilla de utilizar y comprender. Pero si se usan las herramientas que permiten formular inferencias acerca de una población partiendo de una muestra se está frente a la **estadística inferencial** que es la que suele generar mayores problemas de comprensión. Sin embargo su utilidad es enorme y permite que innumerables decisiones se tomen sobre bases más sólidas que la sola experiencia práctica.

Una herramienta de uso casi permanente en la estadística inferencial son las distribuciones de probabilidad teóricas las cuales son en definitiva funciones matemáticas presentadas en forma de gráficos o tablas que establecen una relación entre un valor x y su probabilidad f(x) de producirse. Estas distribuciones están asociadas con el patrón de comportamiento que quieren representar.

También se debe tener en claro el tipo de variable a utilizar: si el número de valores que puede tomar es contable, se trata de una **variable discreta**; en cambio, si la variable puede tomar un infinito número de valores dentro de un cierto rango, es una **variable continua.** 

En cuanto a la naturaleza del evento analizado, también hay diferencias. Hay muchos sondeos a nivel social, industrial y en educación que se realizan para obtener preferencias de por ejemplo, un producto A respecto de un producto B. O sea: n ensayos con dos posibles resultados: *éxito* (favorable a ciertos intereses), *fracaso* (desfavorable). En este caso la distribución teórica aplicable es la Binomial.

En muchos acontecimientos de la vida real se pueden observar una tendencia central, es decir, donde se ve una frecuencia mayor de valores tomados de la muestra que se acerquen al valor central y luego una cierta dispersión de valores tomados que son valores más altos o más bajos que este valor. Para estos casos, la más conocida y utilizada es la Distribución de Probabilidad Normal, cuyo gráfico es una curva en forma de campana, simétrico a ambos lados del valor central.

La forma más común de medir la tendencia central es la media (promedio de todos los datos), y la dispersión a través de la desviación estándar, cuyas formas de cálculo figuran en cualquier texto de estadística. Estos datos son los necesarios para calcular los límites de confianza del valor estimado, que serán más distantes cuanto mayor sea el grado de certidumbre que se pretende tener.

Una vez que se obtiene un modelo construido, probado e incluso calibrado, ¿cómo responde ante los cambios en los parámetros utilizados durante su desarrollo? Es decir ¿cuán sensibles resultan los resultados del modelo a los cambios en esos parámetros sobre los cuales se tienen ciertos lógicos márgenes de duda? Este análisis posterior a la construcción y ajuste del modelo se conoce como **Análisis de Sensibilidad.**

Si se tiene un modelo con parámetros que son variables continuas distribuidas en forma aproximadamente normal, se puede realizar, en tiempos y costos razonables, la simulación del proceso un gran número de veces (aunque finito) adoptando cada vez valores diferentes en los parámetros. A la técnica de simular un proceso que contiene elementos aleatorios repitiendo el proceso una y otra vez para ver cómo se comporta se le llama **Método de Montecarlo** y es de aplicación usual en el mundo de los negocios y la ciencia.

En el caso concreto de los modelos de simulación dinámica, el análisis de sensibilidad por el Método de Montecarlo está incorporado como una herramienta del software, de modo que lo importante es saber con qué datos alimentar a la simulación y cómo interpretar los resultados.

Una vez que se ha construido y probado el modelo, la elección de la herramienta de Análisis de Sensibilidad requiere el ingreso de algunos datos, dependiendo de la distribución que se elija. Las opciones son varias, si bien las más comunes son la distribución uniforme, que asigna a todos los valores igual probabilidad, y la normal. Los mecanismos de selección de variables aleatorias son simples. Donde se debe poner mayor cuidado es cuando se elige la distribución.

Más allá de la exactitud de las estimaciones, un análisis de sensibilidad, que podría también efectuarse simplemente cambiando varias veces el valor de un parámetro y registrando qué pasa, muestra aquellas variables cuyos cambios afectan más el comportamiento del sistema, razón por la cual serán las que reciban mayor atención [10].

#### **2.4.7 Explotar el modelo**

Con el propósito de hacer experimentos que implicarían cambios en el sistema se utiliza el modelo creado. Debido a que la simulación compacta el tiempo y el espacio, se puede simular en segundos lo que en el mundo físico podría tomar años y sin modificar el sistema real.

En esta etapa se elaboran diferentes escenarios de cambio, y se los somete a series de simulación para averiguar su sensibilidad. La cantidad de escenarios puede verse reducida debido a que algunas alternativas son físicamente imposibles o simplemente ilegales

A partir de las alternativas que se consideren viables, se las simula con ayuda del modelo creado para ver qué muy probablemente pasará cuando realmente se implemente la alternativa en el sistema real. Luego, en base a los resultados que se obtengan hacer una ordenación de dichas alternativas, derivando en una recomendación que conteste la siguiente pregunta: ¿cuál es el cambio que probablemente más convenga para superar el problema inicial? [12]

### **2.5 Simulación de un modelo**

Con el proceso de modelado se obtiene un modelo que está compuesto por un diagrama de flujos y un conjunto de ecuaciones. Para procesar estas ecuaciones es necesario contar con ayuda informática. Una vez programada en algún software se puede experimentar con el modelo. Este proceso recibe la denominación de simulación informática del sistema y requiere de herramientas informáticas adecuadas. Por lo que respecta a la Dinámica de Sistemas se han desarrollado un cierto número de ellas. Las más empleadas son [11]:

- *Professional DYNAMO:* Es el más clásico de los lenguajes, siendo el programa creado por Forrester a finales de la década de los cincuenta para construir los primeros modelos de simulación dinámica. No presenta posibilidades de modelado mediante iconos, pero sin embargo permite tratar ecuaciones de gran dimensión.
- $\checkmark$  *STELLA y I think:* Son entornos informáticos de amplia capacidad interactiva que permiten construir modelos empleando procedimientos gráficos, mediante iconos. Ambos poseen una estructura similar, pero mientras el primero se encuentra más orientado hacia usos académicos el segundo lo hace hacia aplicaciones profesionales. Ambos permiten construir los diagramas de Forrester en la pantalla de la computadora, de modo que al establecer su estructura se generan las ecuaciones.
- *PowerSim:* Entorno de características análogas a los anteriores (mientras aquellos son americanos, este es europeo —en concreto noruego). Permite desarrollar varios modelos simultáneamente, e interconectarlos posteriormente entre sí.
- *VenSim:* Con respecto a las anteriores presenta algunas ventajas con relación a la organización de datos y a posibilidades de optimización. Se trata de un lenguaje muy potente para el desarrollo de modelos que puede emplearse tanto en entornos PC como en Unix. Permite documentar automáticamente el modelo según se va construyendo, y crea árboles que posibilitan seguir las relaciones de causa efecto a lo largo del modelo. Está dotado de instrumentos para realizar análisis estadísticos.

# **2.6 Conclusión**

Este capítulo analiza en detalle la Dinámica de Sistemas que es una rama de la simulación muy usada en la actualidad. Se detallan cuál es el proceso para llevar a cabo la simulación y cuáles son los campos de aplicación de esta metodología.

Además, se destaca en el mismo, cómo realizar un diagrama causal a partir de la definición de los propósitos de la simulación y cómo realizar un diagrama de Forrester,

los cuales son diagramas esenciales a la hora de realizar un modelo de simulación, debido que a partir de estos y con un software de simulación se puede explotar un modelo para dar propuestas que ayuden a la toma de decisiones, de manera rápida y segura.

# **Capítulo 3.Stella y @Risk**

### **3.1 Introducción**

En la presente tesina se han utilizado dos herramientas fundamentales para implementar la teoría de Dinámica de Sistemas, estas son:

- *Software Stella*
- *Software @Risk*

# **3.2 Software Stella**

Isee Systems es la empresa creadora del software Stella y I Think. Desde el punto de vista funcional ambos programas son virtualmente idénticos. Cada uno está diseñado para facilitar el mapeado, modelado y simulación de procesos dinámicos. La mayor diferencia entre los productos es su documentación de soporte. Si se trabaja con temas orientados a los negocios, I think es el programa más adecuado. Si el trabajo está relacionado con educación o con algún área de investigación científica, Stella es una buena elección [13].

Stella ofrece un camino práctico para visualizar de forma dinámica y comunicar cómo funcionan los sistemas complejos, en la Figura 3-1 se observa un ejemplo de un modelo desarrollado con el software.

Ya sean personas que estén por primera vez modelando o sean modeladores de experiencia, los profesores, los estudiantes, y los investigadores usan Stella para explorar y responder a las preguntas interminables, como:

- ¿Cómo influye el cambio climático en un ecosistema en el tiempo?
- $\triangleright$  ¿Cómo fluctúan los precios del petróleo frente a las perturbaciones de la oferta y / o la demanda?
- $\geq$  ¿Cómo los principios básicos macroeconómicos afectan el ingreso y el consumo?

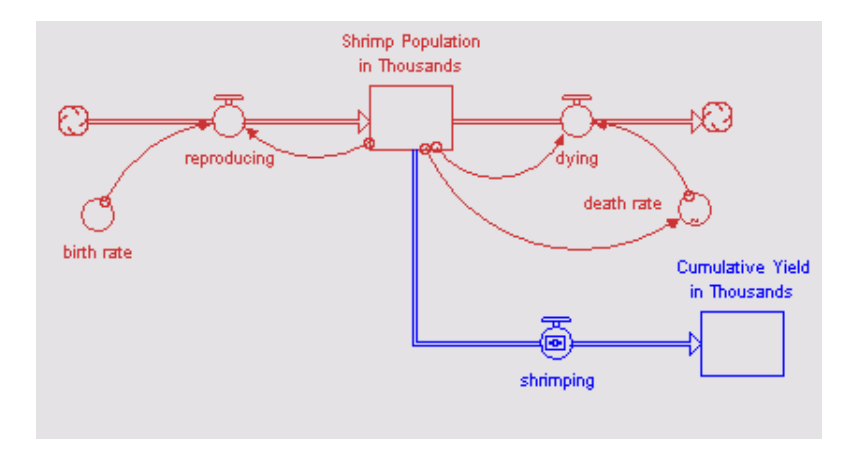

Figura 3-1. Ejemplo de modelo desarrollado con Stella

Ejemplos en los que se justifica utilizar el software Stella son para:

- *Simular un sistema en el tiempo.*
- *Saltar la brecha entre la teoría y el mundo real.*
- *Enseñar a los estudiantes a buscar relaciones - ver el panorama.*
- *Comunicar claramente las entradas y salidas del sistema y demostrar los resultados.*

Las características principales del software Stella son:

#### En el Modelado

- $\checkmark$  El software posee una interfaz gráfica basada en iconos que simplifica la construcción de modelos.
- $\overline{\phantom{a}}$  A partir de un diagrama de flujo se puede interpretar cómo trabaja el sistema.
- $\checkmark$  Los diagramas causales presentan las relaciones de causalidad en general.
- $\checkmark$  Las ecuaciones del modelo se generan automáticamente y son accesibles por debajo de la capa de modelo gráfico.
- $\checkmark$  Stella posee funciones integradas para facilitar cálculos matemáticos, estadísticos, y operaciones lógicas.

#### En la Simulación y Análisis

- $\checkmark$  Stella permite ejecutar simulaciones a través del tiempo.
- $\checkmark$  El análisis de sensibilidad pone de manifiesto puntos de influencia clave y las condiciones óptimas.
- $\checkmark$  Se puede poner el foco del análisis en simulaciones de modelos parciales, sectores específicos o módulos del modelo.
- $\checkmark$  Los resultados pueden ser presentados en forma de gráficos, tablas, animaciones, películas QuickTime, y archivos.
- Los datos pueden ser importados directamente desde una hoja de cálculo a los modelos, o desde un modelo a la misma u otra hoja de cálculo.

#### En la Comunicación

- $\checkmark$  Los simuladores describen los componentes del modelo y facilitan la manipulación entre la teoría y la realidad.
- $\checkmark$  Los dispositivos de entrada incluyen botones, deslizadores e interruptores (Figura 3-2).
- $\checkmark$  Los dispositivos de salida incluyen luces intermitentes, texto, gráficos, tablas e informes (Figura 3-2).
- $\checkmark$  El software posee gráficos que permiten una fácil comparación de los resultados esperados con simulaciones reales.

 $\checkmark$  Stella también posee soporte multimedia como gráficos desencadenantes, películas, sonidos y mensajes de texto basados en las condiciones del modelo.

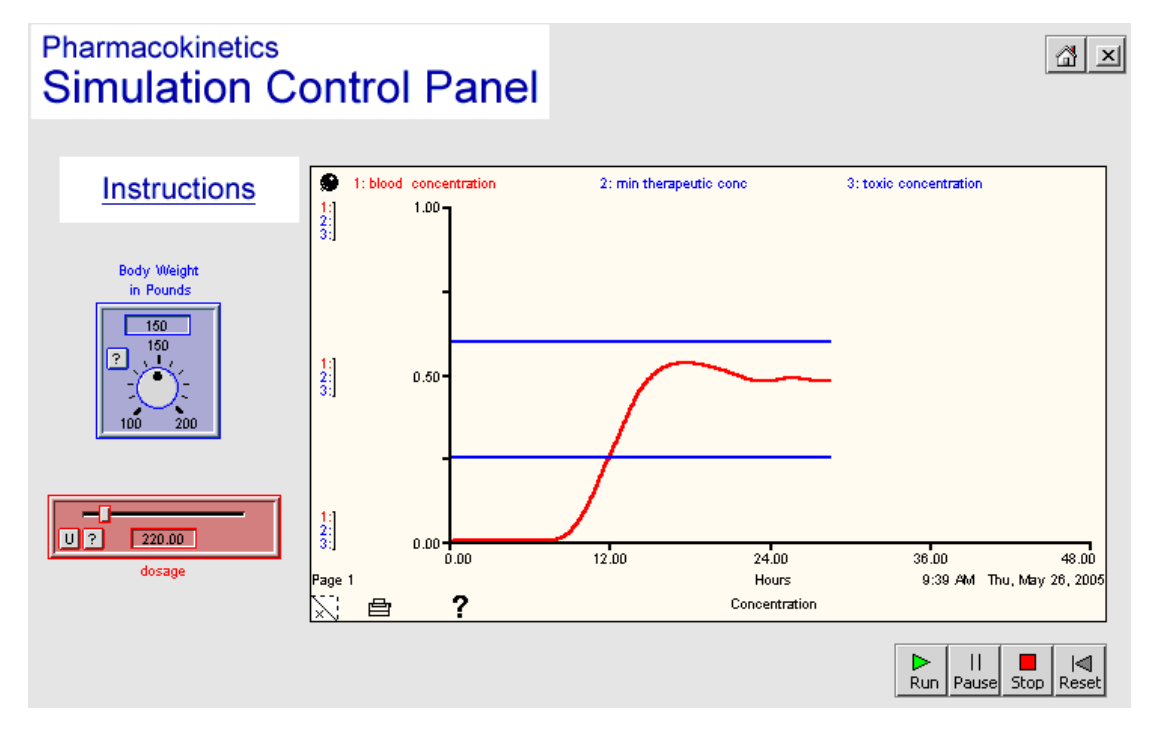

Figura 3-2. Interface gráfica para comunicación.

### **3.2.1 Uso en la tesina**

El software Stella se utilizó en el presente trabajo para realizar los modelos que representan la realidad actual de la gestión integral de los residuos domiciliarios en la ciudad de General Pico, agregando la alternativa de aplicar Tratamiento Mecánico Biológico a los residuos.

Estos modelos se efectúan de modo de ejecutar las simulaciones y así poder ayudar a la toma de decisiones. De este modo, se pueden ir modificando diferentes variables del modelo para ver cómo reacciona, representando las variaciones que tendría la realidad con las modificaciones que se ven reflejadas en el modelo.

Al modelar en el software paralelamente se van armando automáticamente un conjunto de ecuaciones diferenciales asociadas al modelo. Estas ecuaciones son las que
asignan los valores a las variables a lo largo de la simulación al resolverse cada sistema para cada incremento de tiempo.

Para dar solución al sistema de ecuaciones diferenciales, el software permite utilizar diferentes tipos de integración (Sección 3.2.3).

# **3.2.2 Elementos y Herramientas del Software**

El software permite realizar diagramas, interfaz gráfica, trabajar con ellos a través de diferentes elementos y herramientas (Figura 3-3) [14].

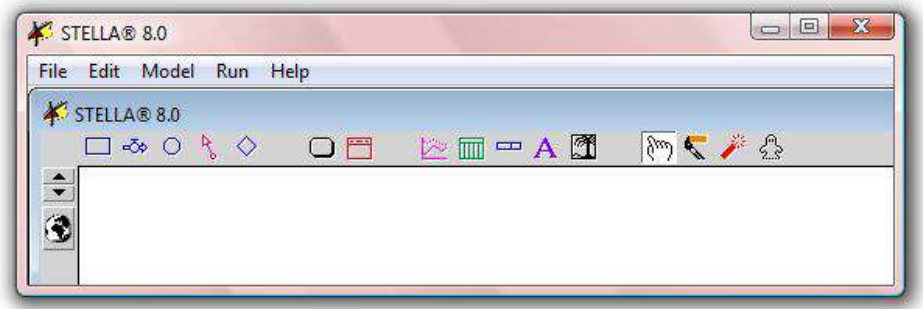

Figura 3-3. Interface gráfica del software Stella versión 8.0

Los cuatros tipos de elementos básicos son:

- *√ Variable de Almacenamiento* □: Son variables acumuladoras y cumplen la misma función que los niveles en el diagrama de Forrester,
- *Variable de Flujo* <sup>*-*5≯</sup>: Estas variables aumentan o disminuyen las variables de almacenamiento y para ellas debe describirse la ecuación que la caracteriza. Son iguales a las variables de flujo del diagrama de Forrester
- *√ Función o Constante* | : Para este elemento también debe describirse la ecuación. Cumple la misma función que las variables auxiliares en los diagramas de Forrester.
- $\checkmark$  *Conector*  $\checkmark$ . Este elemento sirve para unir otros elementos y describir la relación entre ellos.

Los otros elementos y herramientas que ofrece Stella para desarrollar los modelos son:

*Proceso de Decisión* 

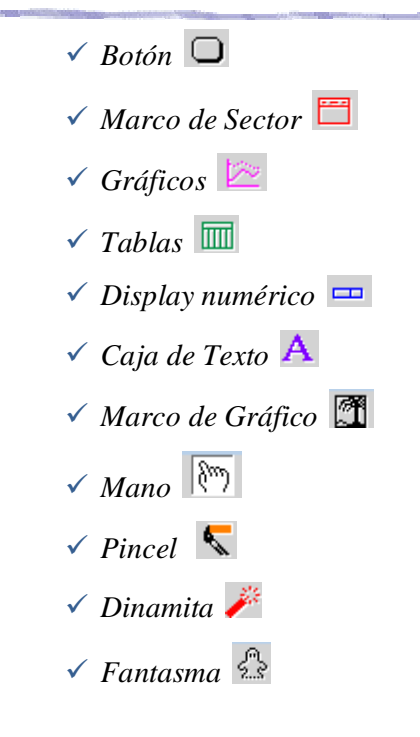

# **3.2.3 Métodos de integración**

Un modelo matemático es un conjunto de expresiones matemáticas que describen las relaciones existentes entre las magnitudes que caracterizan a un sistema.

La simulación es la experimentación sobre el modelo matemático de un sistema, generalmente implementado por una computadora.

La simulación del sistema, además del diseño del modelado, suele requerir la utilización de técnicas de aproximación (métodos de integración, por ejemplo).

El modelo representado en el software a través de variables, constantes, funciones, se caracteriza porque los cálculos deben realizarse a través del tiempo. Por lo tanto, para cada valor de las variables de almacenamiento representadas, va cambiando a lo largo de la evolución de la simulación de acuerdo a alguna ecuación definida en el modelo.

Estas ecuaciones diferenciales deben resolverse a través de algún método de integración, para esta tarea, el software Stella ofrece tres métodos diferentes de resolución, estos son:

- *Método de Euler*
- *Método de Runge-Kutta de segundo orden*

#### *Método de Runge-Kutta de cuarto orden*

La razón principal de resolver problemas altamente complejos a través métodos de integración resueltos por computadora, hoy en día resulta ser un costo cada vez más bajo debido a que los equipos de trabajo cuentan con dispositivos de computación altamente eficientes para su resolución.

Una segunda razón es que los métodos numéricos son en muchos casos la única alternativa posible para la resolución de los problemas no-lineales que son imposibles de tratar de forma analítica.

La elección de un método en particular está determinada por varios factores, entre ellos los requerimientos de precisión, de complejidad informática, de velocidad de procesamiento, etc.

En el programa, la estructura de la ecuación se basa en el diagrama modelado. Al mismo tiempo se van creando las ecuaciones en otra ventana del software con las variables de almacenamiento y los flujos, que se conoce como "Ecuaciones de diferencias finitas".

La ventana de ecuaciones para un modelo de refrigeración (Figura 3-4), por ejemplo, daría lugar a un conjunto de ecuaciones que se parecen a los de la Figura 3-5.

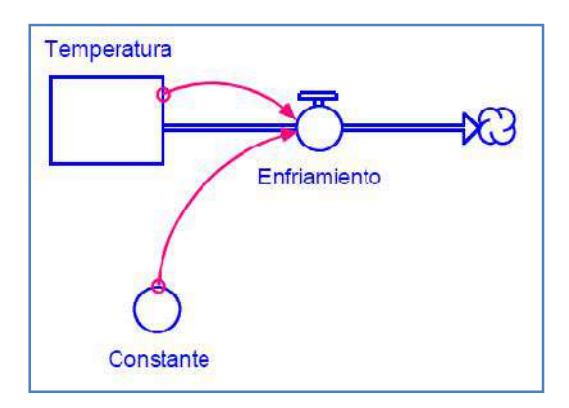

Figura 3-4. Modelo de Refrigeración en Stella

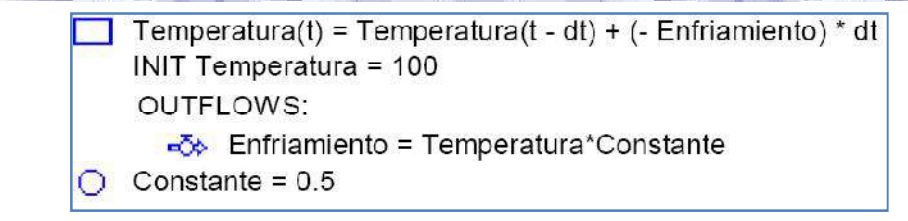

Figura 3-5. Ecuaciones relacionadas al modelo de refrigeración

En un modelo, cada ecuación de las variables de almacenamiento (en este caso, la ecuación de la temperatura) es una ecuación diferencial. Conceptualmente, la resolución de ecuaciones diferenciales es simple. Se trata de dos fases, una de inicialización, y otra fase de evaluación de tres pasos iterativos [14]:

#### **Fase de inicialización:**

**Paso 1.** Crear una lista de todas las ecuaciones necesarias con el fin de realizar la evaluación.

**Paso 2.** Calcular los valores iniciales de todas las variables de almacenamiento, flujos y convertidores (funciones o constantes).

## **Fase de iteración:**

**Paso 1.** Estimación de la variación de las variables de almacenamiento durante el intervalo de ∆t. Calcular los nuevos valores de las mismas sobre la base de esta estimación.

**Paso 2.** Usar los nuevos valores de las variables de almacenamiento para calcular los nuevos valores de los flujos y los convertidores.

**Paso 3.** Actualizar el Tiempo de simulación incrementándolo en un ∆t. Detener la iteración cuando Tiempo  $>$  = Tiempo de la simulación.

# *3.2.3.1 Método de Euler*

El método conocido como "Método de integración de Euler" es sin dudas el más simple de todos los existentes. Este método encuentra la primera aproximación de la solución.

Este método es el algoritmo más sencillo utilizado por el software, debido a que usa el valor calculado para el flujo como una estimación del cambio de la variable en un intervalo  $\Delta t$ , y porque el intervalo es grande (comparándolo con el caso continuo), se introduce un error de integración.

Para el ejemplo de refrigeración, las fases de inicialización y de iteración quedarían de la siguiente manera [14]:

#### **Fase de inicialización (Método Euler):**

**Paso 1.** Crear una lista de todas las ecuaciones necesarias con el fin de realizar la evaluación.

**Paso 2.** Calcular los valores iniciales de todas las variables de almacenamiento, flujos y convertidores (funciones o constantes).

Time = From Time

 $\rightarrow$  Time = 0

Variable de Almacenamiento  $_{t=0}$  = f(valores iniciales, Variable de Almacenamiento, Convertidores, Flujos)

 $\rightarrow$  INIT Temperatura = 100

Convertidores = f(Variable de Almacenamiento, Convertidores, Flujos)

 $\rightarrow$  Constante = 0.5

Flujos = f(Variable de Almacenamiento, Convertidores, Flujos)

 $\rightarrow$  Enfriamiento = Temperatura  $*$  Constante

# **Fase de iteración (Método Euler):**

**Paso 1.** 

(A) Estimación de la variación de las variables de almacenamientos durante el intervalo de ∆t.

∆Variable de almacenamiento = dt \* Flujo

(B) Calcular los nuevos valores de las mismas sobre la base de esta estimación.

Variable de almacenamiento<sub>t</sub> = Variable de almacenamiento<sub>t-dt</sub> +∆Variable de almacenamiento

 $\rightarrow$  Temperatura = Temperatura + (-Enfriamiento) \* dt

**Paso 2.** Usar los nuevos valores de las variables de almacenamientos para calcular los nuevos valores de los flujos y los convertidores.

Convertidores = f(Variable de almacenamiento, Convertidores, Flujos)

 $\rightarrow$  Constante = 0.5

Flujos = f(Variable de almacenamiento, Convertidores, Flujos)

 $\rightarrow$  Enfriamiento = Temperatura  $*$  Constante

**Paso 3.** Actualizar el Tiempo de simulación incrementándolo en un ∆t. Detener la  $iteración cuando Tiempo  $> = Tiempo de la simulación.$$ 

$$
Time = Time + dt
$$

Es posible reducir el error de integración generado por el algoritmo haciendo el  $\Delta t$ de los modelos pequeño, si el  $\Delta t$  se aproxima a cero, el error de aproximación usando Euler alcanza la solución exacta. Pero haciendo muy pequeño el  $\Delta t$ , se incrementa el número de cálculos y por ende, el tiempo que se requiere para la simulación.

Una posibilidad para reducir el error de integración es usar otro procedimiento para estimar el cambio, por ejemplo, el método Runge-Kutta.

#### *3.2.3.2 Método de Runge-Kutta de segundo orden*

Otro método de gran uso en la integración numérica de ecuaciones diferenciales es el denominado método de Runge-Kutta. Éste conserva la importante ventaja de requerir sólo un valor previo en el proceso de integración, dando una mejora sustancial en el error cometido; dependiendo ello del orden específico del procedimiento de Runge-Kutta elegido [14].

De los métodos Runge-Kutta, el de segundo orden es el más simple. Básicamente, este algoritmo utiliza dos cálculos de flujo dentro de un determinado Δt de manera de crear una estimación para el cambio en una variable de almacenamiento sobre el  $\Delta t$ .

Como el método de Euler, la solución de las ecuaciones involucra ambas fases, la de inicialización y la de iteración.

#### **Fase de inicialización (Método Runge-Kutta de segundo orden):**

**Paso 1.** Crear una lista de todas las ecuaciones necesarias con el fin de realizar la evaluación.

**Paso 2.** Calcular los valores iniciales de todas las variables de almacenamiento, flujos y convertidores (funciones o constantes).

Time = From Time

Variable de Almacenamiento  $_{t=0}$  = f(valores iniciales, Variable de Almacenamiento, Convertidores, Flujos)

Convertidores = f(Variable de Almacenamiento, Convertidores, Flujos)

Flujos = f(Variable de Almacenamiento, Convertidores, Flujos)

#### **Fase de iteración (Método Runge-Kutta de segundo orden):**

#### **Paso 1.**

- (A)Estimación de la variación de las variables de almacenamientos durante el intervalo de ∆t. Usa dos puntos para crear esta estimación:
	- (1) F1 = dt  $*$  f (t, x) (el mismo valor estimado que en el método Euler)
	- (2) F2 = dt  $*$  f (t + dt, x + F1)
	- (3)  $\triangle$ Variable de almacenamiento = ½ \* (F1 + F2)
- (B) Calcular los nuevos valores de las mismas sobre la base de esta estimación.

Variable de almacenamientot = Variable de almacenamientot-dt +∆Variable de almacenamiento

**Paso 2.** Usar los nuevos valores de las variables de almacenamiento para calcular los nuevos valores de los flujos y los convertidores.

Convertidores = f(Variable de almacenamiento, Convertidores, Flujos)

Flujos = f(Variable de almacenamiento, Convertidores, Flujos)

**Paso 3.** Actualizar el Tiempo de simulación incrementándolo en un ∆t. Detener la  $iteración cuando Tiempo  $> = Tiempo de la simulación.$$ 

 $Time = Time + dt$ 

Los cálculos intermedios realizados en el paso 1 de la fase de iteración permiten al método Runge-Kutta de segundo orden crear una estimación más precisa de la variación de las variables de almacenamientos durante un ∆t determinado. Esta estimación se basa en un promedio de los valores del flujo calculado en un principio, y al final del intervalo ∆t.

# *3.2.3.3 Método de Runge-Kutta de cuarto orden*

Este método es uno de los procedimientos más difundidos y a la vez más exactos para obtener soluciones aproximadas. El método Runge-Kutta de cuarto orden funciona de manera similar que el método Runge-Kutta de segundo orden, excepto que utiliza cuatro en lugar de dos cálculos de flujo dentro de un determinado  $\Delta t$  para crear una estimación de la variación de la variable durante el  $\Delta t$ . Se utiliza la media ponderada de estos cálculos como estimación de la variación de la variable [14].

#### **Fase de inicialización (Método Runge-Kutta de cuarto orden):**

**Paso 1.** Crear una lista de todas las ecuaciones necesarias con el fin de realizar la evaluación.

**Paso 2.** Calcular los valores iniciales de todas las variables de almacenamiento, flujos y convertidores (funciones o constantes).

Time = From Time

Variable de Almacenamiento  $_{t=0}$  = f(valores iniciales, Variable de Almacenamiento, Convertidores, Flujos)

Convertidores = f(Variable de Almacenamiento, Convertidores, Flujos)

Flujos = f(Variable de Almacenamiento, Convertidores, Flujos)

# **Fase de iteración (Método Runge-Kutta de cuarto orden):**

**Paso 1.** 

(A)Estimación de la variación de las variables de almacenamiento durante el intervalo de ∆t. Usa dos puntos para crear esta estimación:

(1) 
$$
F1 = dt * f(t, x)
$$

- (2) F2 = dt \* f (t + dt/2, x + ½ F1)
- (3) F3 = dt \* f (t + dt/2,  $x + \frac{1}{2}$  F2)
- (4) F4 = dt \* f (t + dt, x + F3)
- (5) ∆Variable de almacenamiento = 1/6 \* (F1 + 2F2 + 2F3 + F4)

(B) Calcular los nuevos valores de las mismas sobre la base de esta estimación.

Variable de almacenamiento<sub>t</sub> = Variable de almacenamiento<sub>t-dt</sub> +∆Variable de almacenamiento

**Paso 2.** Usar los nuevos valores de las variables de almacenamiento para calcular los nuevos valores de los flujos y los convertidores.

Convertidores = f(Variable de almacenamiento, Convertidores, Flujos)

Flujos = f(Variable de almacenamiento, Convertidores, Flujos)

**Paso 3.** Actualizar el Tiempo de simulación incrementándolo en un ∆t. Detener la iteración cuando Tiempo  $\geq$  = Tiempo de la simulación.

 $Time = Time + dt$ 

# **3.3 Software @Risk**

@Risk es una aplicación avanzada que, mediante el entorno de las hojas de cálculo, permite la modelización del riesgo en todos sus aspectos. Para ello analiza datos, los ajusta a alguna de las funciones de probabilidad disponibles, identifica sus elementos críticos y los escenarios en que actúan, aplica capacidades de simulación avanzadas partiendo de la simulación de Montecarlo y ofrece los resultados tanto a nivel numérico como gráfico para su mejor comprensión e interpretación [15].

Es una herramienta informática de gran capacidad que actúa añadiendo sus posibilidades e íconos a la hoja Excel de Microsoft (Figura 3-6). Básicamente utiliza prestaciones estadísticas –distribuciones de probabilidad, fórmulas de estadística descriptiva, muestreo y simulaciones de Montecarlo, entre otras- para modelar situaciones de riesgo en la industria, en los negocios, en ambientes científicos y en ingeniería.

Las características más importantes de este software son:

- $\checkmark$  @RISK se añade directamente a la hoja Excel, aprovecha y potencia todas sus características y posibilidades. Analiza, combina, ejecuta y muestra todos los resultados.
- $\checkmark$  Permite incluir en las celdas distribuciones de probabilidad distintas mediante funciones. Todas las distribuciones pueden ser truncadas para incluir los parámetros o valores que se quieran utilizar y en muchas de ellas se pueden cambiar los percentiles para ajustarse mejor a los datos previos.
- $\checkmark$  Los análisis de simulación se efectúan en base a las técnicas de muestreo de Montecarlo y Latin Hipercubo.
- $\checkmark$  Se usan gráficos de alta resolución para presentar los resultados. Histogramas, curvas acumulativas, funciones gráficas de distribución, todas ellas pueden ser exportadas a la hoja Excel para cambiar aspectos, colores, formas, tamaños y replicadas o copiadas a otras hojas.
- $\checkmark$  El programa admite cualquier número de iteraciones por cada simulación y cualquier número de simulaciones en cada análisis. Permite recálculos de cada hoja, señalar un número aleatorio como generador y ver los resultados y estadísticas en tiempo real mientras se van generando en la simulación.

Las áreas de aplicación en las que se puede utilizar el software son:

En la empresa:

- $\checkmark$  Ámbitos comerciales, de mercados, de ventas y técnicas de marketing.
- $\checkmark$  Estrategias de inversión y de rentabilidad para nuevas empresas o nuevas inversiones. Selección de proyectos óptimos.
- $\checkmark$  Planificaciones y presupuestos contables y financieros.
- $\checkmark$  Opciones reales de inversión, ampliación o abandono.
- $\checkmark$  Valoración, fusiones y adquisiciones de empresas.

En finanzas:

- $\checkmark$  Análisis de préstamos, hipotecas, fondos de inversión, fondos de pensiones y jubilación.
- Optimización de inversiones en acciones y bonos, composición de carteras.
- $\checkmark$  Protección frente al riesgo de variación de tipos de interés: duración, inmunización, convexidad, cash flow matching.
- $\checkmark$  Análisis bancario de activos y pasivos.
- Oportunidades de arbitraje.
- $\checkmark$  Aplicaciones del Value at Risk (VaR).

En ciencias e ingeniería:

 $\checkmark$  Áreas de aplicación muy diversas, desde riesgos en perforación de pozos hasta problemas de física, química, electrónica, genética… En general en todos aquellos procesos en que esté presente la aleatoriedad y la incertidumbre pueda ser simulada.

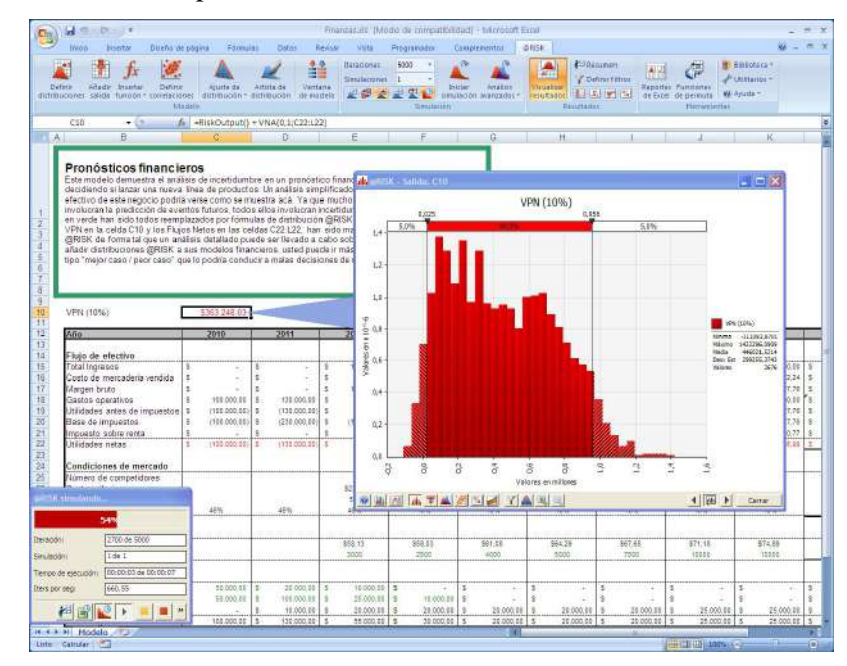

Figura 3-6. Interface Gráfica del @Risk for Excel

#### **3.3.1 Uso en la tesina**

La herramienta @Risk fue utilizada para obtener las funciones de densidad de probabilidad de modo de poder aplicarlas en los modelos. Es decir, obtener, a partir de una serie de valores, la función que representa a los mismos.

Este ajuste se puede realizar a partir de diferentes pruebas de bondad de ajuste, estas son:

- *Kolmogorov-Smirnov*
- *Anderson-Darling*
- *Chi-cuadrada*

# **3.3.2 Pruebas de bondad de Ajuste**

Las pruebas de bondad de ajuste miden la compatibilidad de una muestra aleatoria con una función teórica de distribución de probabilidades. En otras palabras, estas pruebas demuestran qué bien la distribución seleccionada se ajusta a sus datos.

La herramienta @Risk utiliza distintos métodos de pruebas de bondad de ajuste, estos son: Kolmogorov-Smirnov, Anderson-Darling, Chi-cuadrado.

Cada prueba tiene sus fortalezas y debilidades, y por lo tanto, para elegir el método que dará el mejor resultado no existe ninguna regla [16].

#### *3.3.2.1 Kolmogorov-Smirnov (K-S)*

Esta prueba también se conoce como prueba K-S, su objetivo es verificar la distribución de una serie de datos que provienen de una muestra aleatoria, es decir, que son independientes y de una misma población. Su mecanismo consiste en comparar la función de distribución teórica con la función de distribución empírica<sup>2</sup>, y luego se calcula el estadístico de prueba que es un valor de distancia "D", dicho valor se define como la distancia máxima en valor absoluto entre la función de distribución observada y la función de distribución teórica [16].

 2 Es una distribución a partir de la muestra que proporciona un cierto parecido a la distribución verdadera de la variable asociada con la población.

Para que esta prueba funcione, es necesario que se trabaje con funciones continuas (no así con funciones discretas), ya que esta prueba está diseñada para datos no numerables y las funciones discretas sólo toman en cuenta datos numerables.

Esta prueba es más sensible a los valores cercanos a la mediana que a los extremos de la distribución.

El estadístico Kolmogorov-Smirinov se define como:

$$
D_n = \sup[ |F_n(x) - \hat{F}(x)| ]
$$

donde

n = número total de puntos

 $\hat{F}(X) =$  la función de distribución acumulada ajustada

$$
F_n(X) = \frac{N_x}{n}
$$

 $N_x$  = el número de X<sub>i</sub>'s menos que x

## *3.3.2.2 Anderson-Darling (A-D)*

La prueba de Anderson-Darling es muy similar a la prueba de Kolmogorov-Smirnov, pero pone más énfasis en los valores de los extremos de la distribución. Esto no depende del número de intervalos [16].

Al igual que la prueba Kolmogorov-Smirnov proporciona la misma sensibilidad a los valores extremos.

El estadístico Anderson-Darling se define como:

$$
A_n^2 = n \int_{-\infty}^{+\infty} [F_n(x) - \hat{F}(x)]^2 (x) \hat{f}(x) dx
$$

donde

n = número total de puntos

$$
z = \frac{1}{\widehat{F}(x)[1 - \widehat{F}(x)]}
$$
  

$$
\widehat{f}(x) = la función de densidad de hipótesis
$$

 $\hat{F}(x) =$  la función de distribución acumulada de hipótesis

$$
F_n(x) = \frac{N_x}{n}
$$

 $N_x$  = el número de X $_i^{\prime}$ s menos que x

#### *3.3.2.3 Chi-cuadrada*

Esta prueba es aplicable para variables aleatorias discretas o continuas y tiene la desventaja de que en casos de discontinuidad, truncamientos o tendencias a una multimodalidad la prueba pierde sensibilidad [16].

El estadístico Chi-cuadrada se define como:

$$
x^2 = \sum_{i=1}^k \frac{(N_i - E_i)^2}{E_i}
$$

donde

݇ = ݈݁ ݊*ú*݉݁ݎ ݀݁ *bins*

 $N_i$  = el número observado de muestras en el i $^{\rm th}$  bin

 $E_i$  = el número esperado de muestras en el i<sup>th</sup> bin

# **3.4 Conclusión**

En este capítulo se analizan los dos principales softwares utilizados en la presente tesina, que son Stella y @Risk for Excel.

El primero es utilizado para realizar los modelos, con sus ecuaciones asociadas y poder llevar a cabo la simulación. Este software permite, además, elegir qué tipo de método de integración de ecuaciones diferenciales utilizar, por eso, se describen el Método de Euler, y los métodos Runge-Kutta de segundo y cuarto orden.

El software @Risk permite a partir de una muestra de valores obtener la función que se ajusta a estos, entre otras utilidades), en este caso utiliza diferentes pruebas de bondad de ajuste (Kolmogorov-Smirnov, Anderson-Darling, Chi-cuadrada), las cuales también son analizadas en el presente capítulo.

# **Capítulo 4.Gestión Integral de los residuos sólidos urbanos**

# **4.1 Introducción**

En América Latina y en países en vía de desarrollo, el manejo de los residuos sólidos se ha convertido en un problema común, debido a factores como la explosión demográfica, la mayor cantidad de residuos que genera la población, la crisis económica, la debilidad institucional, la falta de compromiso de las entidades responsables, la falta de educación y participación sanitarias, entre otros.

La disposición de la basura en basureros a cielo abierto o rellenos no sanitarios, posibilita además, la contaminación de fuentes de agua potable. Esta situación realza la necesidad de tomar medidas urgentes que posibiliten un manejo adecuado de los residuos sólidos desde la generación hasta su destino final, a fin de mejorar los niveles de salud y proteger el ambiente.

Recientemente la población está comenzando a tener conciencia de esta problemática y participando en las soluciones ambientales y de salud que causa el manejo inadecuado de la basura. Esta participación se debe fundamentalmente a una presión generada por el aumento en la producción de sus residuos y a los efectos de su mal manejo.

El manejo de los residuos sólidos es un conjunto de servicios de naturaleza social debido a que requiere un alto nivel de participación social de todas las personas involucradas en la gestión completa, desde los generadores de los residuos, hasta las personas abarcadas en la disposición final de los mismos.

Diferentes factores son los que impiden lograr un manejo adecuado de los residuos sólidos en los países de América Latina. Estos se detallan a continuación:

- *Carencia de planes y programas.*
- *Legislaciones incompletas u obsoletas.*
- *Estructuras e instituciones débiles.*
- *Recursos humanos insuficientes o mal capacitados.*
- *Poca importancia dada por las autoridades.*
- *Restringida autosuficiencia financiera.*
- *Aplicación de tecnologías inapropiadas.*
- *Limitada participación de la comunidad.*
- *Falta de coordinación intersectorial e intermunicipal.*
- *Falta de decisión política.*
- *Poco acceso a créditos y financiamientos.*
- *Poca investigación sobre tecnologías apropiadas.*
- *Expansión acelerada de zonas marginales.*

Ante esta situación se requiere una efectiva convicción política de mejorar la gestión de los residuos sólidos asumiendo compromisos que definitivamente deben instrumentarse para ver resultados en el corto plazo, con lo cual se lograría la aceptación y apoyo de la población.

El crecimiento de la población va acompañado de un desarrollo tecnológico con un incremento y diversificación de los bienes y servicios, lo cual crea una demanda sobre

los recursos naturales y un desmesurado aumento de residuos sólidos. La generación de basura por persona hace treinta años era de unos 200 a 500 g/hab/día, mientras que hoy se estima entre 500 y 1000 g/hab/día. En los países desarrollados esta cifra se duplica y hasta cuadriplica. Pero el problema no radica solamente en la cantidad sino también en la calidad o composición; de ser densa y casi completamente orgánica, la basura doméstica pasó a ser voluminosa, menos biodegradable y con porcentajes crecientes de materiales tóxicos [17].

# **4.2 Definición y Clasificación de los residuos**

Se entiende por residuo a cualquier material que resulta de un proceso de fabricación, transformación, uso, consumo o limpieza, y que se destina al abandono, al carecer de valor o utilidad para el propietario.

El diccionario de la Real Academia Española define Residuo (del lat. residŭum) como [18]:

- 1. m. Parte o porción que queda de un todo.
- 2. m. Aquello que resulta de la descomposición o destrucción de algo.
- 3. m. Material que queda como inservible después de haber realizado un trabajo u operación. U. m. en pl.
- 4. m. Mat. Resto de la sustracción y de la división.

Todos los residuos deben ingresar a un sistema de gestión que incluya manejo, transporte, tratamiento y disposición final. Este sistema de gestión depende del tipo de residuo que se esté considerando, de ahí la importancia de hacer una clasificación clara de los deshechos.

Los residuos pueden ser clasificados según varios criterios [19]:

#### *Según su origen:*

- Residuos sólidos urbanos o municipales (RSU).
- Residuos comerciales: Desechos generados en cualquier actividad comercial.
- $\triangleright$  Residuos industriales: Desechos de actividades industriales. Dentro de este se pueden clasificar en dos grandes apartados: asimilables a RSU, esto es que presentan sus mismas características (o son los mismos); y residuos de proceso, es decir, todos aquellos desechos que se generan en las actividades de producción.
- ▶ Residuos agrícolas, ganaderos y forestales.
- Residuos de construcción y demolición: Su origen son todas las actividades ligadas a la construcción y demolición de edificaciones e infraestructuras.
- $\triangleright$  Residuos sanitarios u hospitalarios: Desechos generados en cualquier actividad sanitaria. También se suelen incluir los desechos de actividades veterinarias.
- Residuos mineros: Desechos generados en actividades extractivas.

#### *Según sus características físico-químicas*

- Residuos sólidos.
- Residuos líquidos.
- Fangos/Lodos.
- **► Residuos pastosos.**

Residuos radioactivos.

- *Según su peligrosidad*
	- Residuos peligrosos: Desechos generados en actividades industriales que presentan características o sustancias que los convierte en tóxicos para las personas o para el medio.
	- Residuos inertes: Residuos que no presentan ninguna actividad físicoquímica que permita apreciar liberación de contaminantes al medio.
	- $\triangleright$  Residuos biocontaminados: Desechos cuya principal carga contaminante es la presencia de microorganismos potencialmente patógenos (que pueden ocasionar daño o enfermedad).
	- Residuos no peligrosos: Desechos que inicialmente no presentan ninguna característica de peligrosidad, aunque no pueden considerarse inertes.
- *Según sus posibles tratamientos*
- $\triangleright$  Residuos fermentables: Todos aquellos desechos orgánicos que pueden tratarse mediante algún proceso de fermentación.
- $\triangleright$  Residuos reciclables: Todos aquellos desechos que pueden reciclarse (reintroducirse en el sistema productivo); o introducirse en procesos (en el mismo proceso productivo que los genera); o en alguna actividad de valorización que permita su aprovechamiento material en nuevos procesos productivos.
- $\triangleright$  Residuos inertizables: Aquellos desechos que mediante algún proceso físico-químico pueden perder, o neutralizar, sus características de peligrosidad.

# **4.3 Composición de los residuos**

Contar con datos de composición de los residuos sólidos urbanos permite conocer la fracción de estos residuos susceptibles de recuperación (kg/día y porcentaje de fracción húmeda -alimentos y poda- y fracción seca -papel, vidrio, metales y plásticos-). Considerar a los residuos sólidos urbanos como recursos e ingresarlos nuevamente al sistema productivo, permite generar un ahorro energético de materias primas, además de reducir la cantidad de deshechos que se disponen en basurales a cielo abierto o rellenos semicontrolados o sanitarios.

Respecto de la composición de RSU, en función de datos promedio de los años 2002, 2003 y 2004 se observa que el 50% de los RSU son orgánicos, le siguen en proporción el papel y cartón (17%), plásticos (14%), vidrios (5%), metales (2%), otros (12%) (Figura 4-1). Esta información permite conocer la fracción de residuos susceptibles de recuperación [20].

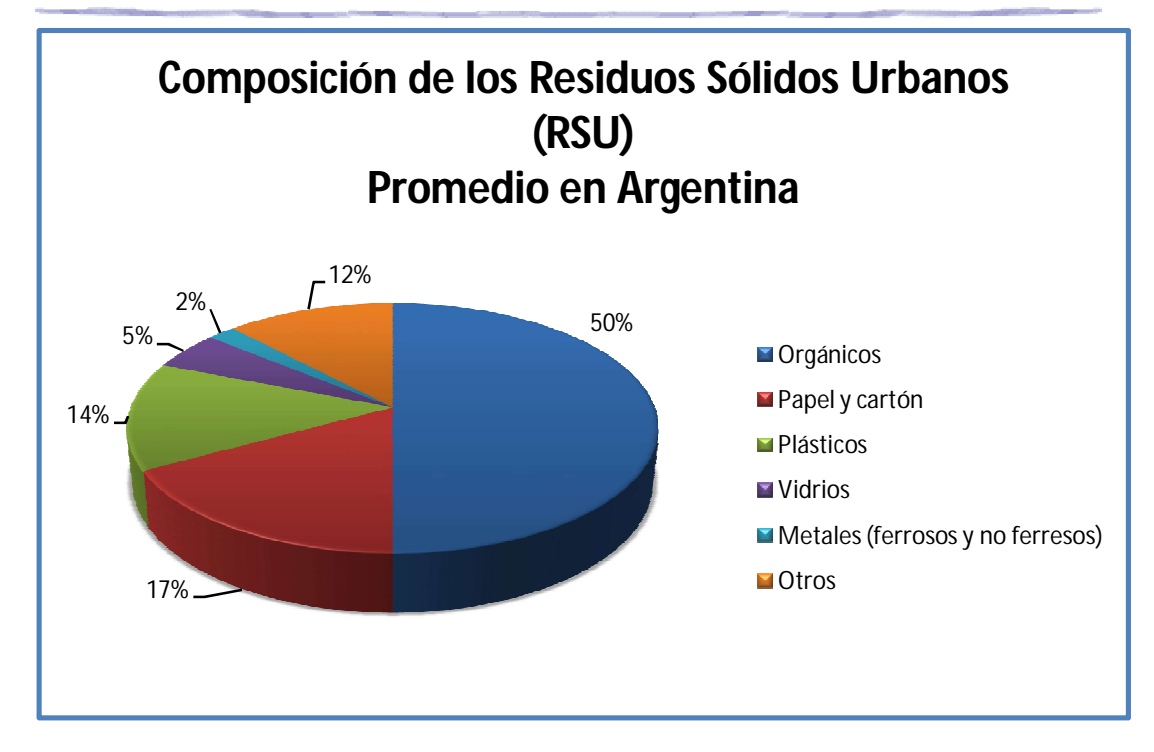

Figura 4-1. Composición de los Residuos Sólidos Urbanos promedio en Argentina

# **4.4 Gestión Integrada de los Residuos Sólidos Urbanos**

En tanto exista vida humana siempre van a existir residuos, porque son el resultado de nuestra necesidad de producir y consumir alimentos. Pero a diferencia de lo que ocurría en el pasado, hoy la población humana genera una cantidad de residuos sin precedentes. El impacto ambiental de la sociedad sobre la Tierra alcanza niveles alarmantes, que pueden verse reflejados diariamente en los medios de comunicación.

Hay residuos que se producen en las viviendas, en los pueblos y en las ciudades, ya que por la necesidad de cocinar diariamente se acumulan desechos orgánicos que deben ser adecuadamente retirados y tratados para no producir contaminación. A esto se suman los desechos de los centros de concentración y distribución de frutas, verduras y otros alimentos, donde siempre alguna parte se deteriora y es descartada. En el campo también se generan residuos, por ejemplo en las actividades tamberas como consecuencia de los ordeños. Además de los residuos de los criaderos de aves, tanto en tinglados de aves parrilleras como en tinglados de gallinas ponedoras; y en establecimientos de cría y engorde de cerdos.

Un porcentaje importante del total de los residuos es orgánico, lo que también implica que es biodegradable.

Sin embargo, el mal manejo ambiental de estos residuos produce, por fermentación de la materia orgánica, su auto-combustión con la consiguiente incineración a baja temperatura de otros desechos como por ejemplo los plásticos, que producen dioxinas y furanos (compuestos cancerígenos que no se descomponen fácilmente en el ambiente) y también generan nubes de humo denso.

Para que los residuos no se acumulen, se deben recolectar adecuadamente, recuperar y reciclar, procurando que la naturaleza pueda actuar sobre ellos con sus procesos biológicos, incorporándolos a sus ciclos de nutrientes [21].

La gestión integral de residuos domiciliarios incluye las siguientes etapas: generación, disposición inicial, recolección, transferencia, transporte, tratamiento y disposición final [22].

*Generación*: Es la actividad que comprende la producción de residuos domiciliarios.

*Disposición inicial*: Es la acción por la cual se depositan o abandonan los residuos; es efectuada por el generador, y debe realizarse en la forma que determinen las distintas jurisdicciones. La disposición inicial podrá ser:

- *General: S*in clasificación y separación de residuos.
- *Selectiva:* Con clasificación y separación de residuos a cargo del generador.

*Recolección*: Es el conjunto de acciones que comprende el acopio y carga de los residuos en los vehículos recolectores. La recolección podrá ser:

- *General:* Sin discriminar los distintos tipos de residuo.
- *Diferenciada:* Discriminando por tipo de residuo en función de su tratamiento y valoración posterior.

*Transferencia*: Comprende las actividades de almacenamiento transitorio y/o acondicionamiento de residuos para su transporte.

*Transporte*: Comprende los viajes de traslado de los residuos entre los diferentes sitios comprendidos en la gestión integral.

*Tratamiento*: Comprende el conjunto de operaciones tendientes al acondicionamiento y valorización de los residuos.

Se entiende por *acondicionamiento* a las operaciones realizadas a fin de adecuar los residuos para su valorización o disposición final.

Se entiende por *valorización* a todo procedimiento que permita el aprovechamiento de los recursos contenidos en los residuos, mediante el reciclaje en sus formas física, química, mecánica o biológica, y la reutilización.

*Disposición final*: Comprende al conjunto de operaciones destinadas a lograr el depósito permanente de los residuos domiciliarios, así como de las fracciones de rechazo inevitables resultantes de los métodos de tratamiento adoptados.

En Figura 4-2 se puede observar cómo las distintas actividades se encuentran interrelacionadas, y cualquier modificación en algunas de ellas tiene un efecto directo con el resto.

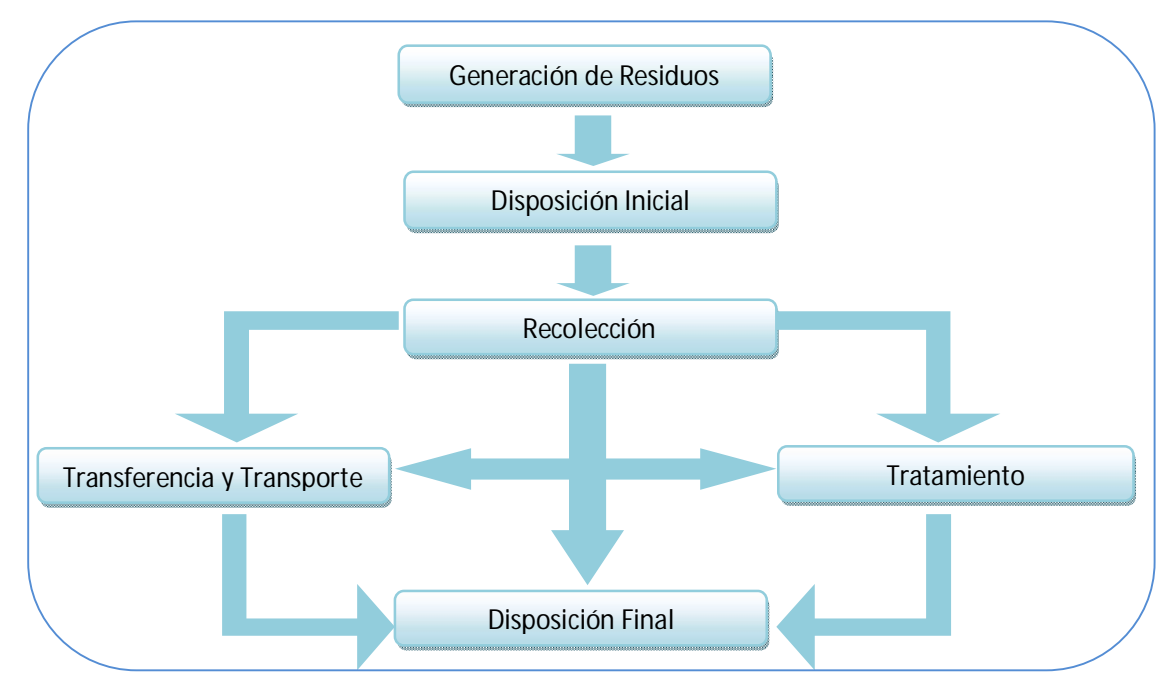

Figura 4-2. Sistema de Gestión de RSU

En Argentina, muchos gobiernos locales no advierten el ciclo global de los residuos (generación, recolección, transporte, tratamiento y disposición final) y sólo se limitan a retirar las bolsas de los domicilios y a trasladarlas a un predio, sin preocuparse demasiado del tratamiento. Por lo general los abandonan a cielo abierto, en un predio lo más alejado posible de las zonas urbanas, donde la quema y acción de los factores naturales colaboran con la degradación de los residuos.

Según el Artículo 3º de la Ley 25916 sobre Legislación Ambiental de La República Argentina se denomina gestión integral de residuos domiciliarios al conjunto de actividades interdependientes y complementarias entre sí, que conforman un proceso de acciones para el manejo de residuos domiciliarios, con el objeto de proteger el ambiente y la calidad de vida de la población.

Una buena gestión de residuos empieza previniendo la generación de residuos porque, si no se producen, no tienen que eliminarse. Por consiguiente, la prevención y la reducción de residuos deben ser las máximas prioridades de todo plan de gestión.

Cuando se producen materiales de desecho, los planificadores y gestores tienen que optar siempre por el mejor método de tratamiento que suponga los riesgos más bajos para la salud humana y el medio ambiente. Cada método de tratamiento tiene un impacto sobre distintos componentes del medio ambiente.

Gracias al reciclado total o parcial puede reducirse el volumen de residuos que deben ser eliminados y puede evitarse recurrir a materias primas. Por ejemplo, la materia orgánica puede compostarse para reducir la cantidad de residuos destinados a la eliminación. La producción de un compost de alta calidad proporciona un producto final que puede utilizarse para mejorar la calidad de los suelos. En algunos casos, la solución puede consistir en aprovechar la energía de los residuos utilizándola como combustible.

Cuando, al final, los residuos tienen que eliminarse, hay que elegir entre los basureros a cielo abierto, los rellenos sanitarios o la incineración. Ninguna de las soluciones es perfecta, y todas pueden tener efectos nocivos sobre la salud y el medio ambiente.

# **4.5 Ley de las 3R**

La denominada Ley de las 3R, es una propuesta que popularizó la organización ecologista Greenpeace, que defiende la reducción, la reutilización y el reciclaje de los productos que se consumen. Es decir, se basa en tres actividades básicas para mejorar la gestión de los residuos en la sociedad [23].

Estas actividades se pueden describir de la siguiente manera:

*Reducir*: Hay que procurar reducir el volumen de productos que se consumen. Muchas veces se adquieren cosas que no son necesarias sólo por el afán de comprar. No se piensa que para su fabricación se precisan materias primas que no podemos derrochar como el petróleo o el agua. También hay que tener en cuenta la enorme cantidad de basura que se genera por el exceso de envoltorios en muchas cosas de las que se compran. Así pues, se debería reducir:

- $\checkmark$  La utilización de productos de usar y tirar, como papel de cocina o pañuelos descartables de papel.
- $\checkmark$  El uso del papel de aluminio, en su lugar se puede utilizar fiambreras.
- $\checkmark$  La utilización de bolsas de plástico para la compra.
- $\checkmark$  El consumo de energía, utilizar el transporte público, apagar las luces cuando no se necesiten.
- $\checkmark$  El consumo de agua, vigilar que los grifos no pierdan.

*Reutilizar*: Se trata de reutilizar el mayor número posible de objetos con el fin de producir menos basura y gastar la menor cantidad posible de recursos en fabricar otros nuevos. Se puede reutilizar, por ejemplo:

- $\checkmark$  El papel: Las hojas escritas sólo por una cara pueden servir para notas o para dibujar, el papel de regalo puede ser utilizado una segunda vez.
- $\checkmark$  Los juguetes: Lo que algunos niños ya no utilizan se debería hacer llegar a asociaciones benéficas para que lo entreguen a otros niños que lo necesiten.
- $\checkmark$  El vidrio: Resultaría interesante intentar comprar líquidos en botellas de vidrio retornable.

*Reciclar*: Consiste en fabricar nuevos productos utilizando materiales obtenidos de otros viejos. Si no es posible reducir el consumo de algo ni reutilizarlo hacer lo posible para que al menos sea reciclable.

- $\checkmark$  El papel: En cada hogar se podrían separar los periódicos y revistas, las cajas de cartón, etc. y depositarlos en contenedores para su reciclaje.
- $\checkmark$  El vidrio: También sería útil clasificar en cada hogar cualquier envase de vidrio para posteriormente, depositarlos en contenedores destinados para su reciclaje. Los vasitos infantiles o los tarros de mermelada también son reciclables.
- Los envases de plástico, latas y envases tipo brick, las latas de gaseosas, las botellas de agua, también pueden ser reciclados depositándolos en contenedores para tal efecto.

# **4.6 Alternativas de Tratamiento de Residuos Sólidos Urbanos**

Una vez que los residuos se han generado, como siguiente paso se deberían acondicionar y valorizar, para que cuando lleguen a su disposición final sean lo menos nocivos posible para la salud y el medio ambiente. Los diversos métodos de tratamiento residual tienen como objetivo reducir la cantidad y la peligrosidad de los desechos generados que van a disposición final.

Los métodos de tratamiento de los residuos sólidos se pueden clasificar en varias formas [24]:

#### **a) De acuerdo al tipo de proceso que involucran:**

*Procesos Físicos:* 

- *Separación (manual o mecanizada)*
- *Trituración*
- *Separación magnética*
- *Compactación*

#### *Procesos Biológicos*

*Composteo*

*Digestión Anaerobia*

# *Procesos Químicos*

- *Hidrólisis*
- *Oxidación*
- *Vitrificación*
- *Polimerización*

# *Procesos de Destrucción Térmica*

- *Incineración*
- *Pirólisis*
- *Esterilización*

# *Procesos Mecánicos Biológicos*

- *Tratamiento Mecánico Biológico*
- *Estabilización Biológica Mecánica*

# **b) Conforme a los propósitos del tratamiento:**

## *Recuperación de Materiales o Productos para Reuso o Reciclaje*

- *Separación (manual o mecanizada)*
- *Vitrificación*
- *Composteo*
- *Pirólisis*

# *Recuperación de Energía*

- *Digestión Anaerobia*
- *Incineración*
- *Pirólisis*

# *Destrucción de Agentes Infecto-contagiosos*

- *Incineración*
- *Microondas*
- *Esterilización*
- *Tratamiento Mecánico Biológico*

## **4.6.1 Principales métodos físicos usados para el tratamiento de**

# **residuos sólidos**

Los métodos físicos más utilizados para el tratamiento y manejo de los residuos sólidos en general son [24]:

#### *Separación (manual o mecanizada)*

Es muy usada para la recuperación de papel, cartón, vidrio, metales y otros productos que son sujetos de comercialización como materias primas para diversas industrias. La separación manual se practica en las fuentes generadoras, en los camiones recolectores de residuos sólidos y en los basureros de residuos sólidos que operan "a cielo abierto". La separación magnética se utiliza a nivel industrial para separar materiales ferrosos.

## *Trituración*

Es un proceso por medio del cual se reduce el volumen de los residuos para disminuir el costo del transporte. Forma parte del método de tratamiento por microondas de los residuos infecto-contagiosos. Se utiliza en las plantas productoras de compostaje. En países desarrollados existe la práctica de utilizar un sistema de trituración en los rellenos sanitarios, con el propósito de alcanzar una mayor eficiencia en la compactación de los residuos sólidos para ampliar la vida útil de los sitios.

#### *Compactación*

Este método se utiliza principalmente en los rellenos sanitarios para el confinamiento definitivo de los residuos. La compactación se hace con maquinaria pesada en rellenos que disponen de más de 40 toneladas por día. El grado de compactación óptima en un relleno sanitario es de 700-800 kg/m<sup>3</sup>. Para ciudades de menos de 50.000 habitantes se puede emplear un equipo más sencillo o inclusive puede hacerse la compactación en forma manual. La compactación también se utiliza en los sistemas de recolección y trasferencia de residuos sólidos, con el objeto de bajar los costos en el transporte.

## **4.6.2 Principales procesos químicos empleados para el tratamiento de**

# **residuos sólidos**

Los métodos químicos más utilizados para el tratamiento y manejo de los residuos sólidos en general son [24]:

#### *Composteo*

Este método es utilizado para procesar la parte orgánica de los residuos sólidos urbanos que, generalmente, representa entre el 40-60% del volumen total. Consiste en la fermentación controlada y acelerada de los residuos utilizando el contenido microbiano presente. El resultado es un producto estabilizado que se emplea como abono orgánico o mejorador de suelos, sin llegar a nivel de fertilizante.

Las primeras plantas de compostaje producido a partir de residuos sólidos datan de los años 1925 a 1930 en la India y Holanda. Los países que más usan esta tecnología actualmente son España, Francia y Suecia.

Una variante de este proceso es el Vemicompostaje que consiste en producir compostaje aprovechando la actividad metabólica de la lombriz roja de California.

#### *Digestión Anaerobia*

Es el proceso natural por medio del cual se degrada la materia orgánica, como en el caso de los rellenos sanitarios. La fermentación ocurre en forma lenta y en ausencia de oxígeno, liberándose un gas que contiene aproximadamente un 60% de metano, por lo que se puede emplear como una fuente de energía no convencional.

Existe también la posibilidad de llevar a cabo este proceso a nivel de planta, utilizando reactores en condiciones controladas, logrando mayores eficiencias en la producción de metano en el menor tiempo posible.

## **4.6.3 Principales procesos biológicos empleados para el tratamiento de**

# **residuos sólidos**

Los procesos biológicos más utilizados para el tratamiento y manejo de los residuos sólidos en general son [24]:

#### *Hidrólisis*

Es un proceso mediante el cual se rompen los enlaces moleculares de los residuos agregando reactivos que pueden ser ácidos, bases, o enzimas. Los productos de la molécula rota pueden ser inocuos o bien requieren ser tratados posteriormente y con más facilidad para reducir su toxicidad. Este método se utiliza para el tratamiento de residuos peligrosos

#### *Oxidación*

Esta tecnología está basada principalmente en el uso de agentes oxidantes tales como Peróxido de Hidrógeno, Ozono o Hipoclorito de Calcio para oxidar la materia orgánica. La oxidación con aire húmedo es un tratamiento que rompe enlaces presentes en los compuestos orgánicos e inorgánicos oxidables, se realiza a altas temperaturas y presiones y se desarrolló originalmente para tratar lodos residuales.

## *Vitrificación*

El tratamiento de vitrificación térmica es usado para inmovilizar los componentes peligrosos de los residuos y transformar su comportamiento químico y físico. Se emplea para destruir residuos peligrosos en una cámara de reacción a altas temperaturas y sin oxígeno (termólisis). Los contaminantes se funden junto con la masa vítrea (silicosa).

#### *Polimerización*

La polimerización utiliza catalizadores para convertir monómeros o polímeros de bajo grado en compuestos particulares de alto peso molecular que pueden "encapsular" en su matriz diversos tipos de residuos.

#### **4.6.4 Métodos térmicos empleados para el tratamiento de residuos**

#### **sólidos**

Los métodos térmicos más utilizados para el tratamiento y manejo de los residuos sólidos en general son [24]:

#### *Incineración*

Es una tecnología compleja y costosa pero efectiva para hacer el tratamiento de los residuos sólidos peligrosos y no peligrosos (urbanos).

La incineración exige que los residuos tengan un poder calorífico superior a 1,200 Kcal/Kg y las plantas incineradoras incluyen los sistemas de recuperación de energía en forma de vapor y electricidad. Este método genera gases contaminantes, por lo que además del costo del sistema, deberá considerarse una inversión adicional para cumplir con los estándares de emisión a la atmósfera. Los países que más emplean esta tecnología son Japón, Suiza, Suecia, Alemania, Francia y Estados Unidos. También hay plantas incineradoras en Italia, España, Canadá y Gran Bretaña. En el caso de América Latina, la incineración se ha orientado principalmente al control de los residuos biológicos infecciosos.

#### *Pirólisis*

Este método se utiliza para el tratamiento de materiales orgánicos con alto valor calorífico como son llantas, aceites, telas y cartón contaminados con aceite, madera, etc. Su nombre científico es termólisis y consiste en la descomposición térmica de la materia en ausencia de aire, transformándola en hidrocarburos limpios y/o carbón. El proceso no genera gases contaminantes.

#### *Esterilización*

Es el proceso típico de tratamiento térmico de los residuos que se realiza empleando calor seco o bien vapor. Se utiliza para la desinfección de residuos infectocontagiosos.

# **4.6.5 Métodos mecánicos biológicos empleados para el tratamiento de**

# **residuos sólidos**

Los métodos mecánicos biológicos más utilizados para el tratamiento y manejo de los residuos sólidos en general son:

## *Tratamiento Mecánico Biológico*

Es una forma de tratamiento en la cual se mejoran las propiedades de los residuos que se quieren depositar para disminuir los posibles impactos ambientales. Es un proceso que convierte los residuos en material semi-inerte mediante una amplia fase de estabilización antes de su disposición final (Sección 5.2) [25].

### *Estabilización biológica mecánica*

Este proceso está basado en la degradación biológica de la materia orgánica, utilizando unas condiciones de aireación y temperatura que optimizan el proceso. Al final del proceso se obtiene un producto seco y estabilizado, sin patógenos ni olores [26].

# **4.7 Alternativas de Disposición Final**

La disposición final es la última etapa de la gestión integral de los residuos sólidos urbanos y está íntimamente relacionada con la preservación del ambiente, así como con la salud de la población, por lo que se debe tratar y controlar mediante un sistema adecuado que minimice los impactos negativos hacia el entorno ecológico, y que preserve los espacios para otros usos de forma racional, por lo que al sitio de disposición final deberían de llegar sólo los materiales que no tienen otras posibilidades de ser aprovechados en reuso, reciclamiento y compostaje [27].

Existen varias formas de acumulación, una de ellas es la de los basureros a cielo abierto. Cuando se tira la basura a cielo abierto, hay riesgos de enfermedades para la población debido a que comienzan a generarse vectores como ratones, moscas y otros tipos de plagas que transmiten enfermedades. Es decir que una de las consecuencias negativas de esta práctica tiene que ver con la salud de la población.

Los basureros a cielo abierto causan problemas ambientales que afectan el suelo, el agua y el aire: la capa vegetal originaria de la zona desaparece, hay una erosión del suelo, se contamina a la atmósfera con materiales inertes y microorganismos. Con el tiempo, alguna parte de ellos se irá descomponiendo y darán lugar a nuevos componentes químicos que provocarán la contaminación del medio, y que inducirán a que el suelo pierda muchas de sus propiedades originales.

Entre los fenómenos que causan los problemas ambientales está la mezcla de los residuos industriales con la basura en general, incluyendo a los dueños de pequeños talleres, los cuales entregan sus desperdicios a los servicios municipales de recolección, donde son mezclados sin ninguna precaución con la basura doméstica y son transportados a basureros a cielo abierto.

Se considera peligroso a cualquier desecho que sea inflamable, corrosivo, reactivo, tóxico, radioactivo, infeccioso, o mutagénico. Hay varias formas de reducir el impacto que todos estos fenómenos tienen. Se deben implantar tecnologías limpias, análogas a las de los productos naturales, que permitan seguir produciendo las satisfacciones necesarias para el hombre moderno, pero con un bajo costo ambiental.

Una posible solución son los rellenos sanitarios. Este sistema no es un vertedero de basura a cielo abierto, tampoco un enterramiento de desechos, mucho menos una incineración controlada. El relleno sanitario es un método de disposición final, que confina los desechos en un área lo más estrecha posible, los cubre con capas de tierra y compacta diariamente para reducir drástica y significativamente su volumen. La Organización Panamericana de la Salud (OPS) lo declara como el método de disposición final por excelencia, aquel que no representa ningún riesgo para la salud de la población. El único admisible, ya que minimiza la contaminación y el impacto negativo en el ambiente.

Este método consiste en transportar los residuos a una zona de tierra arcillosa e inundable y taparlos con una capa de tierra. Se necesita que la tierra sea arcillosa, porque si la tierra fuere permeable no evitaría el drenaje de líquidos - como la lluvia arrastrando sustancias perjudiciales hacia las capas freáticas. De esta manera se contaminarían parte del agua potable - las aguas subterráneas representan más de la mitad -, y perjudicaría beberla. En un manto arcilloso, el agua tarda 20 años en atravesar 1 metro de arcilla. Quizás la tranquilidad por nuestra salud y el cuidado del medio ambiente que esto nos produce sea un poco irresponsable, ya que le dejamos un futuro problema a la próxima generación. Si no hubiese arcilla, el gobierno debe disponer de capas de polietileno como aislante, antes de colocar los desechos.

Apenas se ubica la basura, se la tapa con 15 cm. de tierra, (sin la cual millones de cucarachas penetrarían en los residuos). De esta manera, sólo las bacterias necesarias la descompondrían.

Durante el proceso de putrefacción, la temperatura llega hasta 800 ºC y se producen grandes proporciones de gas metano, que tiende a combustionar. Por ello, es muy importante que se ubiquen tubos en el interior de la tierra, para que este gas se libere y no explote a esas temperaturas. Otro control obligatorio es para el agua de las capas subterráneas. Al gas se lo puede usar tanto como biogás, como combustible para transportes y como gas domiciliario.

Los residuos retienen aproximadamente 250 litros de agua por m<sup>2</sup>. El terreno baja un 20% a medida que se asientan y se descomponen los desechos. Una vez que los residuos llenaron el cupo inundable - lo normal es 6 m- se deben esperar 10 años para forestar la zona, y para poder edificar, 20 años.

Deben optimizarse los procesos, y minimizarse los volúmenes generados de residuos, el reciclado, el reuso de los residuos y el intercambio de desechos entre fábricas. Es indudable que el mantenimiento de un ambiente que permita proporcionar a la población una calidad de vida digna y saludable tiene un costo elevado, pero el gasto que esto conlleva, siempre será menor que el costo de poner en peligro el medio y la salud de la población [28].

# **4.7.1 Diferencias Entre un Basurero a Cielo Abierto y un Relleno**

#### **Sanitario**

En Tabla 4-1 se pueden observas las diferencias entre las dos formas principales de disposición final utilizadas [28].

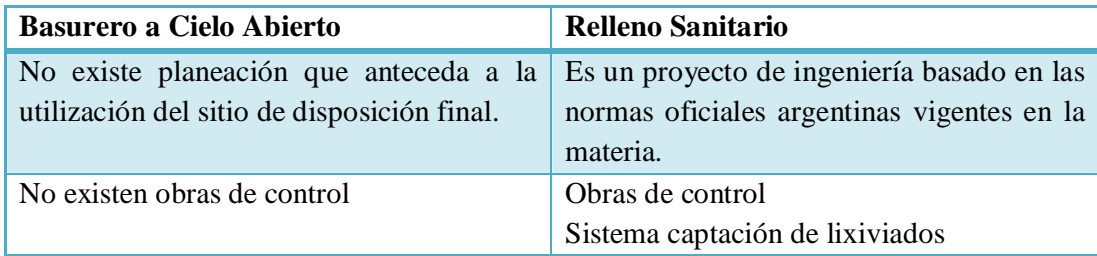

Tabla 4-1. Diferencias entre un Basurero a Cielo Abierto y un Relleno Sanitario

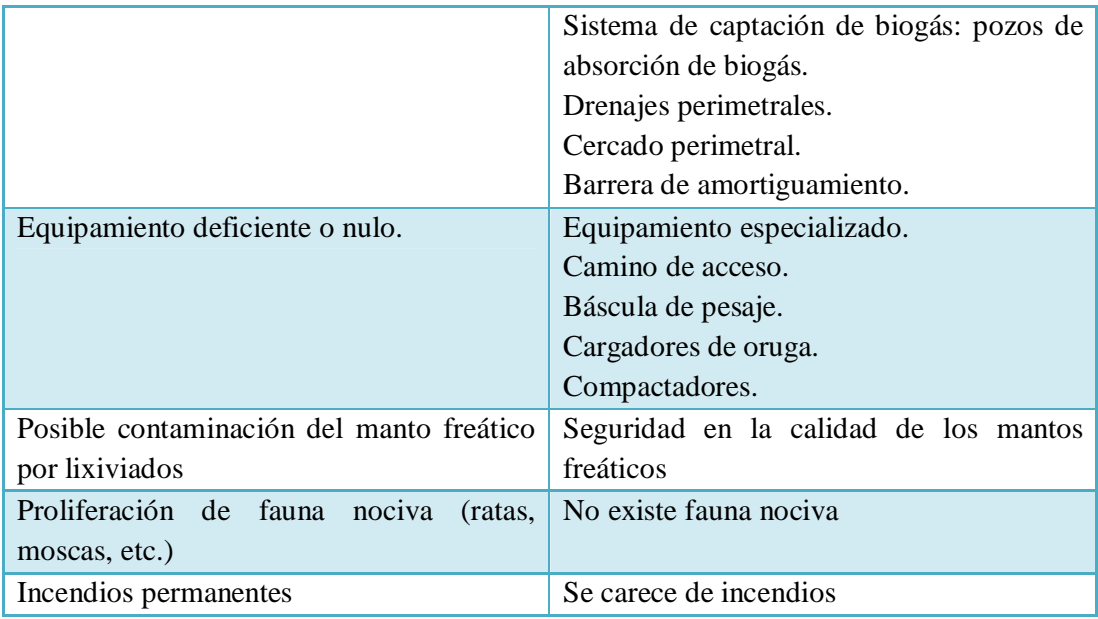

# **4.8 Conclusión**

En este capítulo se analiza la gestión integral de los residuos urbanos, comenzando con la definición y la clasificación de los residuos.

Luego se estudian todas las etapas que implica la gestión de residuos urbanos, desde la generación de los desechos hasta la disposición final de los mismos, pasando por las diferentes etapas intermedias.

También, en el presente capitulo, se desarrollan con un poco más de detalle los diferentes tratamientos que pueden aplicarse a los residuos, como por ejemplo, Pirólisis, Tratamiento Mecánico Biológico, Composteo, entre otros. Además se marcan las diferencias entre las distintas alternativas de disposición final como son el basurero a cielo abierto y el relleno sanitario.

# **Capítulo 5.Gestión de residuos en General Pico y Tratamiento Mecánico Biológico**

# **5.1 Introducción**

La ciudad de General Pico se halla al norte de la Provincia de La Pampa, es cabecera del departamento Maracó (vocablo mapuche, que significa "Aguada de la Liebre"), abarcando una superficie de 2.555 km². Está situada a 143 metros sobre el nivel del mar, dentro de la pampa húmeda llana, donde se observa la formación de algunos médanos. Los suelos son en general aptos para el desarrollo de la agricultura y la ganadería [29].

La generación de los residuos de la ciudad se considera que ronda actualmente los 0,819 kg/hab/día [30] y la composición de los mismos se puede ver reflejada con la composición promedio de los residuos a nivel nacional. Estos valores son estimados debido a la falta de estadísticas locales.

La municipalidad de General Pico es la encargada de la recolección de los residuos de la ciudad, la cual se realiza en el domicilio de cada habitante seis días a la semana (de lunes a sábado). La disposición inicial de los residuos se efectúa en cada hogar sin ningún tipo de clasificación y separación a cargo del generador de la misma.

Para organizar la recolección de residuos domiciliarios, la municipalidad ha dividido a la ciudad en doce zonas, de las cuales seis de ellas son recorridas en horarios diurnos y las restantes en horarios nocturnos. Se realiza de esta manera para poder utilizar los seis camiones compactadores de manera más eficiente.

En la Figura 5-1 se puede observar un mapa de la ciudad, divida en zonas de recolección. En la Tabla 5-1 se indican las calles que delimitan cada zona y los horarios correspondientes de recolección [31].

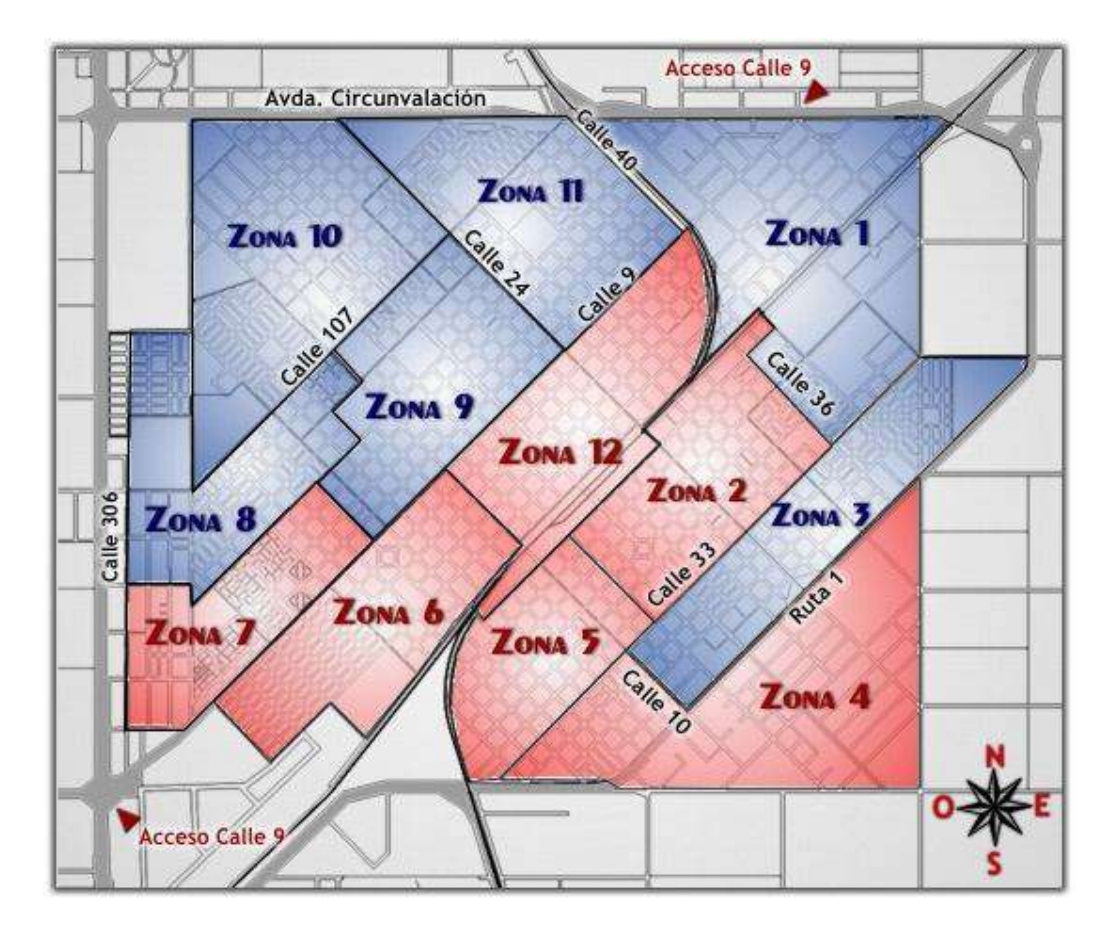

Figura 5-1. Zonas de recolección de residuos domiciliarios
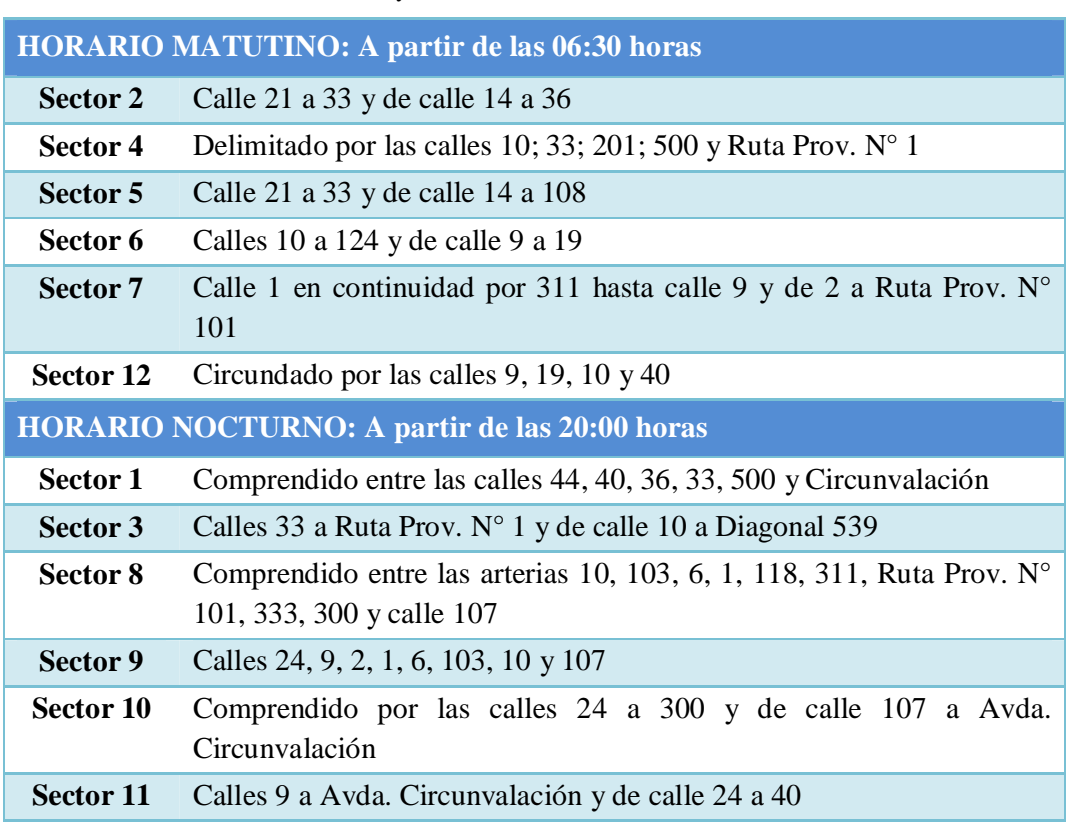

Tabla 5-1. Horarios y zonas de recolección de residuos domiciliarios

Además, la ciudad cuenta con un régimen de recolección de residuos especiales (ramas, hojas, cajas y cajones). Este Servicio no incluye recolección de tierra, escombros o cualquier otro material de demolición.

En este caso la ciudad ha sido dividida en 6 zonas (diferentes de las elegidas para la recolección de residuos domiciliarios). En la Tabla 5-2 pueden observarse las calles que delimitan cada zona de recolección especial [32].

Tabla 5-2. Zonas de recolección de residuos especiales

|   | <b>Zona</b> Detalle                                                                       |  |
|---|-------------------------------------------------------------------------------------------|--|
| 1 | De Avda. San Martín vereda par a Calle 40 y de Calle 1 vereda par a<br>Circunvalación     |  |
| 2 | De Avda. San Martín vereda par a Circunv. y de calle 1 vereda impar a 19                  |  |
| 3 | De Avda. San Martín vereda par a Calle 502 bis y de calle 21 a ruta 1                     |  |
| 4 | De Avda. San Martín vereda impar a calle 306 y de calle 5 vereda par a<br>Circunvalación. |  |
| 5 | De Avda. San Martín vereda impar a calle 306 y de calle 5 vereda impar a 19               |  |

#### **6** De Avda. San Martín vereda impar a calle 108 y de calle 21 a ruta 1

Para la recolección especial, a los habitantes de la ciudad se les indica qué días del mes deben depositar la basura fuera de su domicilio, para que luego los camiones municipales pasen a retirarla. Si algún ciudadano deposita residuos especiales fuera de las fechas pactadas, será pasible de multas económicas. De esta manera la cuidad se mantiene en orden y limpia.

Una vez realizada la recolección, se procede a llevar una parte de los residuos domiciliarios a la Cooperativa de Trabajo de Reciclados "Don Alberto Limitada". En la Figura 5-2 se puede observar un esquema de la Cooperativa. El resto de la basura domiciliaria junto con los residuos especiales, se tiran en un basurero a cielo abierto.

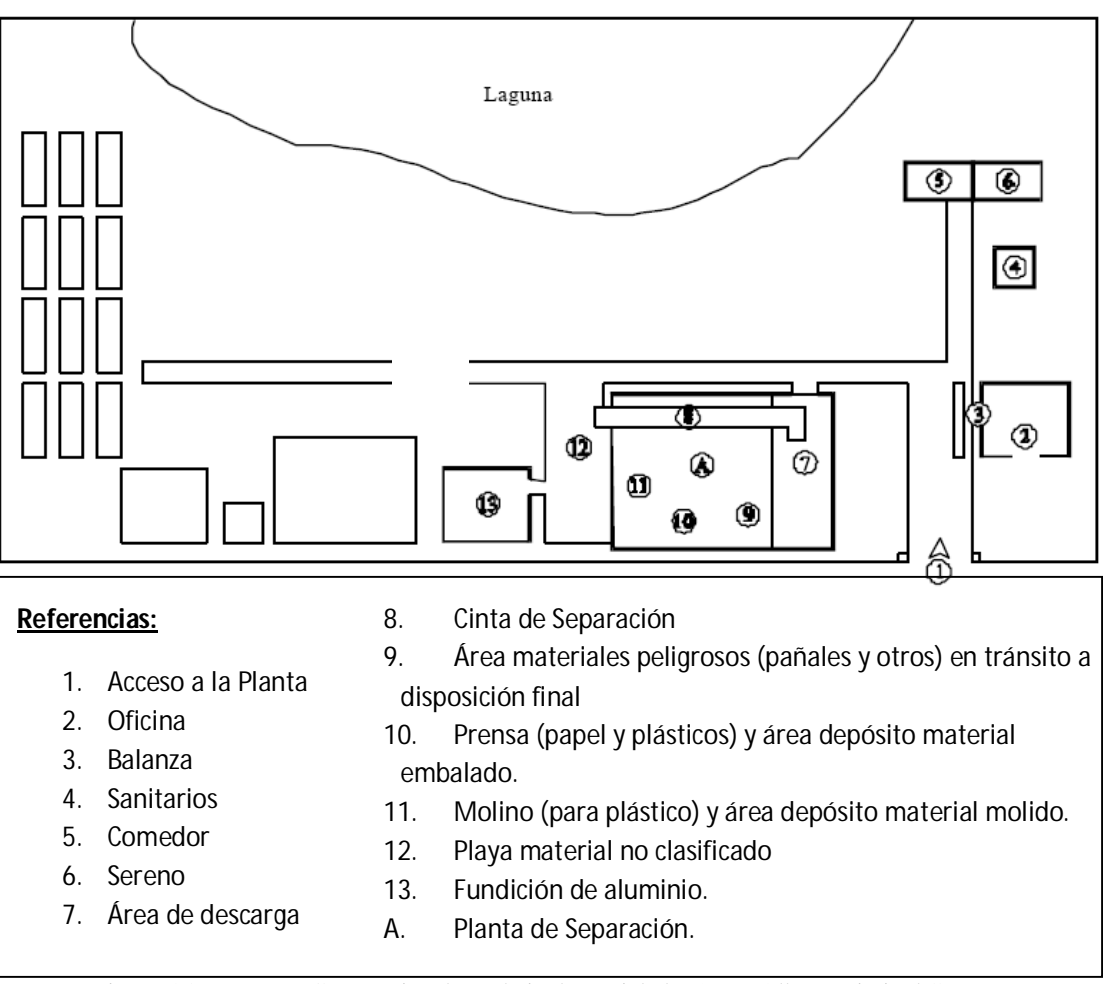

Figura 5-2. Esquema Cooperativa de Trabajo de Reciclados "Don Alberto Limitada"

La Cooperativa de Trabajo de Reciclados "Don Alberto Limitada" se encarga de clasificar los residuos que recibe en Papel y Cartón, Plásticos, Vidrios, Metales, Materia Orgánica, y, a su vez, algunos tipos de materiales como los plásticos, son separados según sus colores o su composición (Figura 5-3).

*Capítulo 5: Gestión de residuos en General Pico y Tratamiento Mecánico Biológico*

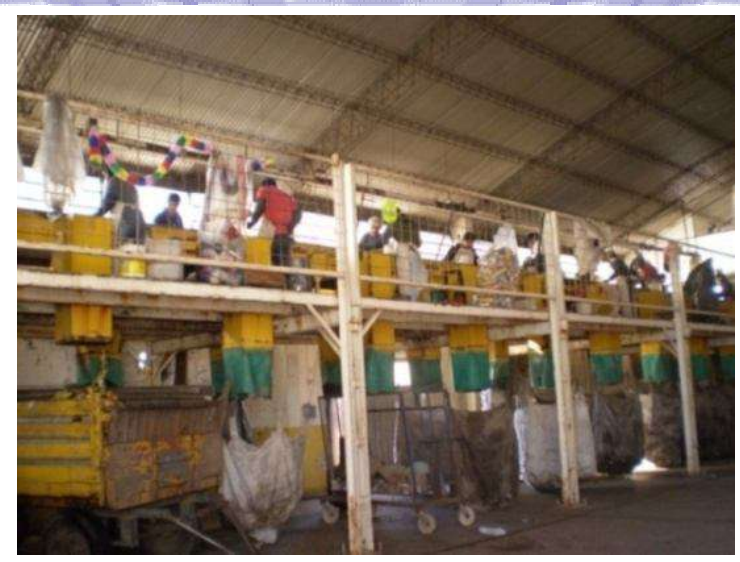

Figura 5-3. Cooperativa realizando la clasificación de los residuos

Una vez realizada la clasificación, la Cooperativa vende esos materiales (Figura 5- 4). El dinero recibido por la venta forma parte del sueldo mensual de cada empleado de la Cooperativa, aunque gran parte del sueldo es otorgada por la Municipalidad de la ciudad para motivar el trabajo y la unión de los empleados.

La Cooperativa se encarga (con apoyo monetario municipal) del mantenimiento de las herramientas con las que trabaja, como son: cinta transportadora, prensadoras, herramientas de mano, etc.

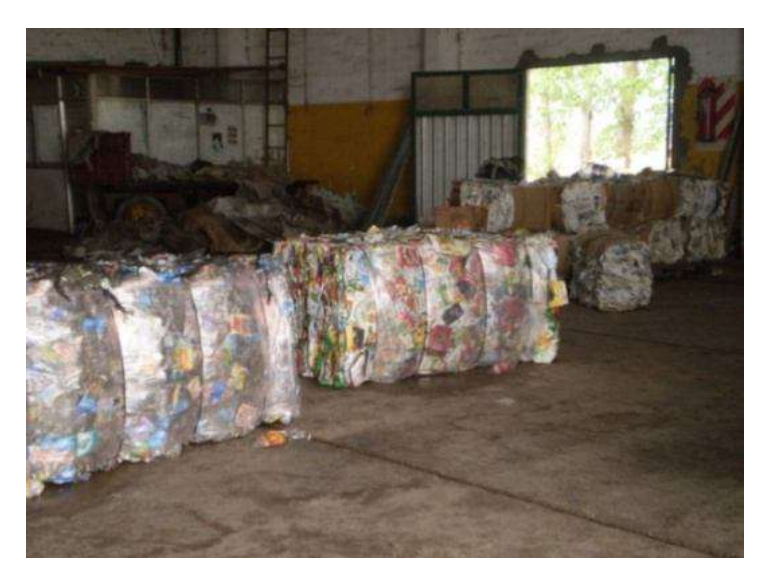

Figura 5-4. Materiales clasificados por la Cooperativa organizados para la venta

Hoy la Cooperativa cuenta con 41 empleados que se organizan para lograr la clasificación de los residuos domiciliarios lo más eficientemente posible.

Una parte de la basura que ingresa al reciclado, no logra ser aprovechada, dando así un resto de residuos que es depositado en el basurero a cielo abierto que está ubicado a unos 600 metros del lugar.

El gran inconveniente con el que se encuentra esta Cooperativa, es que los recursos materiales con los que cuenta son en su gran mayoría obsoletos, y por lo tanto, sufren de averías con mucha frecuencia, logrando así que la planta quede sin funcionar por momentos y que ciertas toneladas de basura no logren ser clasificadas.

Otro de los inconvenientes se debe a que la Cooperativa cuenta con un porcentaje de empleados que carecen de responsabilidad y compromiso con el trabajo importantísimo que realizan, y debido a esta situación, la Cooperativa presenta un porcentaje importante de ausentismo laboral, provocando ello menos porcentaje de clasificación de los residuos diarios.

Una vez clasificado lo que se puede, el resto va siendo depositado en un camión y luego, trasladado al basurero. Todos estos desechos, sumados a los de los camiones recolectadores municipales que no son clasificados por la Cooperativa y a los de los camiones que recolectan los residuos especiales, se trasladan al basurero.

El basurero a cielo abierto se encuentra aproximadamente a unos 16 kilómetros de la ciudad y tiene la particularidad de estar asentado a escasos metros de una laguna. Además, no cuenta con ningún tipo de control, produciendo así muchos perjuicios para la sociedad y el medio ambiente.

En repetidas ocasiones, se producen incineraciones no controladas en el basurero (afectando gravemente el ecosistema). Como el mismo se encuentra emplazado cerca de la Cooperativa de Trabajo, es frecuente que se lleguen a dañar parte de las instalaciones o residuos ya clasificados.

Por el momento la municipalidad no está realizando ningún tipo de acción para evitar el daño que está ocasionando actualmente el basural y tampoco está previendo los inconvenientes que traerá esta práctica sin ningún control.

### **5.2 Tratamiento Mecánico Biológico**

El objetivo principal del Tratamiento Mecánico Biológico de residuos sólidos es minimizar el impacto ambiental de la disposición de residuos, mediante una amplia estabilización de los mismos. Además, este tipo de tratamiento puede aprovecharse también, para la separación de materiales reciclables. Por lo tanto, el tratamiento no elimina la necesidad de disponer de un espacio para verter la basura, pero sí reduce tanto la toxicidad como la cantidad de residuos tras el proceso [33].

Es frecuente que se utilicen indistintamente los conceptos de compostaje y Tratamiento Mecánico Biológico, pues para los dos se aplican técnicas muy parecidas. No obstante, los dos procedimientos se diferencian, en especial, en cuanto a sus objetivos (Tabla 5-3).

| <b>Procedimiento</b>                                      | <b>Objetivo Principal</b>                                                                                               | Material de entrada                                                                                                    |
|-----------------------------------------------------------|----------------------------------------------------------------------------------------------------|----------------------------------------------------------------------------------------------------|
| Compostaje                                                | Producción de un<br>producto<br>comercializable y de alta calidad<br>para el mejoramiento del suelo                     | Residuos a tratar definidos, que<br>influyen decisivamente en la<br>calidad del producto obtenido<br>(por ejemplo residuos orgánicos<br>recolectados separadamente) |
| <b>Tratamiento</b><br><b>Mecánico</b><br><b>Biológico</b> | Minimización<br>del<br>impacto<br>ambiental en la disposición final<br>de residuos mediante su amplia<br>estabilización | Mezcla de residuos urbanos                                                                                                    |

Tabla 5-3. Diferencias entre compostaje y Tratamiento Mecánico Biológico de residuos sólidos

En el marco de un Tratamiento Mecánico Biológico de residuos sólidos se pueden reducir notablemente, mediante la biodegradación controlada del material orgánico, tanto las emisiones de gas y líquidos que emanarían posteriormente del material confinado en su disposición final como el propio volumen de los residuos a ser dispuestos.

Para este tratamiento son especialmente adecuados los residuos con gran contenido de material orgánico biodegradable, condición que generalmente se cumple en los residuos procedentes de hogares y comercios. No son apropiados los residuos que contienen sustancias tóxicas (por ejemplo, los residuos peligrosos industriales), los residuos infecciosos (por ejemplo, los residuos hospitalarios y de matadero) ni los residuos del sector de la construcción [34].

#### **5.2.1 Procedimientos de tratamiento**

Existe una amplia gama de maquinaria y procedimientos de tratamiento biológico aplicables en el Tratamiento Mecánico Biológico de residuos sólidos y éstos pueden combinarse según las condiciones locales y los objetivos impuestos desde el punto de vista de la gestión de residuos.

Así, existen instalaciones que funcionan con equipos técnicos sencillos y en las que se aplican métodos extensivos (Figura 5-5). Es el caso de procedimientos con un bajo nivel de automatización y escasa tecnificación de los procesos e infraestructura. Por otra parte, de acuerdo con el objetivo del tratamiento, las condiciones generales financieras y demás condiciones, también se pueden concebir instalaciones altamente automatizadas, optimizadas desde el punto de vista de la técnica del proceso, situadas dentro de naves y protegidas frente a la liberación de emisiones (métodos intensivos) (Figura 5-6).

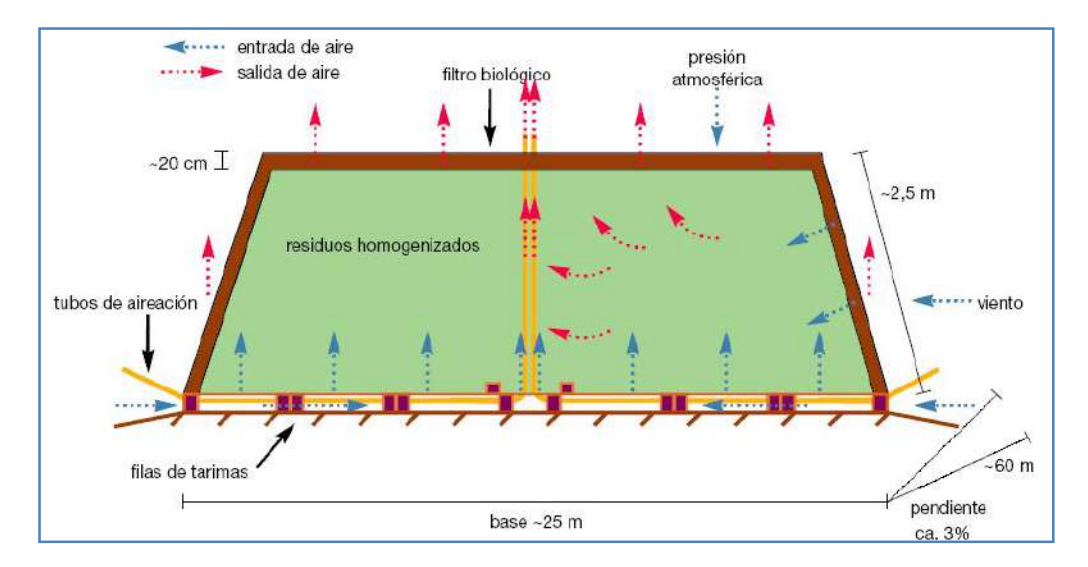

Figura 5-5. Degradación aeróbica con aireación pasiva como ejemplo de procedimiento extensivo

Los procedimientos intensivos permiten reducir notablemente la duración de la biodegradación aeróbica y el área específica requerida. Los sistemas cerrados (naves, contenedores) permiten captar emisiones de gases, olores y polvo. Además, se puede controlar y optimizar la biodegradación aeróbica mediante la aireación activa, humedecimiento y mezclando el material, de forma que la fase principal de degradación resulte sensiblemente más rápida y el material orgánico pueda ser biodegradado casi en su totalidad. No obstante, los costos de construcción y de maquinaria son tan elevados, que estos procedimientos únicamente pueden considerarse para tratar grandes cantidades de residuos. Además, el elevado grado de automatización aumenta costos de mantenimiento y reparación [34].

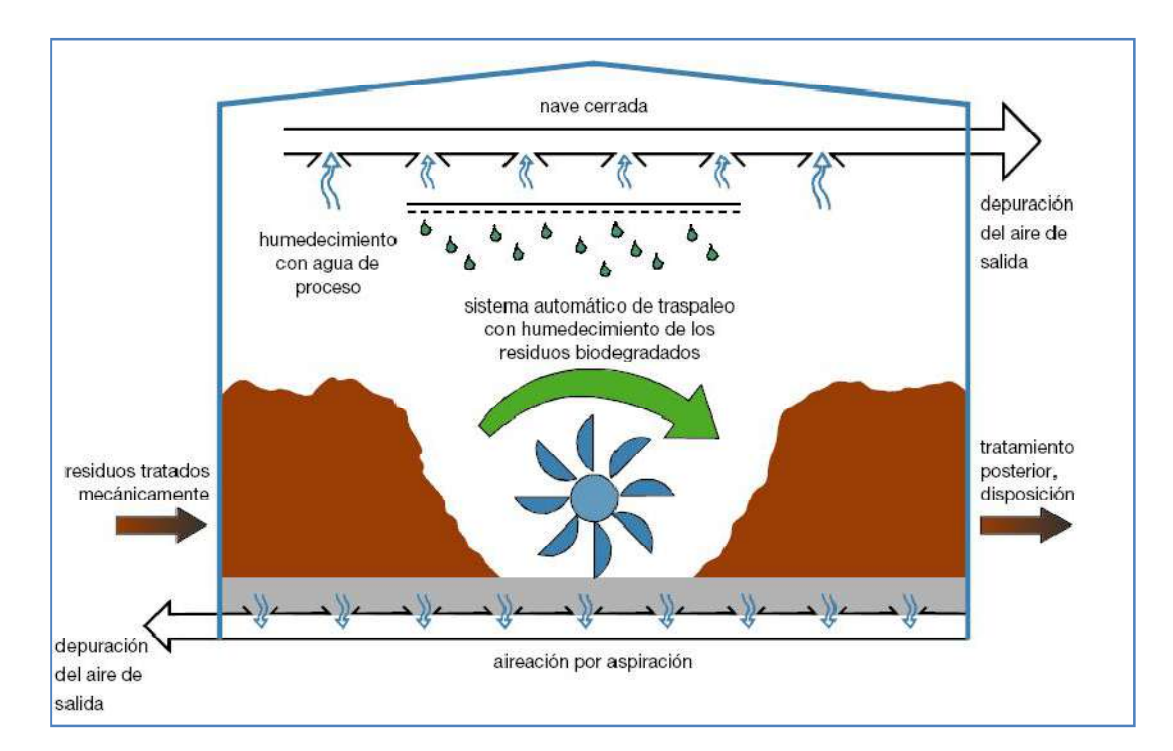

Figura 5-6. Esquema de degradación aeróbica intensiva

# **5.2.2 Integración del tratamiento mecánico-biológico de residuos en la gestión municipal de residuos sólidos.**

Las plantas de Tratamiento Mecánico Biológico de residuos pueden funcionar convenientemente, desde el punto de vista económico, incluso con menores cantidades de residuos. Los costos de inversión de una planta de Tratamiento Mecánico Biológico de residuos son, generalmente, muy inferiores a los de una planta incineradora. Además, dentro de ciertos límites, el ejecutor del proyecto puede determinar el nivel de complejidad técnico-operativa y, con ello, el nivel de los costos de inversión, sin que esto provoque obligatoriamente una disminución fundamental en la calidad de los resultados del tratamiento.

Por estas razones, los especialistas consideran el Tratamiento Mecánico Biológico de residuos como una opción más económica y más sencilla en su aspecto técnico que la incineración.

No obstante, especialmente en casos de grandes volúmenes de residuos, es posible combinar convenientemente el Tratamiento Mecánico Biológico y la incineración. El modelo básico de un concepto de este tipo prevé la separación de los residuos de alto poder calórico (como plásticos y envolturas) de los residuos orgánicos biodegradables.

Dado el caso, la fracción de alto poder calórico se aprovecha energéticamente; la fracción orgánica se trata mediante un sistema biológico y finalmente se dispone [34].

El Tratamiento Mecánico Biológico de residuos comprende varias etapas que se pueden observar en la Figura 5-7 [35]:

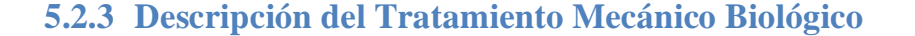

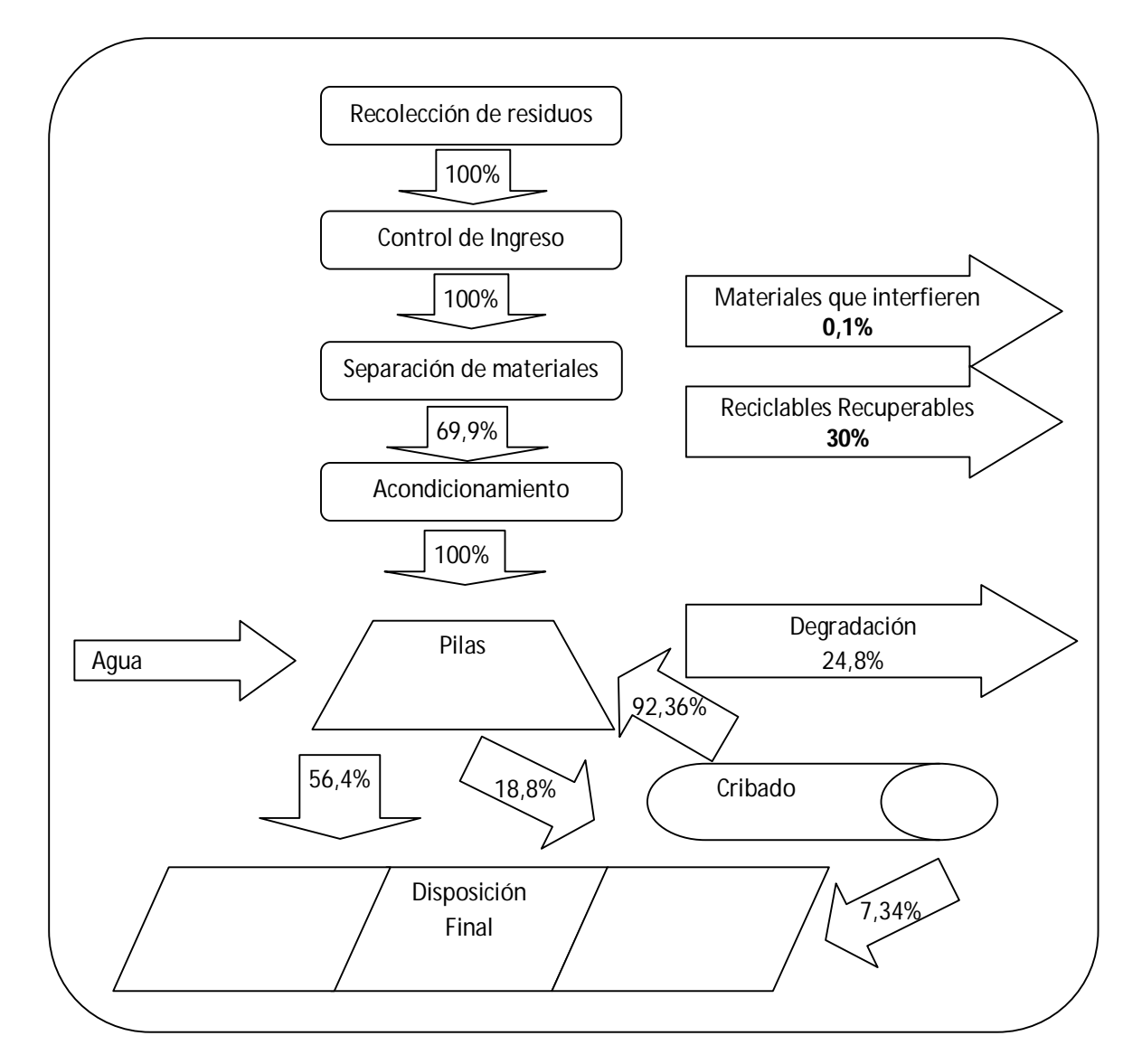

Figura 5-7. Diagrama del proceso del Tratamiento Mecánico Biológico

#### *Recolección de Residuos*

Los residuos sólidos se recolectan en el domicilio del generador de los mismos ya sea con algún tipo de clasificación o sin clasificación alguna. Se considera que los residuos tienen un peso volumétrico de 0,35-0,60 ton/m<sup>3</sup> cuando los recolectan camiones de tipo compactador (Figura 5-8); en el caso de los camiones tipo volteo es de 0,20-0,25 ton/m<sup>3</sup>.

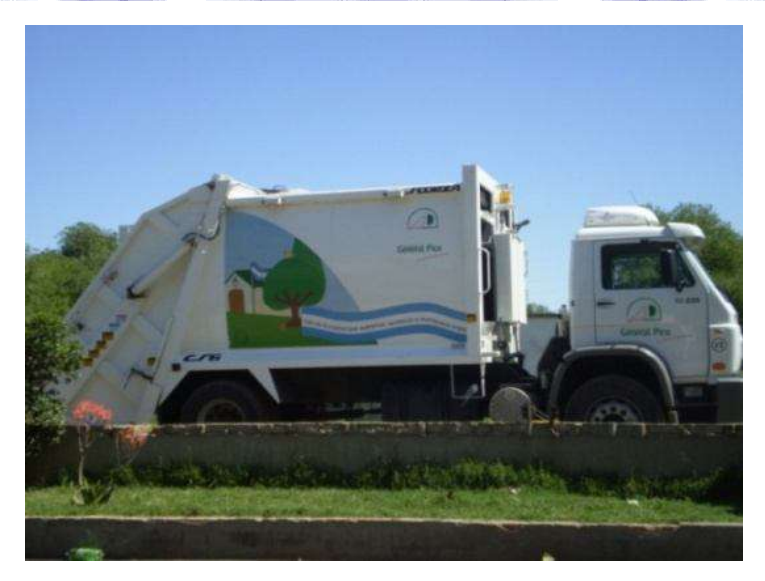

Figura 5-8. Camión recolector de la ciudad de General Pico

#### *Control de ingreso*

En esta etapa, todos los vehículos que ingresaran a la planta de Tratamiento Mecánico Biológico deberían ser registrados y documentados en lo referente a su procedencia, características (tipo de vehículo, capacidad en m<sup>3</sup>, nivel de llenado, etc.) y tipo de residuo ingresado (sobre todo si se realizara recolección separada). Con esta información sería posible cuantificar el número de viajes y cantidades de residuos ingresados por día y por origen.

#### *Separación de materiales*

Los residuos que ingresan pueden contener materiales que interfieren con las etapas subsecuentes del tratamiento, como residuos voluminosos y peligrosos (por ejemplo baterías, envases de aerosol, tubos fluorescentes, etc.), los cuales deben ser removidos, pudiéndose emplear para ello a las personas que trabajan como ciruja en los sitios de disposición final cercanos.

La fracción de este tipo de materiales es pequeña (0,1%). Si a ella se añade los materiales que pudieran ser recuperados para reciclaje (como vidrio, cartón, plásticos, aluminio), se tiene que aproximadamente el 36% de los materiales ingresados pudiera ser recuperado (en la simulación presentada en esta tesina se considera este valor como

variable de control, pudiéndose modificar este porcentaje). Este trabajo podría ser realizado por la Cooperativa tal como lo hace actualmente (Figura 5.9).

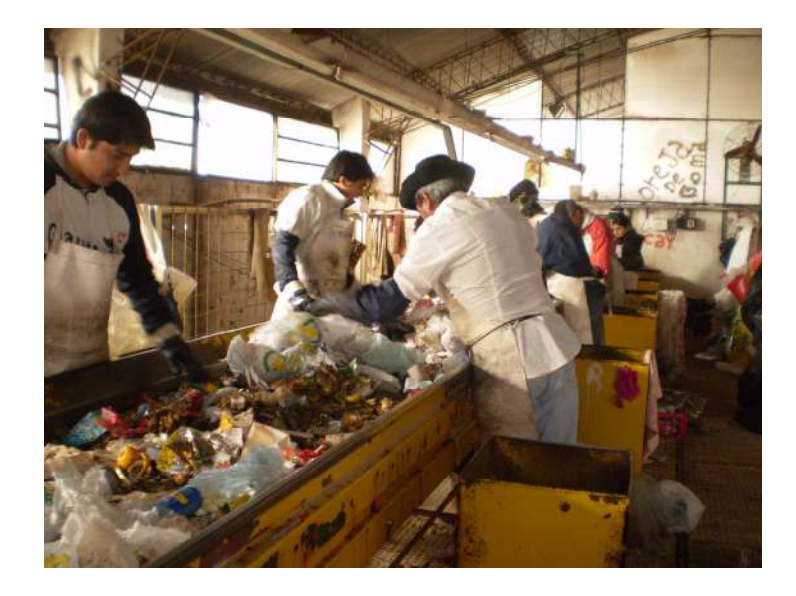

Figura 5-9. Cooperativa de Trabajo de Reciclados "Don Alberto Limitada" clasificando residuos

#### *Acondicionamiento*

En esta etapa es en la que se preparan los residuos para el tratamiento biológico.

Aquí es necesario romper las bolsas de plástico que por lo general empacan a los residuos domésticos, logrando que los residuos de tipo orgánico (residuos de alimentos y de jardinería) se mezclen con el resto y permitan la aceleración de la degradación biológica. Esto ocurre mediante trabajo manual y mecánico, que se puede lograr con ayuda del tambor homogeneizador.

#### *Tratamiento biológico (Pilas)*

Empleando un excavador o retroexcavadora se apilan los residuos, empleando como base tarimas de madera que permitan la ventilación de los residuos amontonados. La altura de las pilas será de 2 m, colocando en ellas tubos de PVC en un sistema horizontal-vertical que permitan la circulación de aire (Figura 5-10).

Una pila tarda alrededor de 9 meses en madurar. Esta etapa permitirá ir obteniendo los parámetros de operación exactos para la etapa posterior.

Cada pila nueva deberá ser cubierta con un material filtrante (colocado en espesores de 0,25 m) que sirve como filtro para el metano y otros gases que provocan emisión de olores desagradables. Dependiendo de las condiciones climáticas será necesario humedecer con agua a las pilas.

Se espera una reducción del 30% del peso, debido a la descomposición orgánica y a la evaporación de agua. La densidad del material se incrementa pudiendo alcanzar hasta 1,4 ton/ $m^3$ .

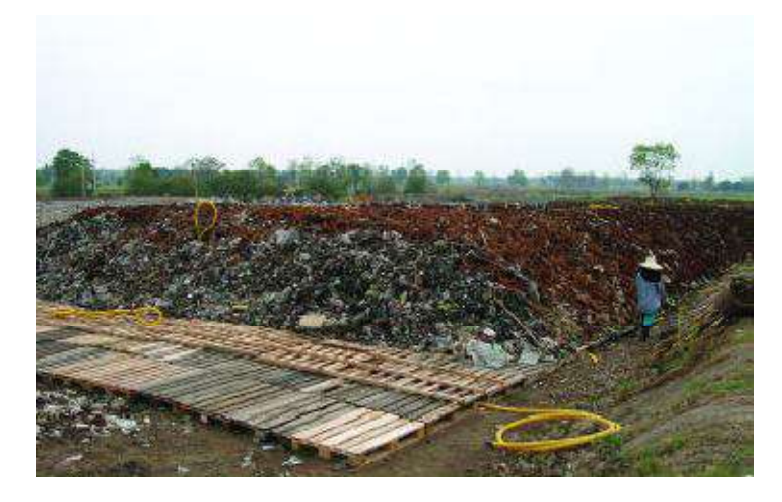

Figura 5-10. Pilas en el Tratamiento mecánico-biológico de residuos sólidos realizado en Phitsanulok

#### *Cribado*

El material obtenido en este proceso puede ser empleado como filtro para las pilas, pero primero tendrá que ser cernido para quitar aquellas fracciones que no son adecuadas para esta función (esa fracción no adecuada es menor al 7,5% del total del cribado).

Aproximadamente todo el material obtenido equivale al 19% del material degradado biológicamente y el filtro utilizado. En Figura 5-11 se puede observar el material obtenido al cribado de las pilas [36].

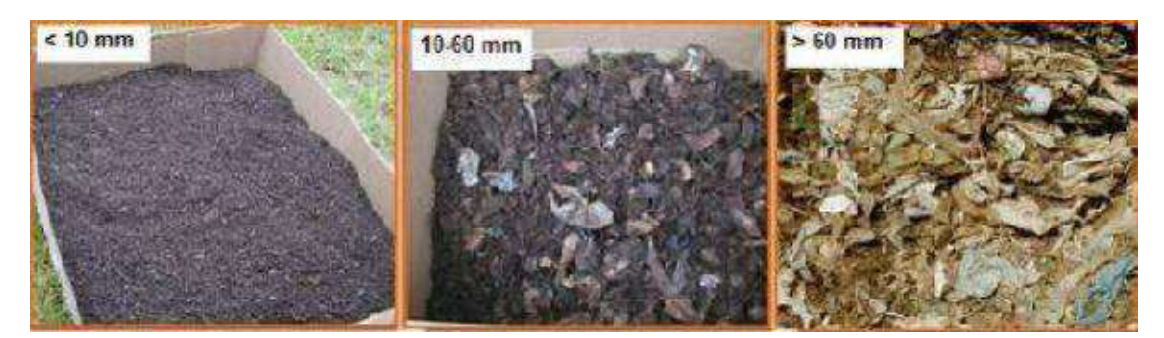

Figura 5-11. Visión gráfica del tipo de material a obtener posterior al cribado de pilas

#### *Disposición final*

El material grueso que fue separado mediante cribado será llevado a disposición final. Mediante el Tratamiento Mecánico Biológico se pueden reducir considerablemente los costos para la disposición final de los residuos. En el mejor de los casos, los ahorros en la disposición final pueden llevar a que el tratamiento se realice con un mínimo o ningún costo adicional respecto a la disposición directa. Las principales causas de este efecto de ahorro son las siguientes:

- $\checkmark$  Reducción de la masa debido al tratamiento.
- $\checkmark$  Mayor capacidad de compactación de los residuos pre-tratados.
- $\checkmark$  Ahorro en el volumen debido a no requerir de una cobertura intermedia.

Adicionalmente, es posible reducir considerablemente las emisiones y riesgos al ambiente debido el pre-tratamiento de los residuos.

En General Pico, la disposición final se realiza en un basurero a cielo abierto (Figura 5-12).

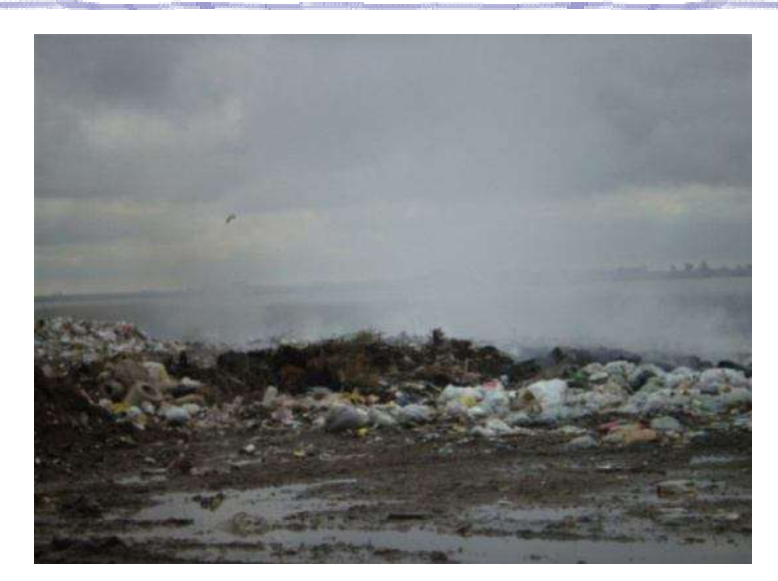

Figura 5-12. Basurero a cielo abierto de la ciudad de General Pico

#### **5.2.4 Efectos sobre el clima**

La actividad humana ha provocado un notable aumento de la concentración de gases de efecto invernadero en la atmósfera. Se prevé que de este aumento resulte, en las próximas décadas, un calentamiento de la superficie terrestre y, como consecuencia, un cambio climático.

Los gases que favorecen en mayor medida ese efecto son el dióxido de carbono  $(CO<sub>2</sub>)$ , el metano  $(CH<sub>4</sub>)$  y el óxido nitroso  $(N<sub>2</sub>O)$ . Los tres gases se producen, también, en la eliminación de residuos. El impacto de la gestión de residuos sólidos sobre el efecto invernadero se debe fundamentalmente al metano, que se produce por la descomposición de residuos biodegradables en ausencia de oxígeno en los rellenos sanitarios.

El Tratamiento Mecánico Biológico permite reducir enormemente la producción de metano. En el caso de una biodegradación aeróbica de larga duración y bien aireada, las emisiones de metano alcanzan valores de tan sólo aproximadamente un 1% de las producidas en el caso de la disposición de residuos que no han sido tratados previamente. Frente a los procedimientos aeróbicos, los procedimientos anaeróbicos muestran ventajas en cuanto a su efecto sobre el clima, pues el biogás resultante,

caracterizado por una elevada proporción de metano, puede aprovecharse como portador de energía y además sólo se generan cantidades pequeñas de aire de escape, que pueden ser depuradas posteriormente [34].

#### **5.2.5 Ventajas del Tratamiento Mecánico Biológico**

Las ventajas que ofrece este tipo de tratamiento están relacionadas, principalmente, con un impacto a la disposición final, entre los que se destacan:

- $\checkmark$  Reducción del espacio necesario para la disposición final o prórroga de vida útil del sitio, debido a la reducción del volumen de los residuos y a un alto grado de compactación.
- $\checkmark$  Reducción de generación de gases que provocan el efecto invernadero.
- $\checkmark$  Reducción de lixiviados.
- $\checkmark$  Reducción de malos olores.
- $\checkmark$  Este tipo de tratamiento puede aprovechar la separación de materiales reciclables.
- $\checkmark$  Alto grado de descomposición de la materia orgánica antes de su disposición.
- $\checkmark$  Material que es biológicamente semi-inerte.
- $\checkmark$  El proceso puede ser aplicado para hacer compostaje.

Este procedimiento es económico y no exige demasiados conocimientos técnicos al personal operativo. Requiere entre 4 y 12 meses (9 meses la mayoría de las veces) y áreas especificas de 0,5 a 1 m<sup>2</sup>/ton de residuos al año. Se alcanza una reducción del 60 al 90% del material orgánico. El mismo material que se obtiene del Tratamiento Mecánico Biológico puede ser cribado y utilizado como filtro de superficie en el mismo proceso, mientras que la fracción gruesa suele ser dispuesta en un relleno sanitario o basurero a cielo abierto [35].

#### **5.2.6 Integración del Tratamiento Mecánico Biológico de residuos en**

#### **la gestión integral de residuos sólidos**

Las plantas de Tratamiento Mecánico Biológico de residuos pueden funcionar convenientemente, desde el punto de vista económico, incluso con bajas cantidades de residuos. Los costos de inversión de una planta de Tratamiento Mecánico Biológico de residuos son, generalmente, muy inferiores a los de una planta incineradora.

Además, dentro de ciertos límites, el ejecutor del proyecto puede determinar el nivel de complejidad técnico-operativa y, con ello, el nivel de los costos de inversión, sin que esto provoque obligatoriamente una disminución fundamental en la calidad de los resultados del tratamiento [34].

Por estas razones, se considera al Tratamiento Mecánico Biológico de residuos como una opción relativamente económica y sencilla en su aspecto técnico para poder ser llevada a la práctica.

# **5.3 Conclusión**

En el presente capitulo se presenta la actual gestión integral de los residuos en la ciudad de General Pico. También se explica en detalle el Tratamiento Mecánico Biológico: como se lleva a cabo el proceso, las ventajas que posee, los efectos sobre el clima, etc. Esta información es de suma importancia, debido a que en el próximo capítulo se analizara este tratamiento aplicado a la actual gestión de los residuos.

# **Capítulo 6.Simulación de la Aplicación de Tratamiento Mecánico Biológico a la gestión de residuos**

## **6.1 Introducción**

La ciudad de General Pico tiene la necesidad (aprovechando al máximo los recursos disponibles) de aplicar algún tratamiento a los residuos urbanos, para beneficiar principalmente al medio ambiente y a la sociedad. Debido a esto, la alternativa de aplicar Tratamiento Mecánico Biológico se considera como viable entre todos los tratamientos analizados.

Para ayudar a los encargados de ejecutar un nuevo proyecto a tomar la decisión, se realizan tres simulaciones que permiten observar tres alternativas diferentes de cómo aplicar el tratamiento a la actual gestión de residuos urbanos en la ciudad.

# **6.2 Limitaciones de aplicar el Tratamiento Mecánico**

# **Biológico a la ciudad**

La municipalidad de General Pico no dispone de partidas presupuestarias suficientes para la implementación de modificaciones importantes en cuanto a costos en la gestión de los residuos sólidos urbanos, por ello, teniendo en cuenta esas características, se analiza la aplicación del Tratamiento Mecánico Biológico sin modificar o modificando lo mínimo posible el actual sistema de gestión de los residuos sólidos urbanos.

También se tiene en consideración, que el personal del que se dispone, sean los trabajadores municipales en el área de recolección, como los empleados de la Cooperativa de Trabajo de Reciclados "Don Alberto Limitada" son, generalmente, personas que se resisten a los cambios.

Por tales razones se analizan varias alternativas de tratamiento, y se llega a la conclusión que el más factible de implementar es el Tratamiento Mecánico Biológico, debido a que no se necesita alto nivel de complejidad técnico-operativa, por lo tanto las personas que actualmente trabajan en esas áreas pueden adaptarse sin inconvenientes a este nuevo proceso.

Las actuales instalaciones pueden ser adaptadas perfectamente al nuevo tratamiento, sin sufrir importantes modificaciones, debido a que ya se cuenta con un área de clasificación de residuos en la Cooperativa de trabajo y un espacio libre suficiente para realizar el resto del tratamiento.

### **6.3 Alternativas Estudiadas**

Las diferentes alternativas y posibilidades de aplicar Tratamiento Mecánico Biológico a la actual gestión integral de residuos sólidos urbanos de la ciudad de General Pico, serían:

#### *Alternativa 1:*

Esta es la alternativa que modifica en menor medida la actual gestión de residuos de la ciudad, en la cual se aplicaría el Tratamiento Mecánico Biológico solamente a los residuos que no van a la Cooperativa de Trabajo de Reciclados "Don Alberto Limitada". Los restos de la aplicación del Tratamiento son depositados en el basurero.

Además, los residuos que ingresaron a la Cooperativa y no fueron aprovechados por la misma también van directamente al basurero a cielo abierto sin ningún tipo de tratamiento, tal cual se realiza actualmente. (Figura 6-1).

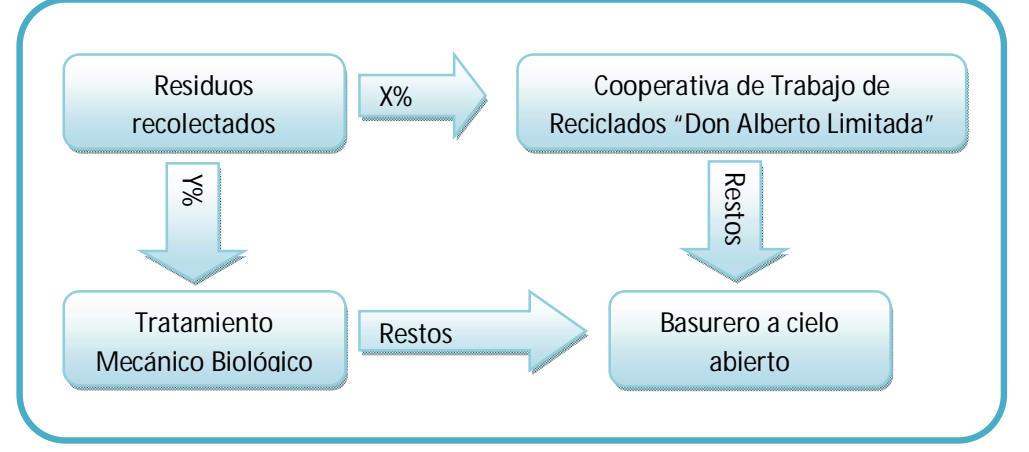

Figura 6-1. Diagrama de Alternativa 1

#### *Alternativa 2:*

En esta alternativa, se lleva un porcentaje de la totalidad de basura producida por la ciudad, a la Cooperativa de Trabajo de Reciclados "Don Alberto Limitada", donde clasifican los residuos que luego se venderán. Tanto lo que no se recupera como el resto de los residuos recolectados que no han pasado por la Cooperativa, son tratados con el Tratamiento Mecánico Biológico.

Lo que queda como resto después de aplicar el Tratamiento Mecánico Biológico, es depositado en el basurero a cielo abierto (Figura 6-2).

*Capítulo 6: Simulación de la Aplicación de Tratamiento Mecánico Biológico a la gestión de residuos* 

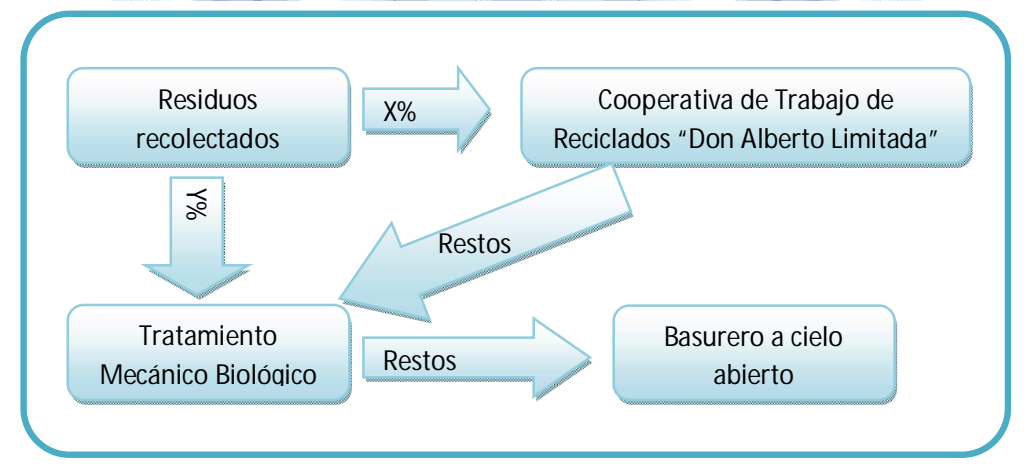

Figura 6-2. Diagrama de Alternativa 2

#### *Alternativa 3:*

En este caso todos los residuos recolectados se envían a la Cooperativa de Trabajo de Reciclados "Don Alberto Limitada". En este lugar se recuperan los residuos que sean factibles de vender.

Luego, los residuos que no son recuperados por la Cooperativa pasan por el Tratamiento Mecánico Biológico y los restos del tratamiento son enviados al basurero a cielo abierto (Figura 6-3).

*Capítulo 6: Simulación de la Aplicación de Tratamiento Mecánico Biológico a la gestión de residuos* 

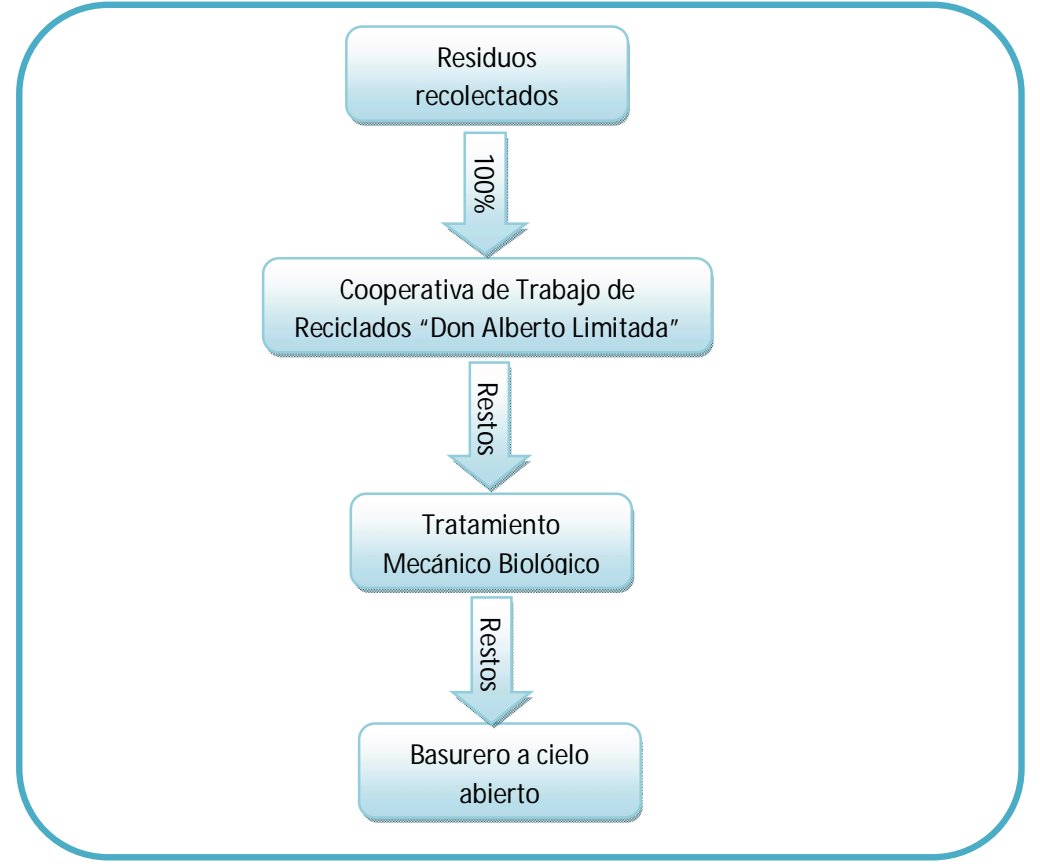

Figura 6-3. Diagrama de Alternativa 2

# **6.4 Proceso de Simulación**

#### **6.4.1 Identificación del problema**

El propósito de esta simulación es aplicar el Tratamiento Mecánico Biológico en distintas instancias de la actual gestión de residuos sólidos urbanos y observar los resultados obtenidos. Se pretende analizar:

- Duración del basurero a cielo abierto aplicando o no el Tratamiento Mecánico Biológico y con la combinación de utilizar o no los servicios ofrecidos por la Cooperativa de Trabajo.
- $\checkmark$  Porcentaje extra de vida útil del basurero que se obtiene al aplicar el Tratamiento Mecánico Biológico.
- $\checkmark$  Porcentaje extra de vida útil del basurero usando Tratamiento Mecánico Biológico más la Cooperativa con respecto a no utilizar ni tratamiento ni la clasificación realizada por la Cooperativa.
- $\checkmark$  Cómo varían los ítems anteriores al modificar variables como el peso de basura generada por persona por día, el porcentaje que clasifica la Cooperativa de Trabajo, el porcentaje enviado a Tratamiento Mecánico Biológico.

#### **6.4.2 Modelo conceptual**

#### *6.4.2.1 Clasificación de las variables*

Para realizar el modelo conceptual y luego pasar al modelo cuantificado se procede a efectuar una clasificación de variables de acuerdo a la clasificación planteada en la Sección 1.4.1.

- $\checkmark$  Variables Endógenas:
	- Variable de Estado:
		- Basura en Pilas
	- Variables de Resultado:
		- Duración del Basurero con Tratamiento Mecánico Biológico con los servicios de la Cooperativa de Trabajo en Meses
		- Duración del Basurero con Tratamiento Mecánico Biológico con los servicios de la Cooperativa de Trabajo en Años
		- Duración del Basurero sin Tratamiento Mecánico Biológico con los servicios de la Cooperativa de Trabajo en Meses
		- Duración del Basurero sin Tratamiento Mecánico Biológico con los servicios de la Cooperativa de Trabajo en Años
		- Duración del Basurero sin Tratamiento Mecánico Biológico sin los servicios de la Cooperativa de Trabajo en Meses
		- Duración del Basurero sin Tratamiento Mecánico Biológico sin los servicios de la Cooperativa de Trabajo en Años
- Porcentaje de Vida Útil Extra del Basurero por usar Tratamiento Mecánico Biológico junto con la Cooperativa de Trabajo.
- Vida Útil Extra del Basurero por usar Tratamiento Mecánico Biológico junto con la Cooperativa de Trabajo en Meses
- Vida Útil Extra del Basurero por usar Tratamiento Mecánico Biológico junto con la Cooperativa de Trabajo en Años.
- Porcentaje de Vida Útil Extra del Basurero por usar Tratamiento Mecánico Biológico sin la Cooperativa de Trabajo.
- Vida Útil Extra del Basurero por usar Tratamiento Mecánico Biológico sin la Cooperativa de Trabajo en Meses.
- Vida Útil Extra del Basurero por usar Tratamiento Mecánico Biológico sin la Cooperativa de Trabajo en Años.
- Toneladas de basura recuperados (en promedio) en la Cooperativa de Trabajo por mes.
- $\checkmark$  Variables Exógenas:
	- Variables Datos:
		- Cantidad de nacimientos en la ciudad, en forma mensual.
		- Cantidad de defunciones en la ciudad, en forma mensual.
	- Variables de Control:
		- Basura generada por día por persona en kilos
		- Porcentaje de clasificación de la Cooperativa de Trabajo (CLASIFICA%)
		- Porcentaje de basura que se destina al Tratamiento Mecánico Biológico (A\_TRATAMIENTO%)

#### *6.4.2.2 Clasificación de Eventos:*

- Eventos propios de cada ∆t:
	- $\triangleright$  Se coloca basura acondicionada a las pilas
- $\triangleright$  Se coloca filtro biológico en las pilas
- Se saca de las pilas basura tratada para colocar en basurero
- $\triangleright$  Se saca de las pilas basura que se cribará
- Un porcentaje de las pilas se degrada por el tratamiento
- Eventos que comprometen para ∆t futuros:
	- $\triangleright$  No hay
- Eventos comprometidos en ∆t anteriores:
	- $\triangleright$  No hay

#### *6.4.2.3 Tabla de Eventos Futuros*

Esta tabla está vacía, ya que no existen eventos que comprometen para ∆t futuros.

#### *6.4.2.4 Diagramas causales*

Una vez definidas los variables y el propósito de la simulación, se procede a realizar una aproximación al modelo de simulación a través de diagramas causales. Para esto se construyó un diagrama por cada alternativa analizada, mostrando la relación que tienen las variables. En estos diagramas, se pueden analizar y observar lo esencial de la estructura, no es un detalle del sistema completo (Figuras 6-4, 6-5, 6-6).

#### **Alternativa 1**

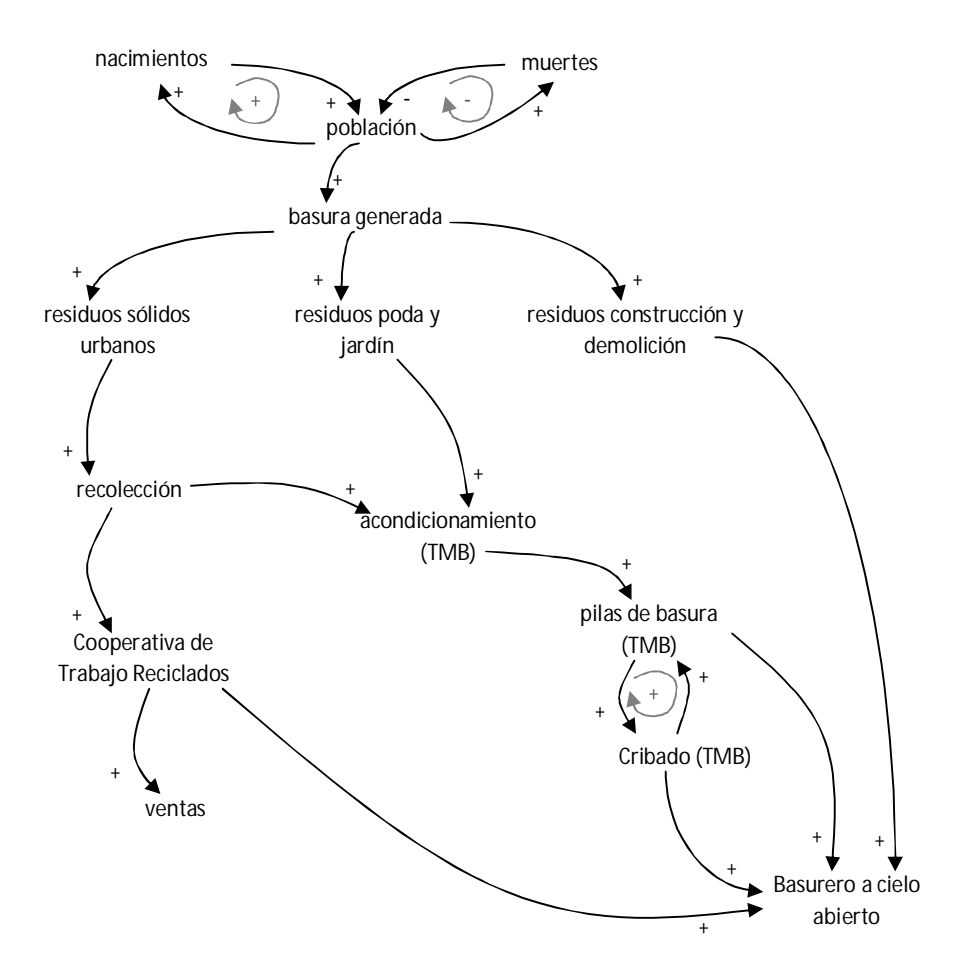

Figura 6-4. Diagrama Causal de la Alternativa 1

#### **Alternativa 2**

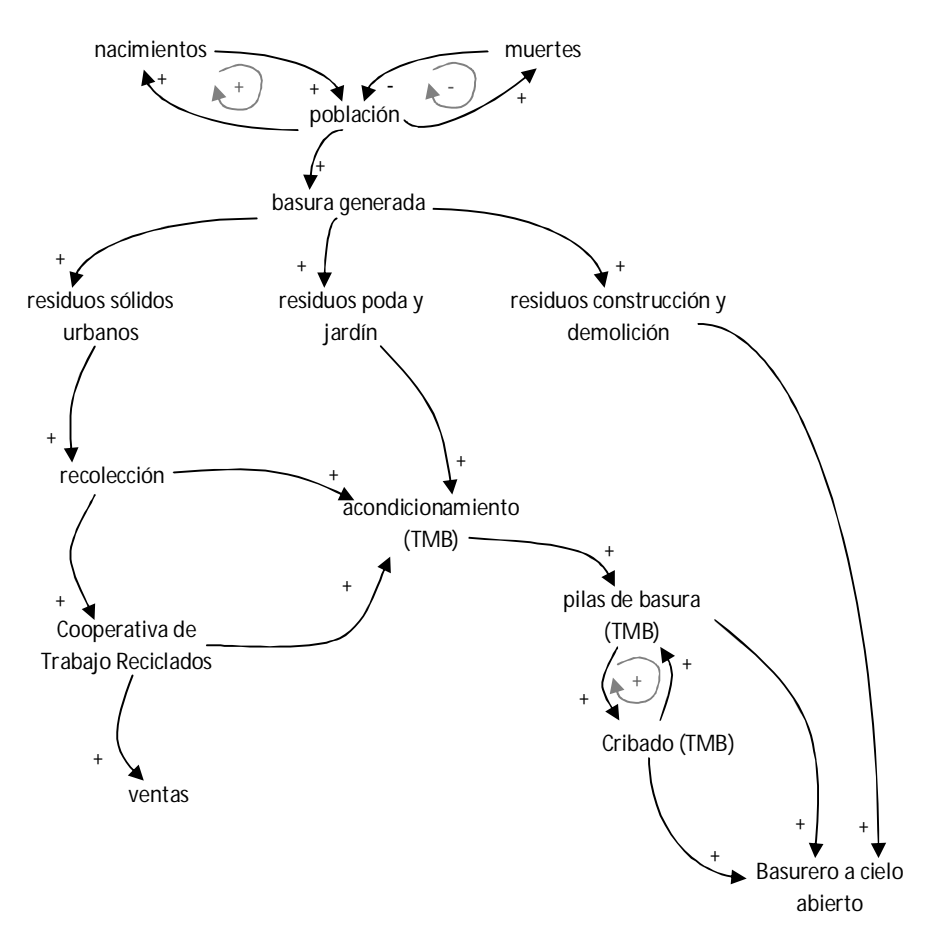

Figura 6-5. Diagrama Causal de la Alternativa 2

#### **Alternativa 3**

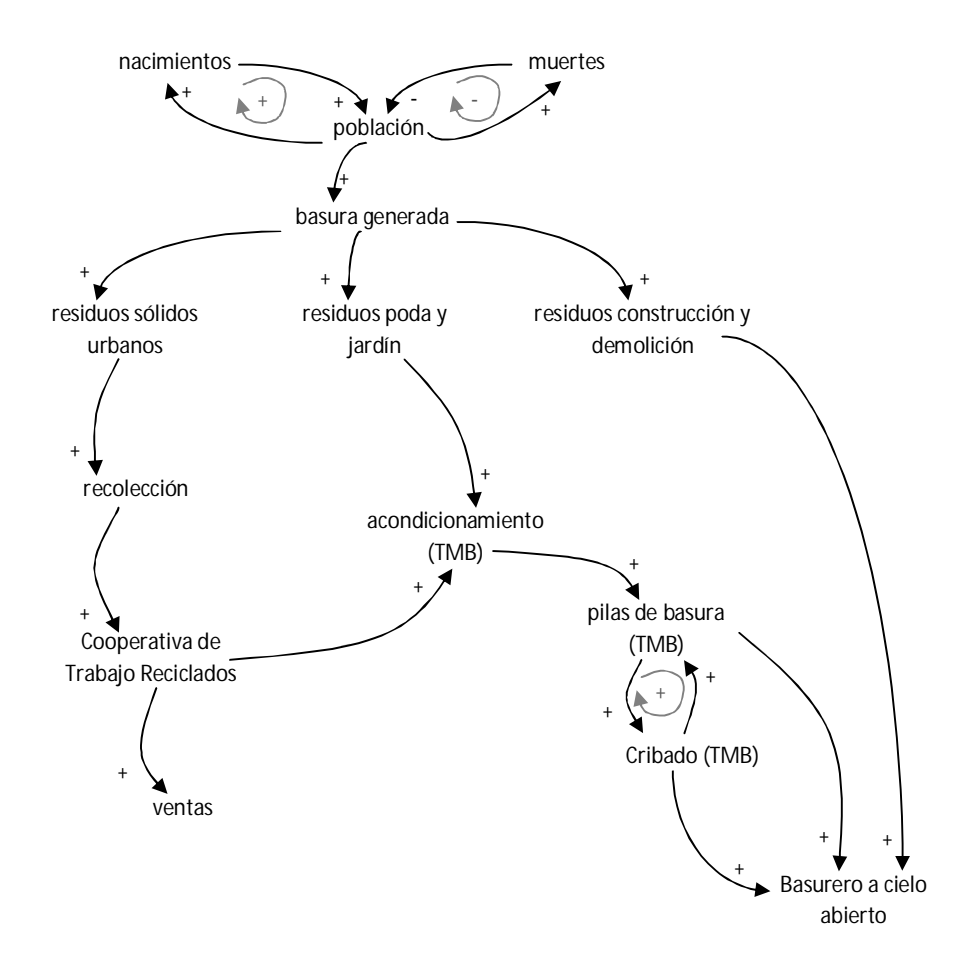

Figura 6-6. Diagrama Causal de la Alternativa 3

#### **6.4.3 Cuantificación del modelo**

Los diagramas causales son muy interesantes porque permiten entender el comportamiento del sistema, pero para ayudar a la toma de decisiones debe procederse a realizar un modelo formal, con las ecuaciones diferenciales incluidas, de modo de poder explotarlo y así obtener resultados importantes.

#### *6.4.3.1 Diagramas en Software*

Para la simulación se utilizó el Software Stella, el cual permite construir los diagramas cuantificados. Se realizaron tres modelos diferentes, uno para cada alternativa analizada.

Como se puede observar en el Anexo 4, estos diagramas están fuertemente relacionados con los diagramas causales (con la diferencia que contienen más detalles que en los primeros no se consideraron).

#### *6.4.3.2 Ecuaciones*

Una vez dibujado el diagrama, el software va armando las ecuaciones que deberán ser completadas por la persona que realiza el modelo, además también se completarán funciones, valores constantes y valores iniciales de las variables de almacenamiento.

En el Anexo 5 se pueden observar estas ecuaciones para cada componente de cada uno de los modelos desarrollados.

#### *6.4.3.3 Interfaz Gráfica*

El software de simulación Stella permite realizar interfaces gráficas con botones, tablas, marcos de textos, gráficos, etc., que facilitan a las personas que utilicen las simulaciones realizadas, el mejor entendimiento de los resultados que se obtienen a través de las diferentes corridas.

En el Anexo 6 se pueden observar las interfaces creadas para los tres modelos desarrollados. Las mismas permiten modificar los valores de las variables de control, para luego correr la simulación, pudiéndose observar los resultados y los gráficos relacionados a los mismos.

#### **6.4.4 Especificación de la sensibilidad del modelo**

Dentro del modelo se encuentran valores constantes y funciones de densidad de probabilidad (como por ejemplo, basura generada por persona por día, número de nacimientos por mes, número de muertes por mes, porcentaje de clasificación, etc.)

La herramienta @Risk permite, a partir de una muestra de valores tomados de la realidad, obtener la función de densidad de probabilidad que caracteriza a dichos valores. Así se obtuvo la función de densidad de nacimientos y de defunciones.

En algunos casos la muestra obtenida no es la adecuada para permitir encontrar la función de densidad de probabilidad, como es el caso de la basura generada por persona por día. Para resolver esta situación se utilizaron estadísticas provinciales que permitieron aproximar el dato, siendo factible analizar qué sucede si este valor cambia, por ejemplo, ¿que afectaría al sistema si se generan 0,9 kilos de basura por persona por día? y ¿qué pasaría si se generaran 1,2 kilos?

Los valores constantes, como por ejemplo porcentaje de clasificación y porcentaje de basura llevada a la Cooperativa de trabajo, también se obtienen de la realidad. Y con respecto a la simulación, es posible extraer resultados modificando dichas constantes: Por ejemplo, se podría analizar qué sucedería si el porcentaje de clasificación en la Cooperativa se incrementa al 70%.

En el Anexo 1 se muestra una tabla con la cantidad de nacimientos y defunciones para la ciudad de General Pico desde Enero del 2007 a Julio del 2009. A partir de ella se obtuvieron la función de densidad de probabilidad de nacimientos y la función de densidad de probabilidad de defunciones que caracterizan esta muestra.

Para los nacimientos mensuales, la función de densidad de probabilidad es la función:

#### *Weibull(1.4533,27.361) Shift=+81.279*

En la Figura 6-7 se observa la gráfica de la función de densidad de probabilidad anterior.

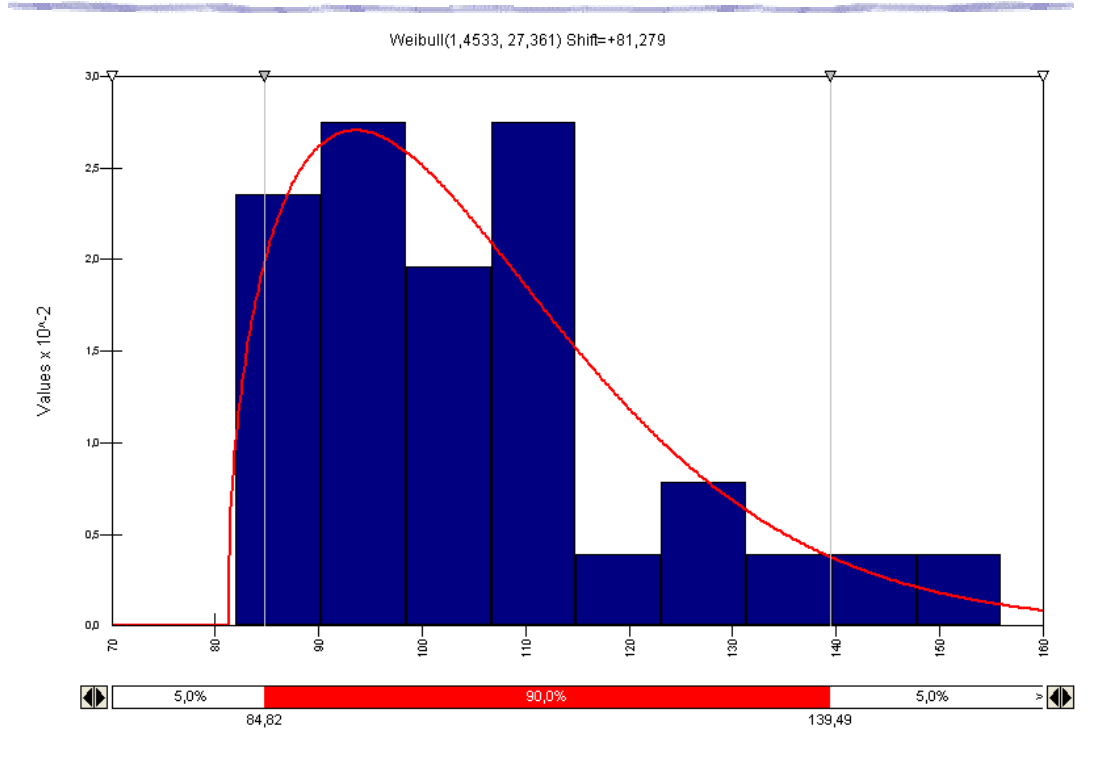

Figura 6-7. Gráfica de la función de los nacimientos mensuales

La ecuación de la función de densidad de probabilidad anterior es:

$$
f(x) = \frac{\alpha x^{\alpha-1}}{\beta^{\alpha}} e^{-(x/\beta)^{\alpha}} = \frac{1.4533x^{1.4533-1}}{27.361^{1.4533}} e^{-(x/27.361)^{1.4533}}
$$

Y su función de densidad acumulada:

$$
F(x) = 1 - e^{-(x/\beta)^{\alpha}} = 1 - e^{-(x/27.361)^{1.4533}}
$$

A partir de la función de densidad acumulada se debe despejar x igualando la función F(x) a un valor random r.

$$
F(x) = 1 - e^{-(x/27.361)^{1.4533}} = r
$$
  
\n
$$
1 - r = e^{-(x/27.361)^{1.4533}}
$$
  
\n
$$
-\ln(1 - r) = (x/27.361)^{1.4533}
$$
  
\n
$$
(-\ln(1 - r))^{1/2} = \left(\frac{x}{27.361}\right)^{1.4533}
$$

$$
27.361\left(-\ln(1-r)\right)^{1/4.4533} = x
$$

Además, hay que tener en cuenta que en la función arrojada por @Risk existe un desplazamiento positivo de 81.279, por lo tanto la función quedaría:

$$
x = 27.361 \left(-\ln(1-r)\right)^{1/4.4533} + 81.279
$$

Como paso final, esta ecuación debe ser adaptada al Stella, de manera que la función de densidad de nacimientos quedaría:

$$
INT(27.361 * (-LOGN(1 - RANDOM(0,1)) \land (1/1.4533)) + 81.279)
$$

Por otro lado, la función de densidad de probabilidad de las muertes mensuales es:

```
Normal(50.8710,8.6207)
```
En la Figura 6-8 se pueden observar las características gráficas de esta función.

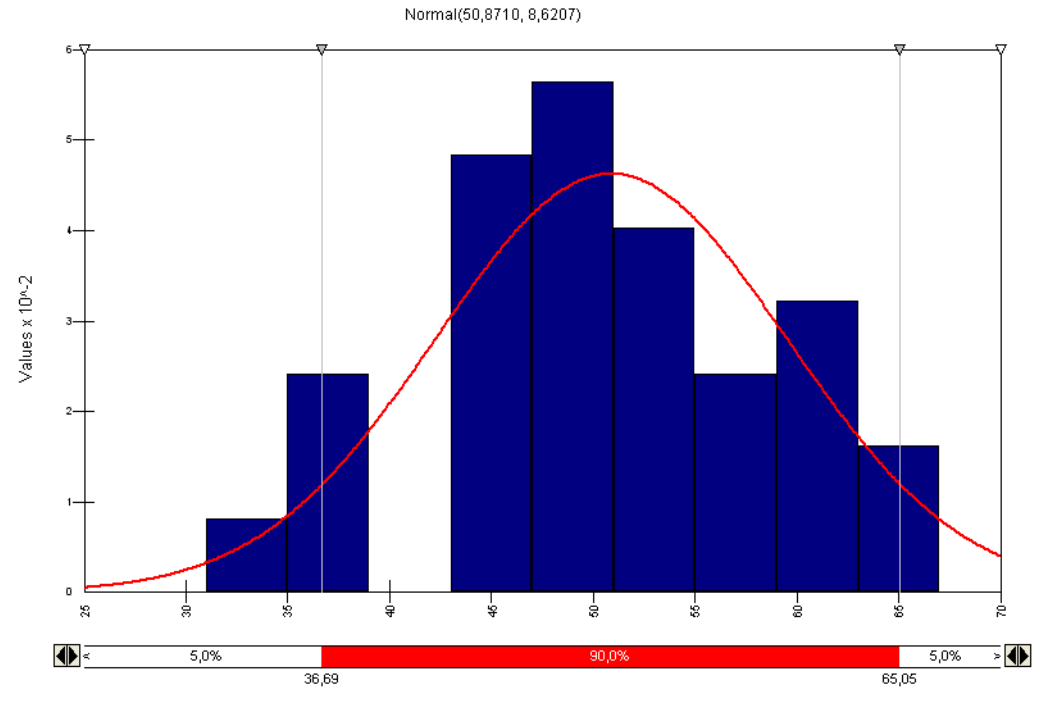

Figura 6-8. Gráfica de la función de las muertes mensuales

Como antes, esta función debe ser incluida en el diagrama realizado con el software Stella. En este caso la función Normal ya se encuentra definida en el software, por lo tanto no hay que hacer ningún tipo de conversión, directamente se utiliza (en el Anexo 3, se muestran cuáles son las funciones de densidad de probabilidad y la función acumulada).

Para obtener ambas funciones de densidad de probabilidad con el software @Risk, se utilizó la prueba de bondad de ajuste Chi-Cuadrado, debido a que las otras pruebas disponibles trabajan con funciones continuas (y tanto "nacimientos" como "defunciones" son valores discretos).

#### **6.4.5 Explotación del modelo**

Con el fin de explotar el modelo se diseñaron diferentes experimentos para cada alternativa. Tanto para la alternativa 1 como para la alternativa 2 se plantearon los mismos escenarios, variando las variables de control A\_TRATAMIENTO% y CLASIFICA%, en cambio en la tercer alternativa sólo se efectuaron variaciones en la variable CLASIFICA%.

Para realizar los experimentos con las diferentes alternativas planteadas se diseñaron los escenarios mostrados en el Anexo 7. Los resultados arrojados se observan en las tablas que aparecen en dicho Anexo.

En el software se debe seleccionar el método de integración para resolver las simulaciones; en este caso se trabajó con el Método Euler. Se elige este método debido a su sencillez de resolución y, además, porque el error que introduce resulta insignificante para los valores que se obtienen en la simulación (es decir, que si los resultados tuviesen diferencias de algunos meses, esto no influiría en las propuestas realizadas).

# **6.5 Propuestas**

La aplicación de la alternativa 1 es la que menos se recomienda, debido a que tiene falta de sentido común la implementación del tratamiento y no utilizarlo también con lo que la Cooperativa no clasifica. Pero se puede notar claramente que a medida que aumenta la capacidad de clasificación aumenta notablemente la vida útil del basurero, y al mismo porcentaje de clasificación por parte de la Cooperativa es conveniente aumentar el porcentaje de basura destinada a tratamiento (Figura 6-9).

También se puede destacar la importancia de la Cooperativa para la recuperación de materiales que se pueden destinar a la venta. En la Figura 6-10 se observa que con el mismo porcentaje destinado al tratamiento, a medida que se clasifica mayor porcentaje aumenta la basura recuperada.

En la Figura 6-11, se muestra cómo se afectaría al sistema si se aumentara o disminuyera la cantidad de basura generada por persona por día.

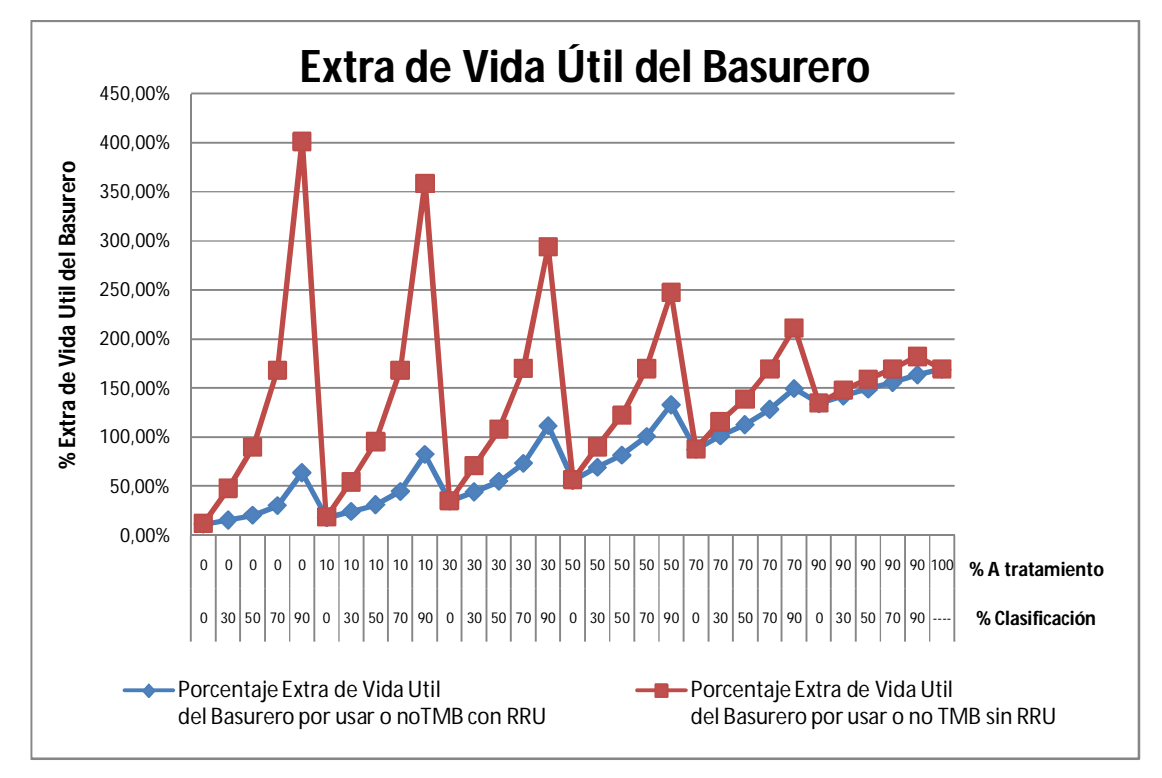

Figura 6-9. Gráfico de Porcentaje de Vida Útil Extra por usar o no TMB con o sin RRU para la alternativa 1.

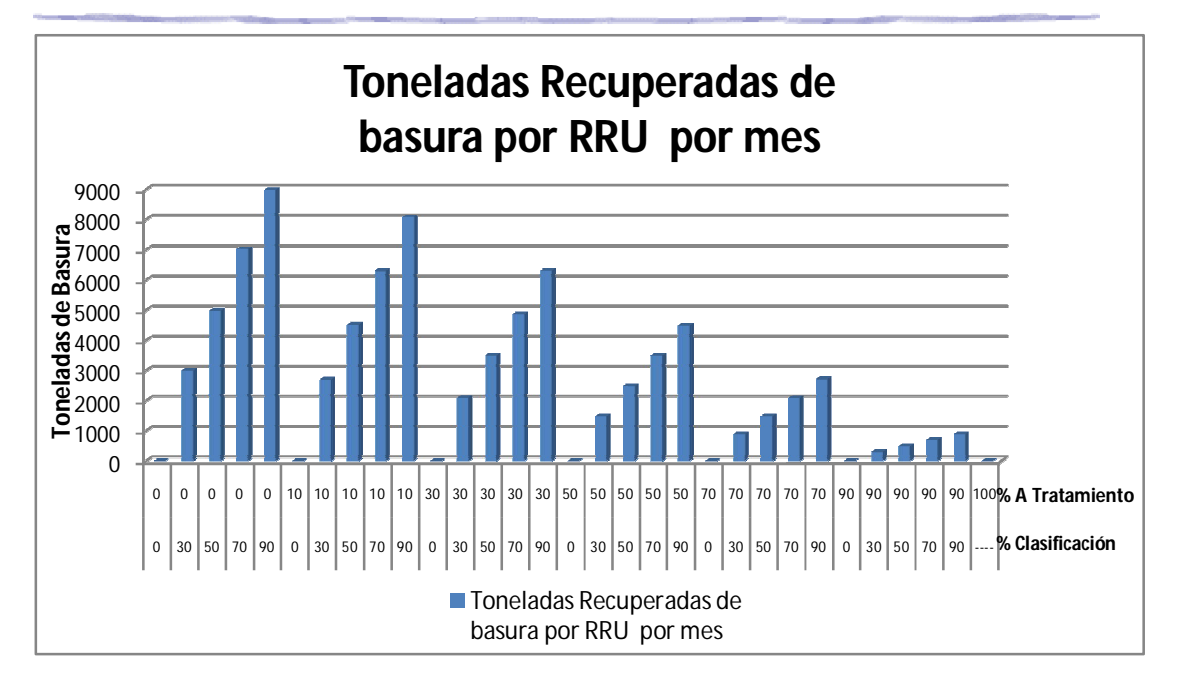

Figura 6-10. Toneladas recuperadas de basura por mes para la alternativa 1

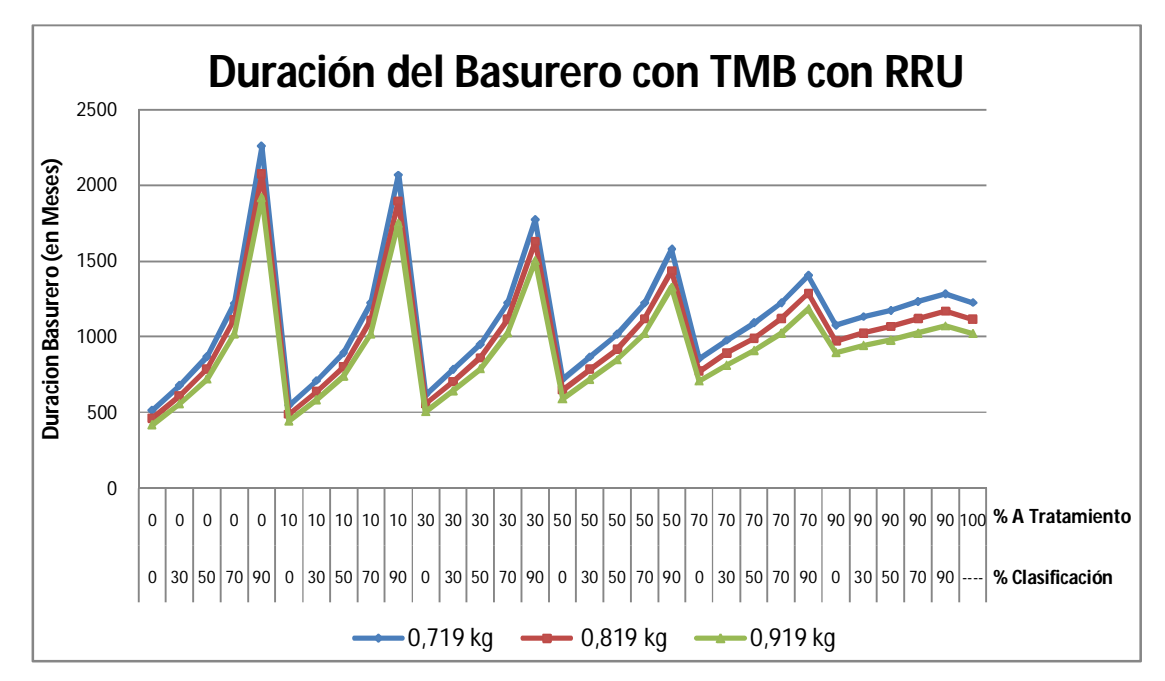

Figura 6-11. Duración del Basurero aplicando Tratamiento Mecánico Biológico y utilizando la Cooperativa para 3 valores diferentes de basura generado por persona por día, para la alternativa 1

La aplicación de la tercer alternativa sería lo ideal, ya que de esta forma se aprovecharían los residuos de toda la ciudad, gracias a la Cooperativa, y luego lo que no
clasificara la misma, se reduciría en densidad y en toxicidad con ayuda del Tratamiento Mecánico Biológico aplicado. En esta alternativa, a medida que se clasifica más basura, mayor vida útil tendrá el basurero de la ciudad (Figura 6-12) y más cantidad de basura será recuperada para la posterior venta (Figura 6-13). Desde ya que esta alternativa sería la más dificultosa de aplicar, debido a que se tiene que implementar el Tratamiento Mecánico Biológico (con el costo de implementación más el del personal que se necesita para llevar a cabo el proceso) y poner en condiciones la Cooperativa (con el acondicionamiento de las máquinas e instrumentos necesarios para la clasificación y el aumento de la cantidad de empleados o aumento de la jornada laboral de los empleados actuales, como para alcanzar la clasificación del volumen de basura generada por toda la ciudad).

En la Figura 6-14 se muestra cómo varía la duración del basurero aplicando Tratamiento Mecánico Biológico y utilizando la Cooperativa para tres valores de generación de basura por persona por día.

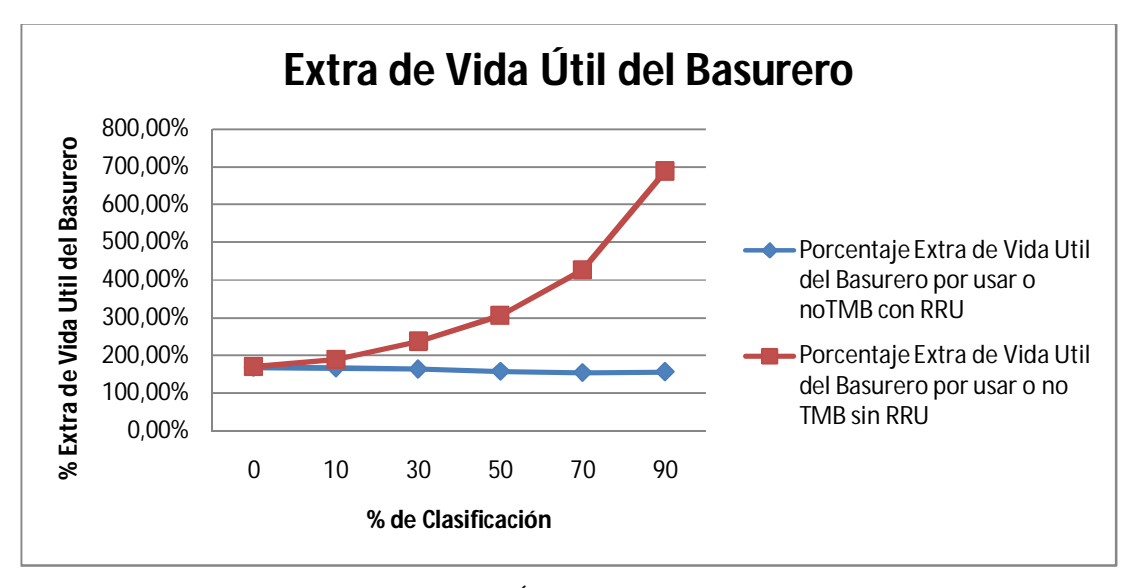

Figura 6-12. Gráfico de Porcentaje de Vida Útil Extra por usar o no TMB con o sin RRU para la alternativa 3.

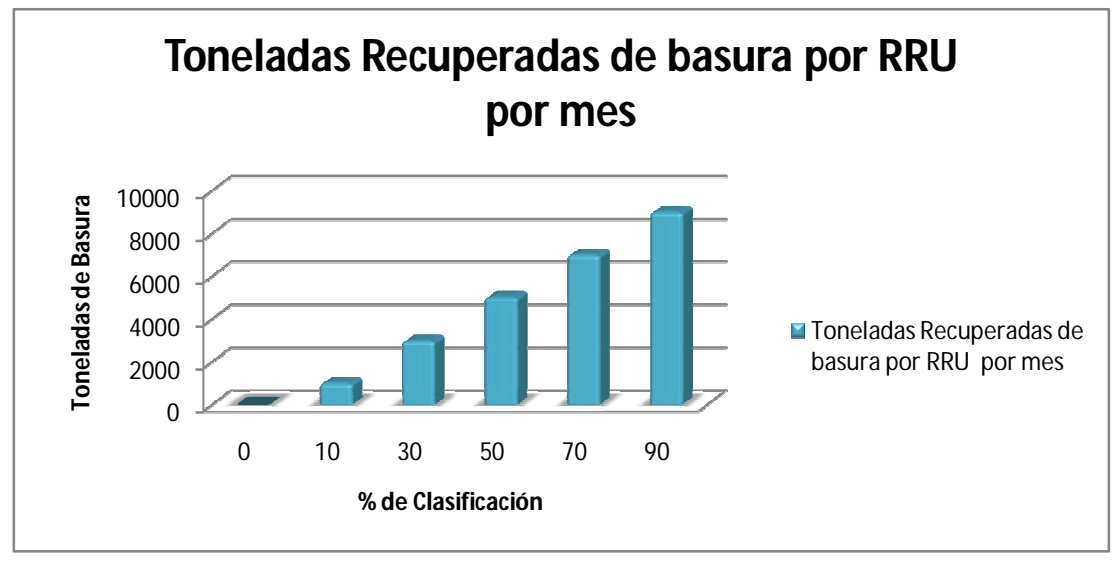

Figura 6-13. Toneladas recuperadas de basura por mes para la alternativa 3

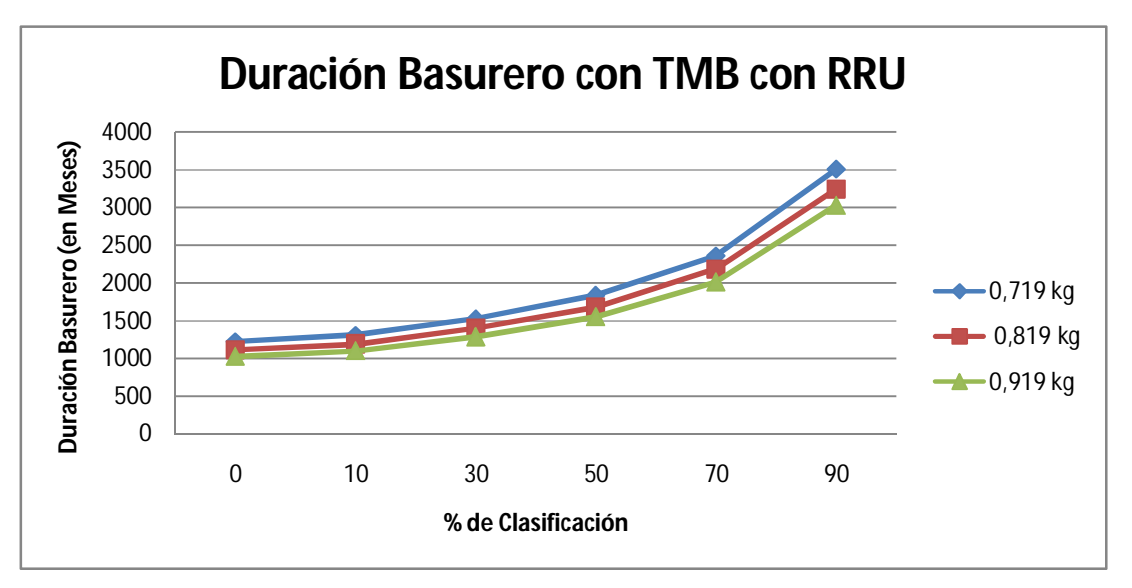

Figura 6-14. Duración del Basurero aplicando Tratamiento Mecánico Biológico y utilizando la Cooperativa para 3 valores diferentes de basura generado por persona por día, para la alternativa 3

La segunda alternativa sería la más fácil de implementar ya que la Cooperativa podría no verse afectada, manteniendo el nivel actual de clasificación. Igualmente, a más clasificación en la Cooperativa, más duración tendrá el basurero, pero de todas maneras se logra un beneficio importante con respecto a aplicar o no el Tratamiento Mecánico Biológico (Figura 6-15).

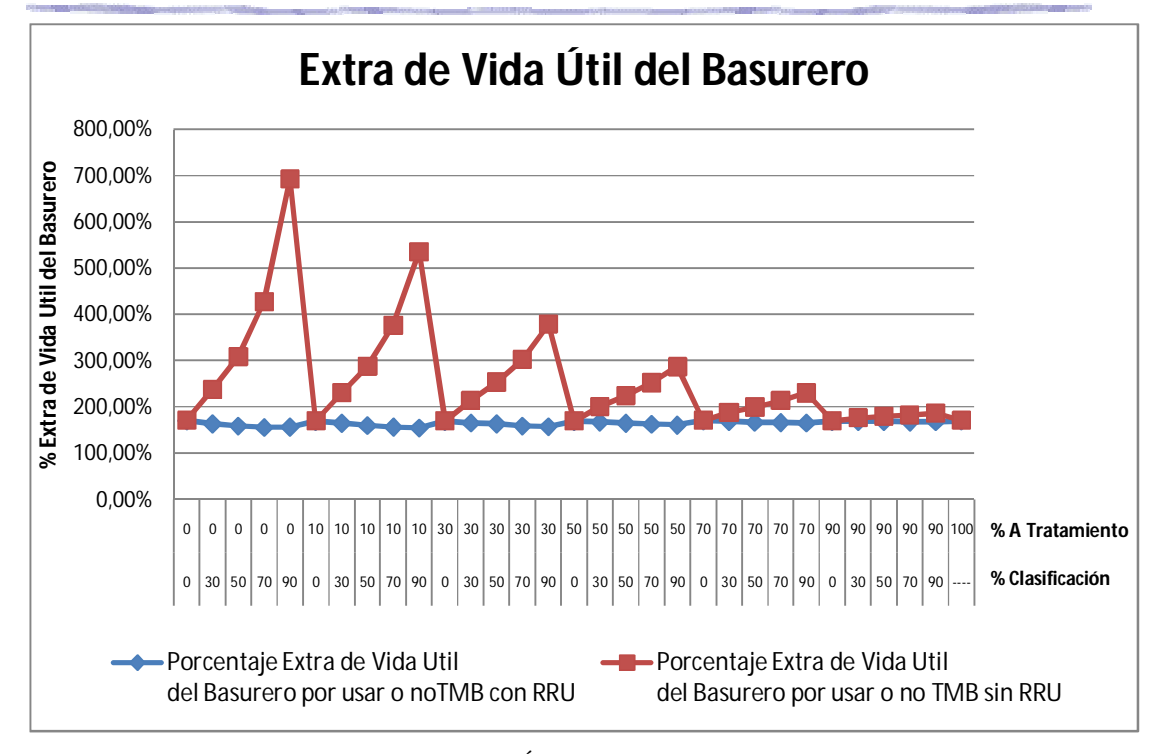

Figura 6-15. Gráfico de Porcentaje de Vida Útil Extra por usar o no TMB con o sin RRU para la alternativa 2.

La Figura 6-16, muestra cómo varía las toneladas de basura recuperadas por la Cooperativa para los distintos valores de clasificación y de residuos destinados a tratamiento, haciendo notar claramente la importancia de realizar la mayor clasificación posible.

En la Figura 6-17 se aprecia cómo afectaría a la duración del basurero el incremento o decremento de la generación diaria de basura por persona.

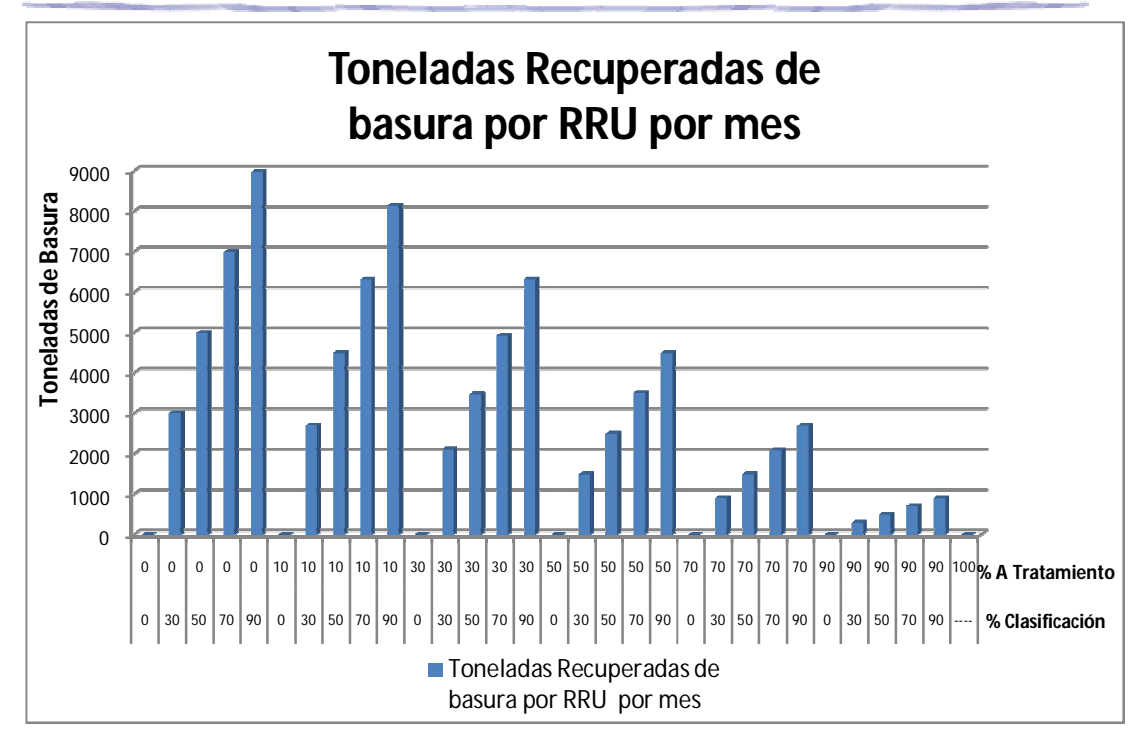

Figura 6-16. Toneladas recuperadas de basura por mes para la alternativa 2

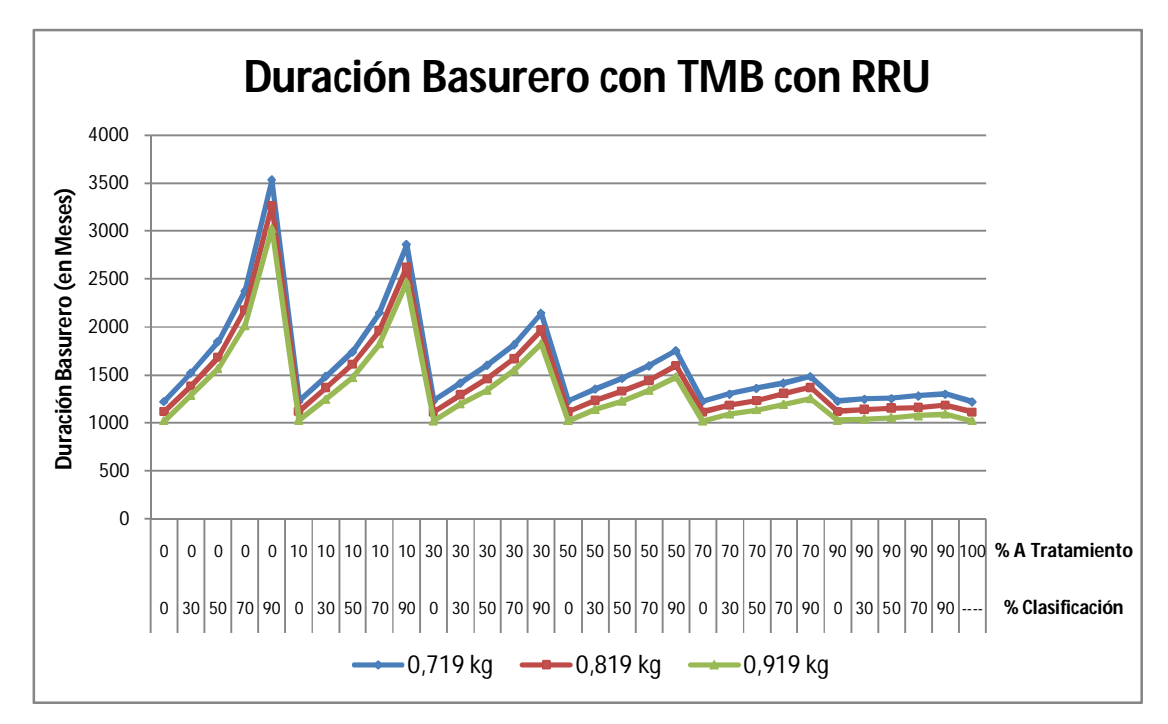

Figura 6-17. Duración del Basurero aplicando Tratamiento Mecánico Biológico y utilizando la Cooperativa para 3 valores diferentes de basura generado por persona por día, para la alternativa 2.

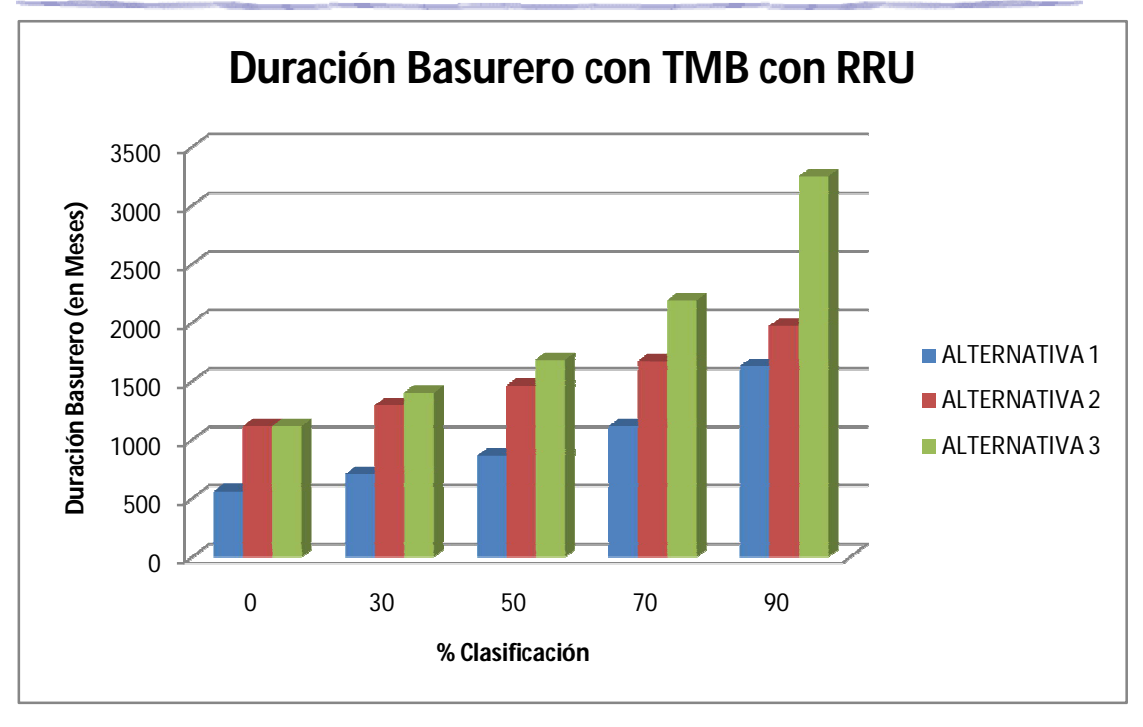

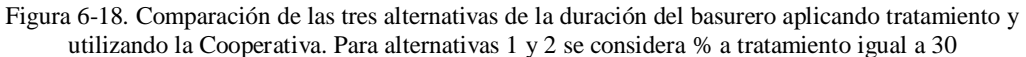

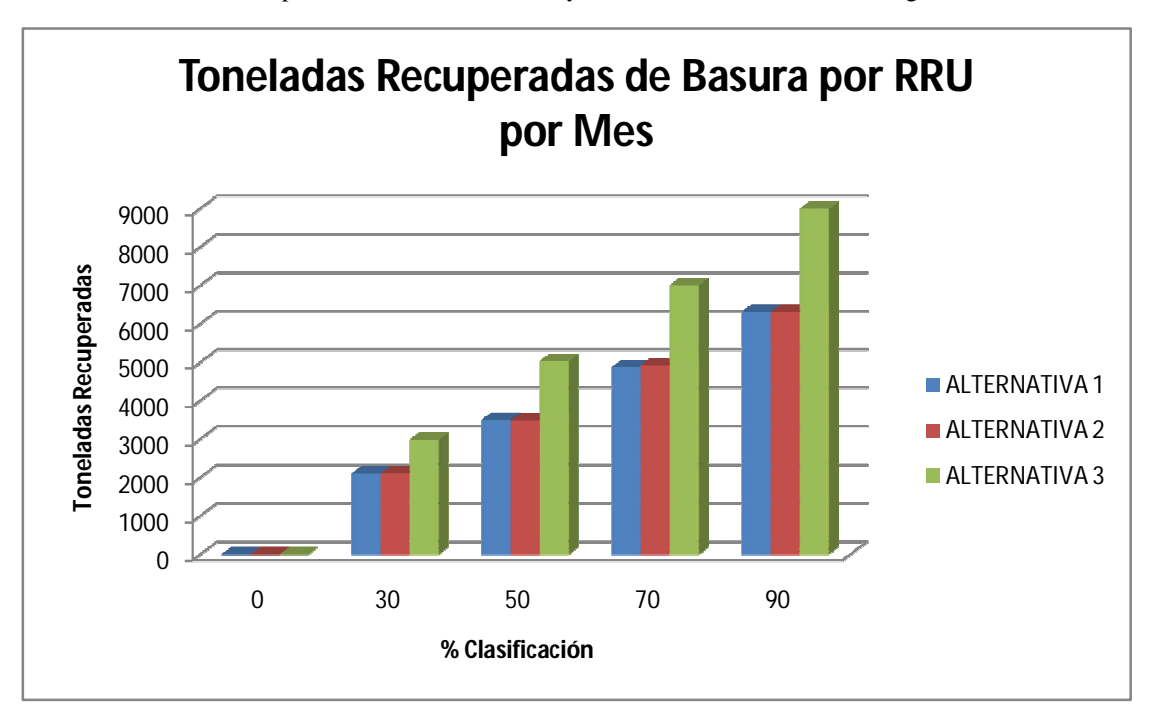

Figura 6-19. Comparación de las tres alternativas de la basura recuperada por mes aplicando tratamiento y utilizando la Cooperativa. Para alternativas 1 y 2 se considera % a tratamiento igual a 30

En las Figuras 6-18 y 6-19 se puede observar la ventaja de aplicar la alternativa 3 frente a las otras alternativas planteadas, en ambas Figuras se utiliza % a Tratamiento igual a 30 para poder realizar la comparación. Pero, teniendo en cuenta las necesidades y las características actuales de la ciudad, tratando de maximizar la duración del basurero modificando lo mínimo posible la gestión actual de los residuos, se pueden proponer varias sugerencias.

Para la alternativa 2, se destacan las variantes que se observan en la Tabla 6-1, teniendo en cuenta que en el Tratamiento Mecánico Biológico se traten entre el 30% y 70% de la basura (actualmente, del total de basura generada en la ciudad, el porcentaje que se lleva a la Cooperativa es del 30%, por eso no se considera un porcentaje mayor de basura a la que se aplica el Tratamiento Mecánico Biológico, sólo se evaluó hasta el 70%). También se debe considerar que de toda la basura que recibe la Cooperativa de trabajo, ésta debería al menos clasificar el 30%.

Las situaciones más recomendables son que se lleve a la Cooperativa el mayor porcentaje posible, por eso, en la Tabla 6-1 se destacan cuatro opciones (de forma sombreada), donde se recomienda que a la Cooperativa se le envíe el 70% de la basura de la ciudad (a tratamiento el 30%) y que clasifique la mayor cantidad que les sea posible. Se puede observar que si clasificaran sólo el 30% el basurero tendría una vida útil de 1293 meses (107,75 años) y a medida que este porcentaje es mayor, el tiempo se ve incrementado, llegando incluso a 1972 meses (164,33 años) si se clasificara el 90%.

| <b>ALTERNATIVA 2</b> | 0,819 kg basura/hab/día |                                                                    |                                                                                                   |                                                                                                 |                                                                        |  |
|----------------------|-------------------------|--------------------------------------------------------------------|---------------------------------------------------------------------------------------------------|-------------------------------------------------------------------------------------------------|------------------------------------------------------------------------|--|
| <b>Clasifican</b> %  | A tratamiento %         | <b>Duración</b><br><b>Basurero con</b><br><b>TMB</b><br>(en meses) | % Extra de<br>Vida Útil del<br><b>Basurero por</b><br>usar o no<br>$TMB3$ con<br>RRU <sup>4</sup> | % Extra de<br>Vida Útil del<br><b>Basurero</b> por<br>usar o no<br><b>TMB</b> sin<br><b>RRU</b> | <b>Toneladas</b><br>Recuperadas<br>de basura por<br><b>RRU</b> por mes |  |
| 30                   | 30                      | 1293                                                               | 165,50%                                                                                           | 213,83%                                                                                         | 2107,0                                                                 |  |
| 50                   | 30                      | 1460                                                               | 163,54%                                                                                           | 253,51%                                                                                         | 3481,4                                                                 |  |
| 70                   | 30                      | 1671                                                               | 159,07%                                                                                           | 302,65%                                                                                         | 4923,1                                                                 |  |
| 90                   | 30                      | 1972                                                               | 157,44%                                                                                           | 378,64%                                                                                         | 6311,0                                                                 |  |
| 30                   | 50                      | 1237                                                               | 167,17%                                                                                           | 200,24%                                                                                         | 1498,7                                                                 |  |
| 50                   | 50                      | 1335                                                               | 164,88%                                                                                           | 224,03%                                                                                         | 2503,4                                                                 |  |

Tabla 6-1. Propuestas recomendables para la alternativa 2.

3 Tratamiento Mecánico Biológico

 $\overline{a}$ 

<sup>4</sup> Cooperativa de Trabajo de Reciclados: "Don Alberto Limitada"

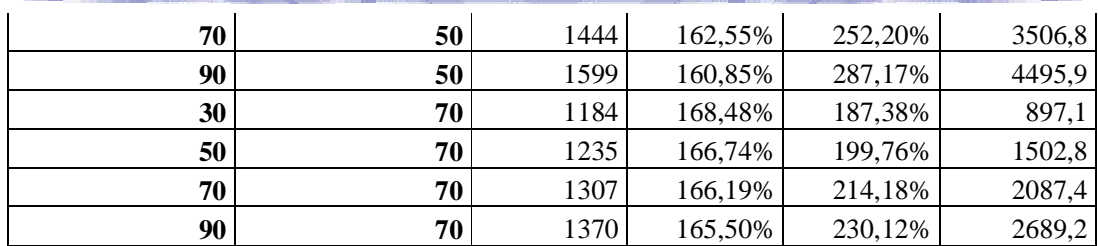

*Capítulo 6: Simulación de la Aplicación de Tratamiento Mecánico Biológico a la gestión de residuos* 

### **6.6 Conclusiones**

En el presente capítulo se mencionan las limitaciones que se encuentran en la aplicación del Tratamiento Mecánico Biológico a la actual gestión integral de residuos urbanos de la ciudad. También se presentan las alternativas que serán aplicadas al proceso de simulación, pasando por todas sus etapas, hasta llegar al modelo programado en el software Stella para explotarlo y obtener así los resultados deseados.

Una vez logrados los resultados, se procede a realizar un análisis de los mismos. De este análisis se puede observar que la situación ideal de aplicar en General Pico sería la que llevase todos los residuos de la ciudad a la Cooperativa para que ésta clasificase los mismos, y luego lo que no se aproveche en la misma se llevara a tratamiento; pero esto implicaría un gran esfuerzo económico y laboral, y debido a las limitaciones encontradas en el municipio, lo anterior sería poco factible de lograr. A pesar de ser la más recomendable, esta alternativa se descarta pasando a analizar en profundidad los otros dos escenarios estudiados.

De los otros dos escenarios, se puede observar que el primero (alternativa 1, Sección 6.3) sería irracional de aplicar, debido a que si se destina un presupuesto importante a la aplicación del Tratamiento Mecánico Biológico se debería aprovechar al máximo su potencial.

De esta manera, se concluye que la gestión de residuos más factible es la presentada en la alternativa 2. Ahora, dentro de la alternativa 2, también hay otros aspectos que deben considerarse para maximizar la vida útil del basurero. Estos son: porcentaje que debería clasificar la Cooperativa y porcentaje que se destina directamente al Tratamiento Mecánico Biológico sin pasar por la misma.

Dentro de la alternativa 2 se propone como opción interesante que se envíe directamente a Tratamiento Mecánico Biológico un 30% y que el restante porcentaje de los residuos lo clasifique la Cooperativa. En la Tabla 6-1 se puede observar claramente que se logra un beneficio importante cuando la Cooperativa logra el mayor porcentaje de clasificación posible.

Luego de realizar los diferentes análisis y formalizar las propuestas, la/s persona/s encargadas de tomar las decisiones contemplarán las diversas situaciones y llegarán a decidir lo que consideren más acertado para beneficio de toda la comunidad.

### **Referencias**

[1] Enrique Tarifa; *"Teoría de Modelos y Simulación"*; Universidad Nacional de Jujuy, Apuntes de cátedra.

[2] Javier Aracil y Francisco Gordillo; *"Dinámica de Sistemas"*; Alianza Universidad Textos, (1997).

[3] Averill M. Law - W. David Kelton; *"Simulation Modeling and Analysis - Third Edition -"*; McGraw Hill, (2006).

[4] Milin, Erica; Quiroga, Silvia; *"Principios básicos de Modelos y Simulación"*, (2009), Apuntes de cátedra.

[5] Javier Aracil; *"Introducción a la Dinámica de Sistemas"*; Alianza Universidad Textos, (1978).

[6] Jerry Banks; *"Introduction to Simulation"*, (1999).

[7] Vales Ortiz Gilberto; *"Apuntes de Simulación"*; Instituto Tecnológico de Acapulco.

[8] FIUBA; *"Sistemas, Modelos y Simulación"*; Facultad de Ingeniería, Universidad.

[9] Disponible en internet: *http://es.wikipedia.org/wiki/Variable\_dependiente*.

[10] Juan Martín García; *"SYSWARE"*, (2004).

[11] Javier Aracil; *"Dinámica de Sistemas"*; ISDEFE, (1995).

[12] Martin Schaffernicht; *"Indagación de situaciones dinámicas mediante la Dinámica de Sistemas"*, (2008).

[13] Disponible en internet: *http://www.iseesystems.com/*.

[14] Ayuda del software Stella® versión: 8.0 for Windows.

[15] Disponible en internet: *http://www.palisade.com/risk/.*

[16] Palisade Corporation; *"Guide to using @Risk"*, (2002).

[17] Leandro Sandoval; *"Manejo de Residuos Sólidos Domiciliarios"*; Perú, (1996).

[18] Disponible en internet: *http://drae2.es/residuo.*

[19] Greenpeace; *"¿Qué son los residuos?"*.

[20] Secretaría de Ambiente y Desarrollo Sustentable de la Nación, Jefatura de Gabinete de Ministros, Presidencia de la Nación; *"Sistema de Indicadores de Desarrollo Sostenible Cuarta Edición"*, (2009).

[21] Disponible en internet: *http://www.eg-ingenieria.com.ar/index.html.*

[22] Ley 25916, Legislación Ambiental De La República Argentina, (2004). Disponible en internet: *http://www.acualitepro.com.ar/act/leyes/nacpp25916.html*.

[23] Disponible en internet: *http://www.concienciaanimal.cl/paginas/temas/temas.php?d=311*.

[24] Sedesol, Secretaría de Desarrollo Social; *"Manual Técnico – Administrativo para el Servicio de Limpia Municipal"*, (2001).

[25] Gobierno del Estado de México, Secretaría de Ecología; *"Guía en elaboración de planes maestros para la Gestión Integral de los Residuos Sólidos Municipales"*, (2002).

[26] Martínez Centeno, Luis Manuel, Director de Residuos, TECONMA; *"El Tratamiento Biológico-Mecánico"*.

[27] SEMARNAT, Secretaría de Medio Ambiente y Recursos Naturales; *"Guía para la gestión integral de los residuos sólidos municipales"*, (2001).

[28] Disponible en internet: *http://www.ecoportal.net/content/view/full/47280*

[29] Disponible en internet: *http://www.generalpico.gov.ar/la\_ciudad/generalidades.php?valid=[ss21].*

[30] IATASA; *"Colaboración Público-Privada para el Manejo Integral de Residuos Sólidos en la Provincia de la Pampa - Resumen Ejecutivo"*, (2006).

[31] Disponible en internet:

*http://www.generalpico.gov.ar/d\_urbano/recoleccion\_domiciliaria.php?valid=[ss14].*

[32] Disponible en internet:

*http://www.generalpico.gov.ar/recoleccion\_residuos/recoleccion.php?valid=[ss14]#se guridad.*

[33] José Antonio Pizarro, Jorge Ozcáriz; *"Informe: Hacia el Vertido Cero"*, (2009).

[34] Deutsche Gesellschaft für Technische Zusammenarbeit (GTZ) GmbH; *"Proyecto sectorial Tratamiento mecánico-biológico de residuos sólidos - Informe final"*, (2003).

[35] Gobierno del Estado de México, Secretaría de Ecología; Deutsche Gesellschaft für Technische Zusammenarbeit (GTZ) GmbH; *"Estudio de Factibilidad para el Empleo del Tratamiento Mecánico Biológico en Combinación con la Recuperación de Materiales para Reciclaje y Composteo, en la Micro Región de Santa María Rayón, Estado de México."*, (2002).

[36] Aguilera, K; Muñoz, B; Aubad, A.; Yánez, B; de la Cruz, S.; *"Primera Experiencia Chilena de Tratamiento Mecánico Biológico para la Gestión Integral de Residuos Sólidos Urbanos"*, (2009).

### **Anexo A – Tabla de cantidad de nacimientos**

### **y defunciones en la ciudad de General Pico**

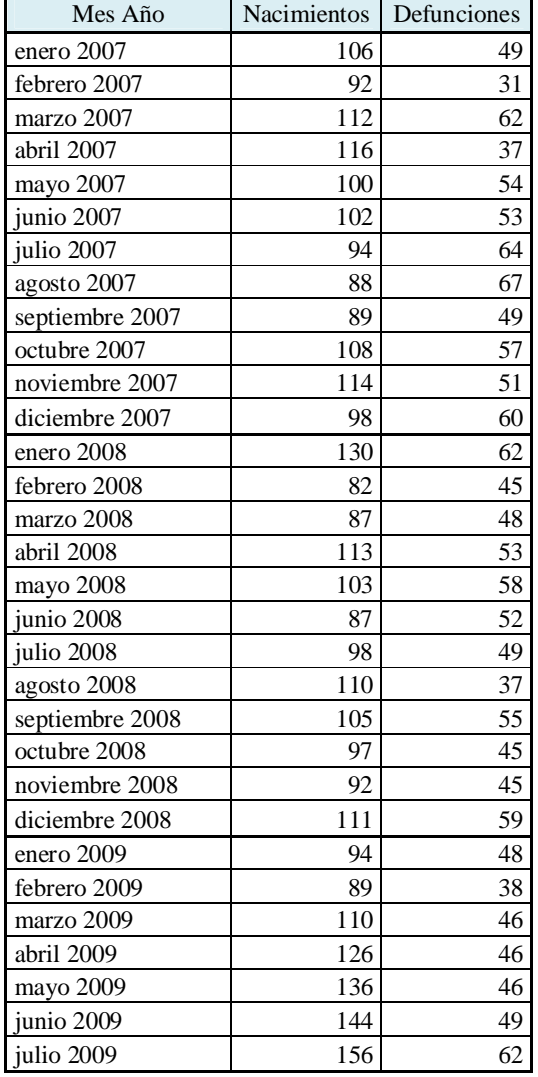

Tabla A1-1. Nacimientos y Defunciones mensuales de la ciudad de General Pico

Fuente: Registro Civil ciudad de General Pico

### **Anexo B – Función Weibull de @Risk**

### **RISKWeibull (α,β)**

### **Parámetros**

- α parámetro de forma continuo α>0
- β parámetro de escala continuo β>0

### **Dominio**

 $0 \leq x < +\infty$ 

### **Función de Densidad y Acumulada**

$$
f(x) = \frac{\alpha x^{\alpha - 1}}{\beta^{\alpha}} e^{-(x/\beta)^{\alpha}}
$$

$$
F(x) = 1 - e^{-(x/\beta)^{\alpha}}
$$

## **Anexo C – Función Normal de @Risk**

### **RISKNormal(µ,σ)**

### **Parámetros**

- µ parámetro de locación continuo
- σ parámetro de escala continuo β>0

#### **Dominio**

 $-\infty \leq x \leq +\infty$ 

### **Función de Densidad y Acumulada**

$$
f(x) = \frac{1}{\sqrt{2\pi\sigma}} e^{\frac{1}{2} \left(\frac{x-\mu}{\sigma}\right)^2}
$$

 $F(x) = \theta \left( \frac{x - \mu}{\sigma} \right)$  $\left(\frac{\mu}{\sigma}\right)$  Donde  $\theta$  es una función de error

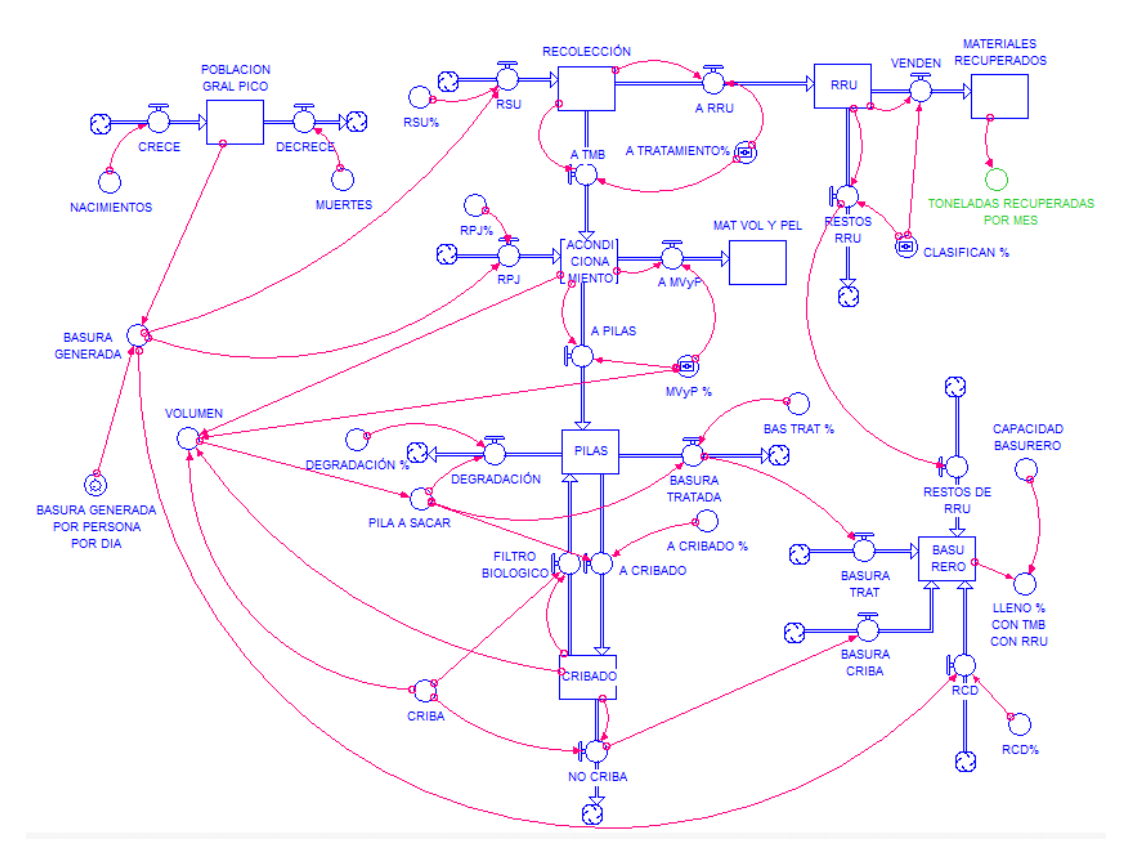

# **Anexo D – Diagramas en Stella**

Figura A4-0-1. Diagrama en Stella de la Alternativa 1

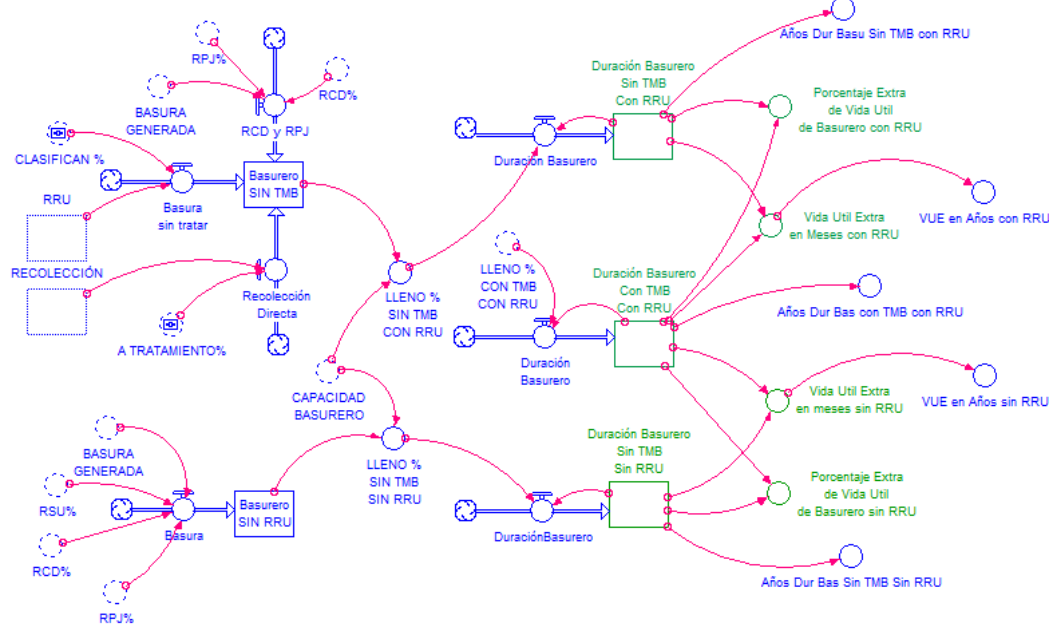

Figura A4-0-2. Diagrama en Stella de la Alternativa 1 (continuación)

*Anexo D*

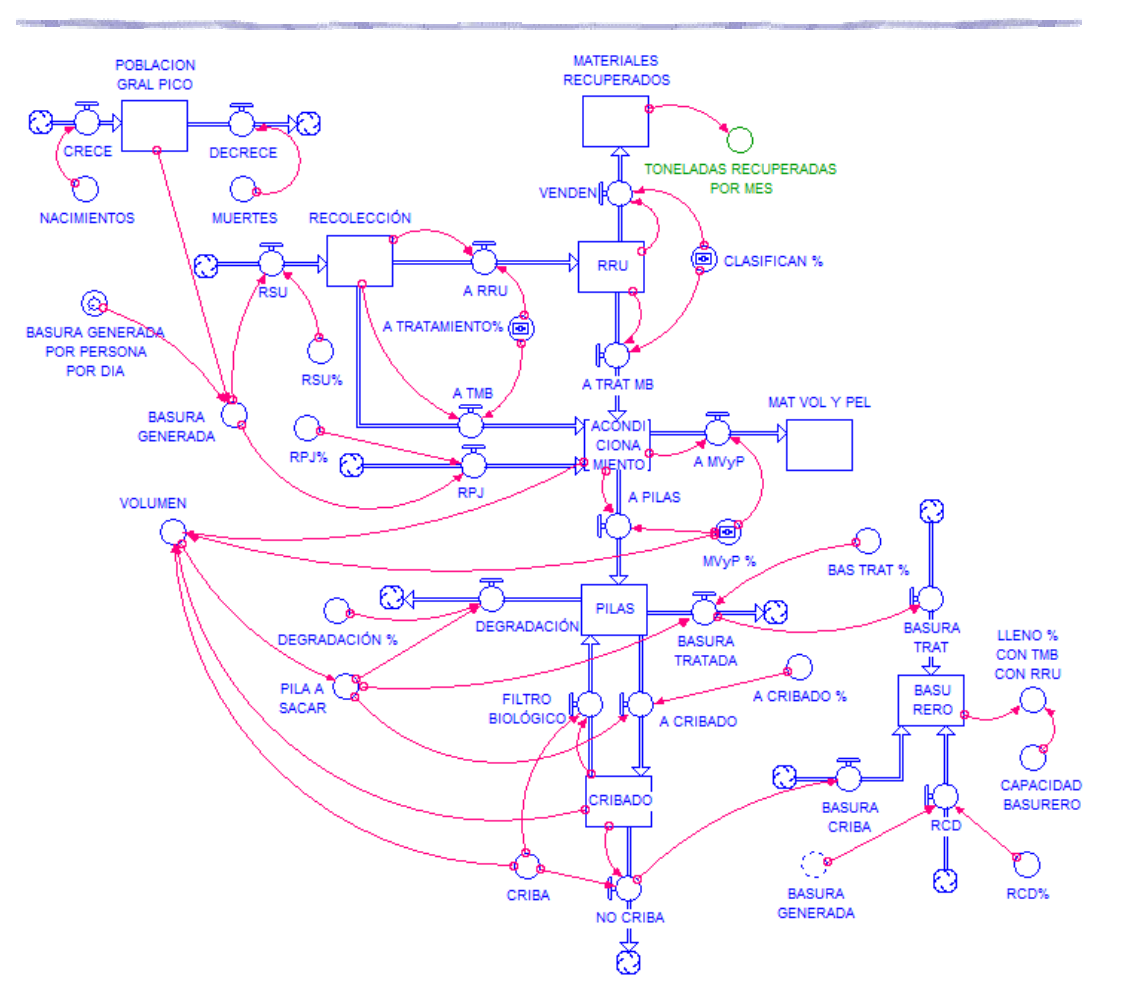

Figura A4-0-3. Diagrama en Stella de la Alternativa 2

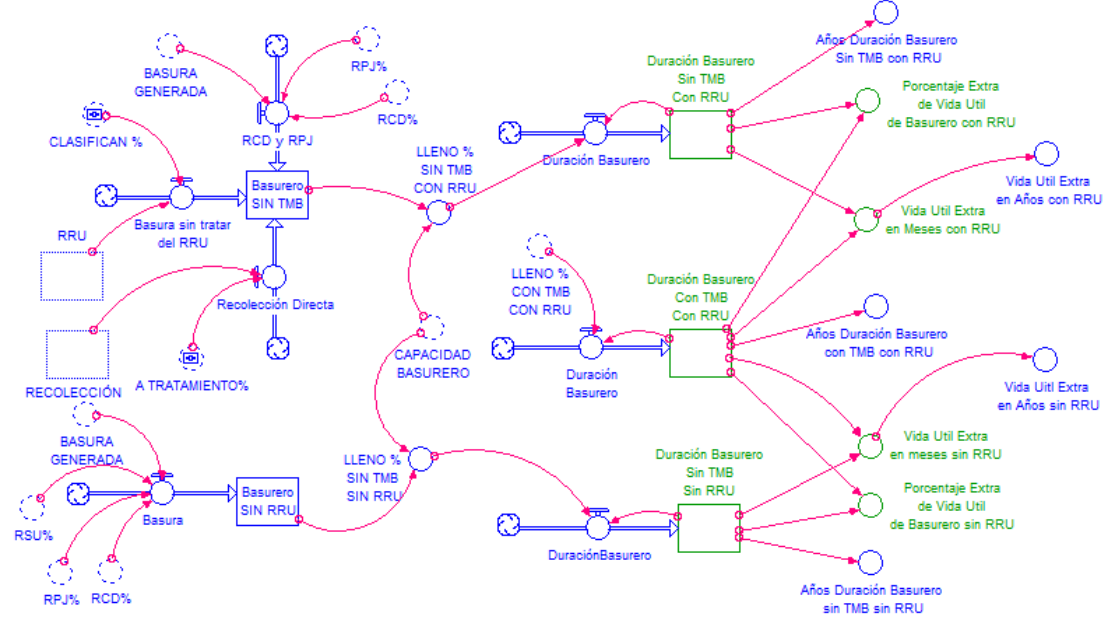

Figura A4-0-4. Diagrama en Stella de la Alternativa 2 (continuación)

*Anexo D*

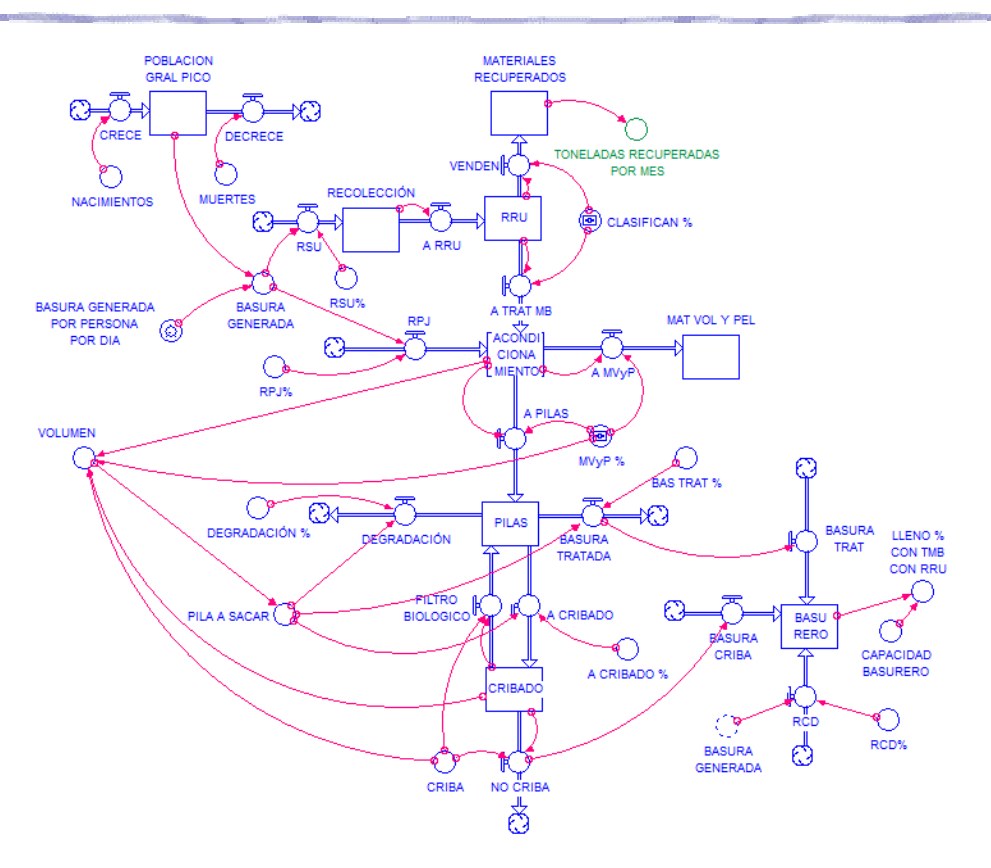

Figura A4-0-5. Diagrama en Stella de la Alternativa 3

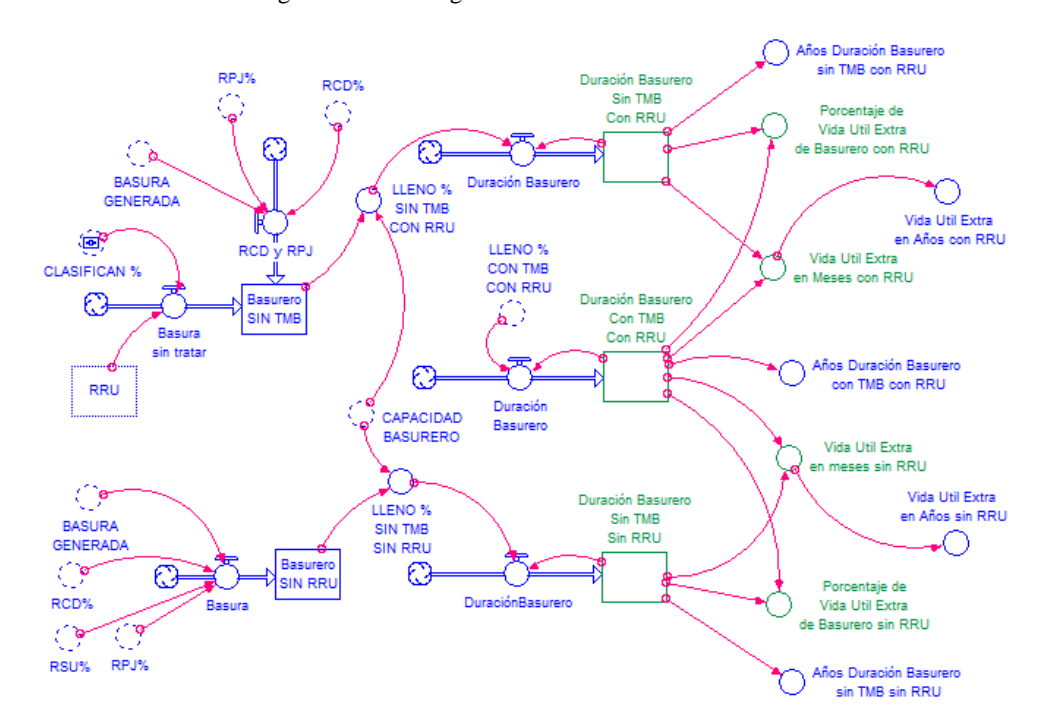

Figura A4-0-6. Diagrama en Stella de la Alternativa 3 (continuación)

## **Anexo E – Ecuaciones**

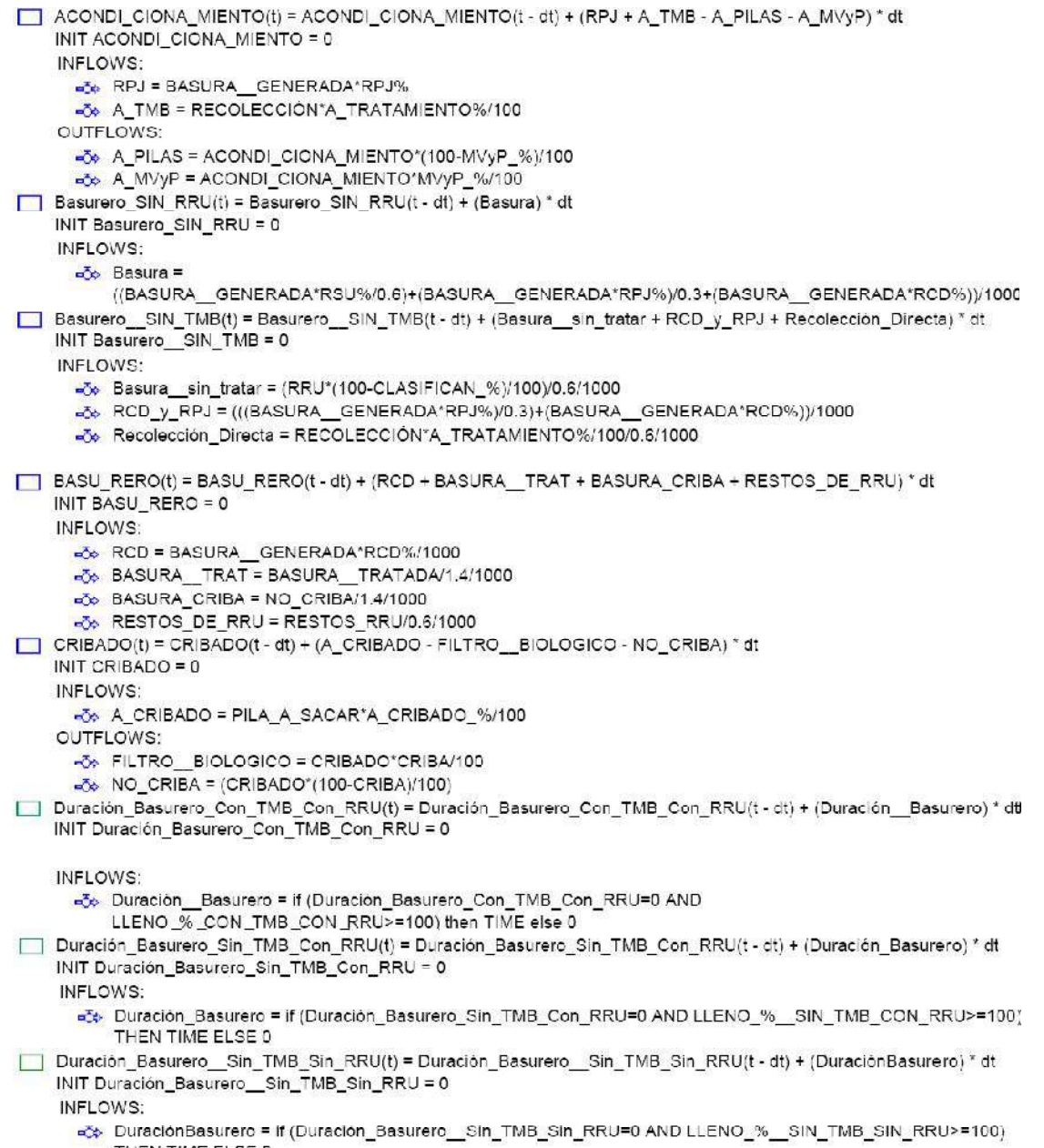

THEN TIME ELSE 0

#### Anexo E

MATERIALES\_RECUPERADOS(t) = MATERIALES\_RECUPERADOS(t - dt) + (VENDEN) \* dt INIT MATERIALES\_RECUPERADOS = 0 INFLOWS: -30 VENDEN = RRU\*CLASIFICAN %/100 MAT\_VOL\_Y\_PEL(t) = MAT\_VOL\_Y\_PEL(t - dt) + (A\_MVyP) \* dt INIT MAT\_VOL\_Y\_PEL = 0 INFLOWS: «3» A MVyP = ACONDI CIONA MIENTO\*MVyP %/100 PILAS(t) = PILAS(t - dt) + (A\_PILAS + FILTRO\_BIOLOGICO - A\_CRIBADO - DEGRADACIÓN - BASURA\_TRATADA) \* dt INIT PILAS =  $0$ INFLOWS: -36 A PILAS = ACONDI CIONA MIENTO\*(100-MVyP %)/100 26 FILTRO\_BIOLOGICO = CRIBADO\*CRIBA/100 OUTELOWS: 4% A CRIBADO = PILA A SACAR\*A CRIBADO %/100 FOR DEGRADACIÓN = PILA A SACAR\*DEGRADACIÓN %/100 **CO** BASURA\_TRATADA = (PILA\_A\_SACAR\*BAS\_TRAT\_%/100) FOBLACION GRAL PICO(t) = POBLACION GRAL PICO(t - dt) + (CRECE - DECRECE) \* dt INIT POBLACION GRAL PICO = 52475 INFLOWS:  $\overline{\text{C}}$  CRECE = NACIMIENTOS OUTFLOWS:  $\overline{\text{C}}$  DECRECE = MUERTES RECOLECCIÓN(t) = RECOLECCIÓN(t - dt) + (RSU - A\_RRU - A\_TMB) \* dt INIT RECOLECCIÓN = 0 INFLOWS: ay RSU = BASURA GENERADA\*RSU% OUTFLOWS: ad A\_RRU = RECOLECCIÓN\*(100-A\_TRATAMIENTO%)/100 ao A TMB = RECOLECCIÓN\*A TRATAMIENTO%/100 RRU(t) = RRU(t - dt) + (A\_RRU - VENDEN - RESTOS\_RRU) \* dt  $INT RRU = 0$ INFLOWS: = 5 A\_RRU = RECOLECCIÓN\*(100-A\_TRATAMIENTO%)/100 OUTFLOWS: □ VENDEN = RRU\*CLASIFICAN\_%/100  $\overline{5}$  RESTOS\_RRU = (RRU\*(100-CLASIFICAN\_%)/100) Años Dur Basu Sin TMB con RRU = Duración Basurero Sin TMB Con RRU/12 O Años\_Dur\_Bas\_con\_TMB\_con\_RRU = Duración\_Basurero\_Con\_TMB\_Con\_RRU/12 Años Dur Bas Sin TMB Sin RRU = Duración Basurero Sin TMB Sin RRU/12 O A\_CRIBADO\_% = 18.8 O A\_TRATAMIENTO% = 10 6 BASURA GENERADA POR PERSONA POR DIA=0.819 O BASURA GENERADA = POBLACION\_GRAL\_PICO\*BASURA\_GENERADA\_POR\_PERSONA\_POR\_DIA\*30 O BAS\_TRAT\_% = 56.4 CAPACIDAD BASURERO = 38.48\*10000\*3 CLASIFICAN % = 30 C CRIBA = 92.36 O DEGRADACIÓN\_% = 24.8 O LLENO % CON TMB CON RRU = BASU RERO\*100/CAPACIDAD BASURERO O LLENO\_%\_SIN\_TMB\_CON\_RRU = Basurero\_SIN\_TMB\*100/CAPACIDAD\_BASURERO O LLENO\_%\_\_SIN\_TMB\_SIN\_RRU = Basurero\_SIN\_RRU^100/CAPACIDAD\_BASURERO MUERTES = INT(Normal(50.8710,8.6207))  $O$  MVyP\_% = 0.1 O NACIMIENTOS = INT(27.361"(-LOGN(1-RANDOM(0,1))^(1/1.4533))+81.279) O PILA A SACAR = PULSE(VOLUMEN, 9.1) O Porcentale\_Extra\_de\_Vida\_Util\_de\_Basurero\_con\_RRU = If (Duración\_Basurero\_Sin\_TMB\_Con\_RRU<>0) then ((Duración Basurero Con TMB Con RRU-Duración Basurero Sin TMB Con RRU)\*100/Duración Basurero Sin TMB Con\_RRU) ELSE 0 O Porcentale\_Extra\_de\_Vida\_Util\_de\_Basurero\_sin\_RRU = If (Duración\_Basurero\_Sin\_TMB\_Sin\_RRU<>0) then ((Duración Basurero Con TMB Con RRU-Duración Basurero Sin TMB Sin RRU)\*100/Duración Basurero Sin TMB

\_SIn\_RRU) ELSE 0

- $O$  RCD% = 0.0181
- C RPJ% = 0.0769
- $\bigcirc$  RSU% = 0.905
- O TONELADAS RECUPERADAS POR MES = IF (TIME<>0) THEN MATERIALES RECUPERADOS/TIME/1000 ELSE 0
- Vida\_Util\_Extra\_en\_Meses\_con\_RRU = if (Duración\_Basurero\_Sin\_TMB\_Con\_RRU<>0) then Duración\_Basurero\_Con\_TMB\_Con\_RRU-Duración\_Basurero\_Sin\_TMB\_Con\_RRU ELSE 0
- O Vida\_Util\_Extra\_en\_meses\_sin\_RRU = if (Duración\_Basurero\_Sin\_TMB\_Sin\_RRU<>0) then
- Duración\_Basurero\_Con\_TMB\_Con\_RRU-Duración\_Basurero\_\_Sin\_TMB\_Sin\_RRU ELSE 0
- O VOLUMEN = (ACONDI\_CIONA\_MIENTO\*(100-MVyP\_%)/100) + (CRIBADO\*CRIBA/100)
- O VUE en Años con RRU = Vida Util Extra en Meses con RRU/12
- VUE\_en\_Años\_sin\_RRU = Vida\_Util\_Extra\_en\_meses\_sin\_RRU/12

#### Figura A5-0-1. Ecuaciones del Diagrama de la Alternativa 1

- ACONDI\_CIONA\_MIENTO(t) = ACONDI\_CIONA\_MIENTO(t dt) + (RPJ + A\_TRAT\_MB + A\_TMB A\_PILAS A\_MVyP) \* dt INIT ACONDI CIONA MIENTO = 0 INFLOWS: ay RPJ = BASURA\_GENERADA\*RPJ%  $\overline{5}$  A\_TRAT\_MB = RRU\*(100-CLASIFICAN %)/100  $\frac{1}{20}$  A TMB = RECOLECCIÓN\*A TRATAMIENTO%/100 OUTFLOWS:  $\frac{1}{20}$  A PILAS = ACONDI CIONA MIENTO\*(100-MVyP %)/100 aze A\_MVyP = ACONDI\_CIONA\_MIENTO\*MVyP\_%/100 Basurero\_SIN\_RRU(t) = Basurero\_SIN\_RRU(t - dt) + (Basura) \* dt INIT Basurero\_SIN\_RRU = 0 INFLOWS: ⊷ōp Basura = (BASURA\_GENERADA\*RSU%/0.6)+(BASURA\_GENERADA\*RPJ%)/0.3+(BASURA\_GENERADA\*RCD%))/1000<br>Basurero\_\_SIN\_TMB(t) = Basurero\_\_SIN\_TMB(t - dt) + (Basura\_sin\_tratar\_del\_RRU + RCD\_y\_RPJ + Recolección\_Directa) \* dt INIT Basurero\_SIN\_TMB = 0 INFLOWS: -56 Basura\_sin\_tratar\_del\_RRU = RRU\*(100-CLASIFICAN %)/100/0.6/1000 aco y\_RPJ = ((BASURA\_GENERADA\*RPJ%)/0.3+(BASURA\_GENERADA\*RCD%))/1000
	- -3 Recolección Directa = RECOLECCIÓN\*A\_TRATAMIENTO%/100/0.6/1000
- BASU\_RERO(t) = BASU\_RERO(t dt) + (RCD + BASURA\_TRAT + BASURA\_CRIBA) \* dt

INIT BASU\_RERO = 0

- **INFLOWS:** 
	- RCD = BASURA\_GENERADA\*RCD%/1000
	- DASURA\_TRAT = BASURA\_TRATADA/1.4/1000
	- ab BASURA CRIBA = NO\_CRIBA/1.4/1000
- CRIBADO(t) = CRIBADO(t dt) + (A\_CRIBADO FILTRO\_BIOLÓGICO NO CRIBA) \* dt
	- INIT CRIBADO = 0

#### INFLOWS:

- -36 A\_CRIBADO = PILA\_A\_SACAR\*A\_CRIBADO\_%/100
- OUTFLOWS:
	- «3» FILTRO BIOLÓGICO = CRIBADO\*CRIBA/100
	- $\frac{1}{20}$  NO\_CRIBA = (CRIBADO\*(100-CRIBA)/100)
- Duración\_Basurero\_Con\_TMB\_Con\_RRU(t) = Duración\_Basurero\_Con\_TMB\_Con\_RRU(t dt) + (Duración\_Basurero) \* dt INIT Duración\_Basurero\_Con\_TMB\_Con\_RRU = 0

INFLOWS:

-5p Duración\_Basurero = if (Duración\_Basurero\_Con\_TMB\_Con\_RRU=0 AND LLENO\_%\_CON\_TMB\_CON\_RRU>=100) then TIME else 0

#### Anexo E

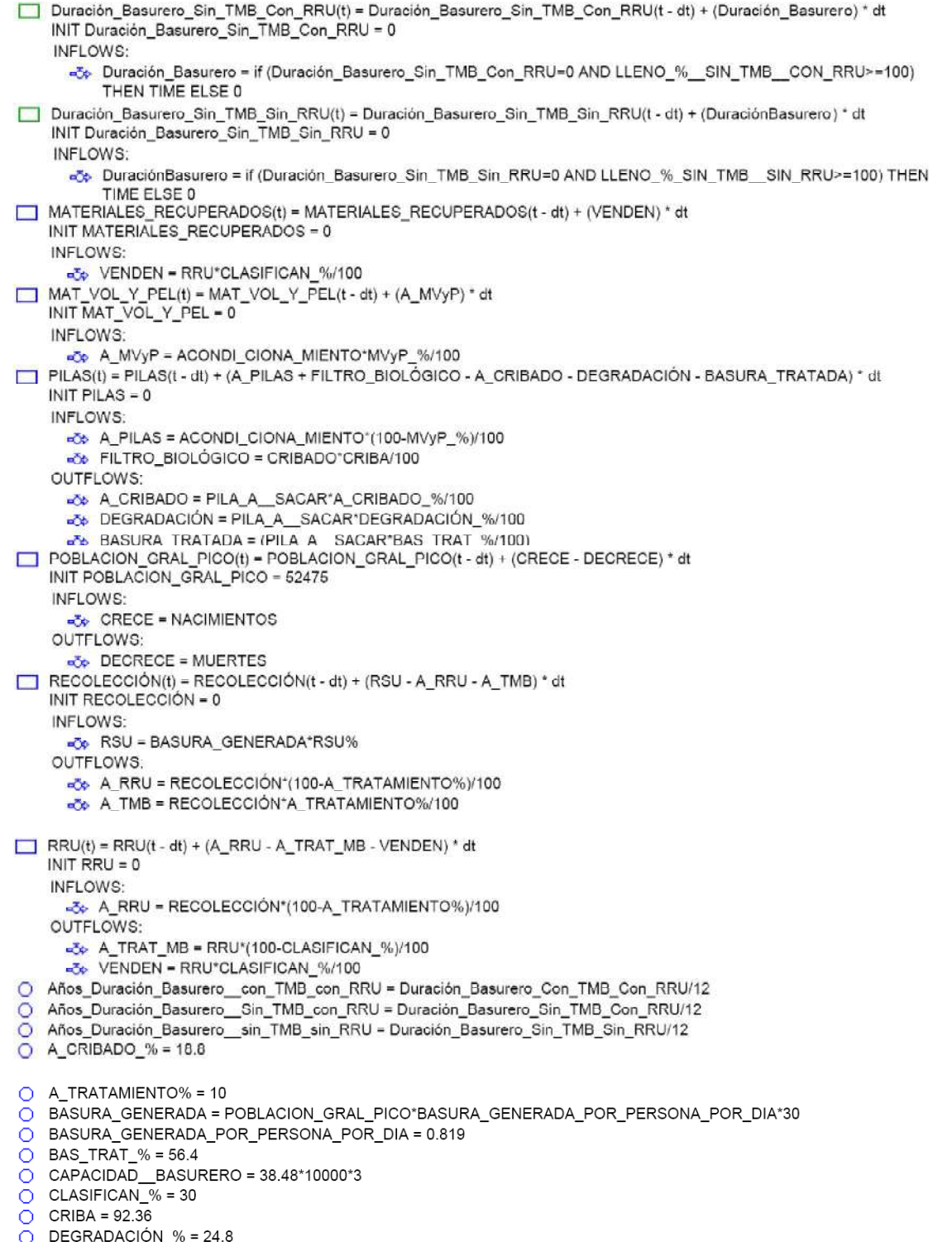

O DEGRADACION\_% = 24.6<br>O LLENO\_%\_CON\_TMB\_CON\_RRU = BASU\_RERO\*100/CAPACIDAD\_\_BASURERO

#### Anexo F

- O LLENO\_%\_SIN\_TMB\_\_SIN\_RRU = Basurero\_SIN\_RRU\*100/CAPACIDAD\_\_BASURERO
- O LLENO\_%\_SIN\_TMB\_CON\_RRU = Basurero\_SIN\_TMB\*100/CAPACIDAD\_BASURERO
- MUERTES = INT(Normal(50.8710,8.6207))
- O MVyP\_% =  $0.1$
- ◯ NACIMIENTOS = INT(27.361\*(-LOGN(1-RANDOM(0,1))^(1/1.4533))+81.279)
- O PILA\_A\_\_SACAR = PULSE(VOLUMEN,9.1)
- O Porcentaje Extra de Vida Util de Basurero con RRU = if (Duración Basurero Sin TMB Con RRU <> 0) then ((Duración\_Basurero\_Con\_TMB\_Con\_RRU-Duración\_Basurero\_Sin\_TMB\_Con\_RRU)\*100/Duración\_Basurero\_Sin\_TMB\_Con\_ RRU) ELSE 0
- O Porcentaje\_Extra\_de\_Vida\_Util\_de\_Basurero\_sin\_RRU = if (Duración\_Basurero\_Sin\_TMB\_Sin\_RRU⇔0) then ((Duración\_Basurero\_Con\_TMB\_Con\_RRU-Duración\_Basurero\_Sin\_TMB\_Sin\_RRU)\*100/Duración\_Basurero\_Sin\_TMB\_Sin\_R RU) ELSE 0
- O RCD% = 0.0181
- RPJ% = 0.0769  $\circ$
- $O$  RSU% = 0.905
- O TONELADAS RECUPERADAS POR MES = IF (TIME <> 0) THEN MATERIALES RECUPERADOS/TIME/1000 ELSE 0
- Vida\_Uitl\_Extra\_en\_Años\_sin\_RRU = Vida\_Util\_Extra\_en\_meses\_sin\_RRU/12
- O Vida Util Extra en Meses con RRU = if (Duración Basurero Sin TMB Con RRU<>0) then Duración\_Basurero\_Con\_TMB\_Con\_RRU-Duración\_Basurero\_Sin\_TMB\_Con\_RRU ELSE 0
- O Vida\_Util\_Extra\_en\_meses\_sin\_RRU = if (Duración\_Basurero\_Sin\_TMB\_Sin\_RRU<>0) then Duración\_Basurero\_Con\_TMB\_Con\_RRU-Duración\_Basurero\_Sin\_TMB\_Sin\_RRU ELSE 0
- O Vida Util Extra en Años con RRU = Vida Util Extra en Meses con RRU/12
- O VOLUMEN = (ACONDI CIONA MIENTO\*(100-MVyP\_%)/100) + (CRIBADO\*CRIBA/100)

#### Figura A5-0-2. Ecuaciones del Diagrama de la Alternativa 2

ACONDI\_CIONA\_MIENTO(t) = ACONDI\_CIONA\_MIENTO(t - dt) + (RPJ + A\_TRAT\_MB - A\_PILAS - A\_MVyP) \* dt INIT ACONDI CIONA MIENTO = 0 INFLOWS: **36** RPJ = BASURA GENERADA\*RPJ% -50 A\_TRAT\_MB = RRU\*(100-CLASIFICAN\_%)/100 OUTFLOWS: =Op A\_PILAS = ACONDI\_CIONA\_MIENTO\*(100-MVyP\_%)/100 -56 A\_MVyP = ACONDI\_CIONA\_MIENTO\*MVyP\_%/100 Basurero SIN RRU(t) = Basurero SIN RRU(t - dt) + (Basura) \* dt INIT Basurero\_SIN\_RRU = 0 INFLOWS:  $a$ <sup>b</sup> Basura = ((BASURA GENERADA\*RSU%/0.6)+(BASURA GENERADA\*RPJ%)/0.3+(BASURA GENERADA\*RCD%))/1000 Basurero \_SIN\_TMB(t) = Basurero \_SIN\_TMB(t - dt) + (Basura \_sin\_tratar + RCD\_y\_RPJ) \* dt INIT Basurero\_SIN\_TMB = 0 INFLOWS: -5 Basura\_sin\_tratar = (RRU\*(100-CLASIFICAN\_%)/100)/0.6/1000 -3. RCD\_y\_RPJ - ((BASURA\_\_GENERADA\*RPJ%)/0.3+(BASURA\_\_GENERADA\*RCD%))/1000 BASU\_RERO(t) = BASU\_RERO(t - dt) + (RCD + BASURA\_CRIBA + BASURA\_TRAT) \* dt INIT BASU\_RERO = 0 INFLOWS: RCD = BASURA GENERADA\*RCD%/1000 a& BASURA\_CRIBA = NO\_CRIBA/1.4/1000 DASURA TRAT = BASURA TRATADA/1.4/1000 CRIBADO(t) = CRIBADO(t - dt) + (A\_CRIBADO - FILTRO\_BIOLOGICO - NO\_CRIBA) \* dt INIT CRIBADO - 0 INFLOWS: A CRIBADO = PILA A SACAR'A CRIBADO %/100 OUTFLOWS: -C FILTRO\_BIOLOGICO = CRIBADO\*CRIBA/100  $\rightarrow \rightarrow$  NO\_CRIBA = (CRIBADO\*(100-CRIBA)/100) □ Duración\_Basurero\_Con\_TMB\_Con\_RRU(t) = Duración\_Basurero\_Con\_TMB\_Con\_RRU(t - dt) + (Duración\_Basurero) \* dt INIT Duración\_Basurero\_Con\_TMB\_Con\_RRU = 0

INFLOWS:

-5% Duración \_Basurero = if (Duración\_Basurero\_Con\_TMB\_Con\_RRU=0 AND LLENO\_%\_CON\_TMB\_CON\_RRU>=100) then int(TIME) else 0

#### Anexo E

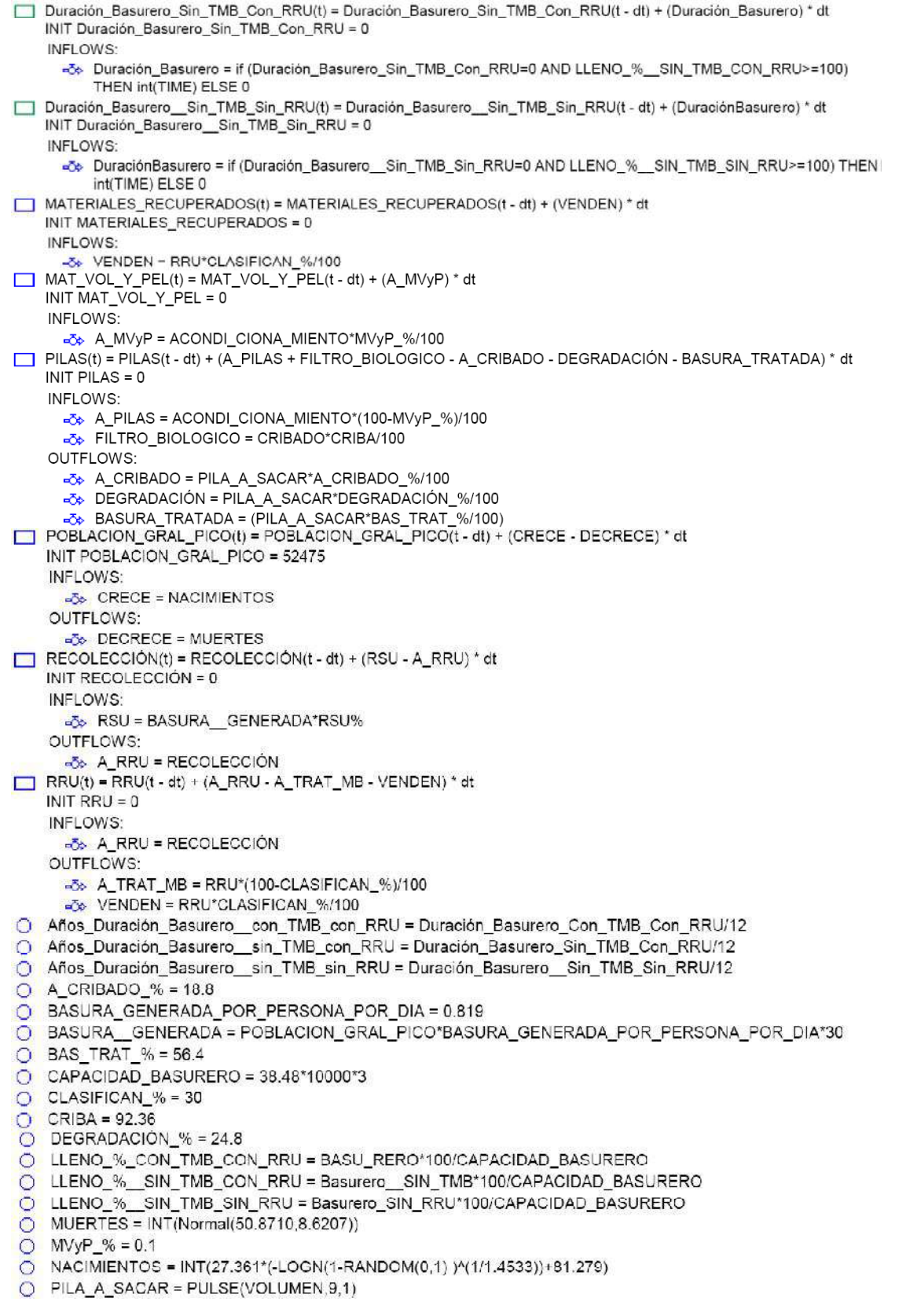

#### Anexo E

- O Porcentaje\_de\_Vida\_Util\_Extra\_de\_Basurero\_con\_RRU = if (Duración\_Basurero\_Sin\_TMB\_Con\_RRU<>0) then ((Duración\_Basurero\_Con\_TME\_Con\_RRU-Duración\_Basurero\_Sin\_TMB\_Con\_RRU)\*100/Duración\_Basurero\_Sin\_TMB\_Con\_ RRU) ELSE 0
- O Porcentaje de Vida Util Extra de Basurero sin RRU = if (Duración Basurero Sin TMB Sin RRU<>0) then ((Duración\_Basurero\_Con\_TMB\_Con\_RRU-Duración\_Basurero\_\_Sin\_TMB\_Sin\_RRU)\*100/Duración\_Basurero\_\_Sin\_TMB\_Sin\_ RRU) ELSE 0
- $O$  RCD% = 0.0181
- $\overline{O}$  RPJ% = 0.0769
- O RSU% = 0.905
- TONELADAS RECUPERADAS POR MES = IF (TIME <> 0) THEN MATERIALES RECUPERADOS/TIME/1000 ELSE 0
- O TONELADAS\_RECUPERADAS\_POR\_MES = IF (TIMESPU) THEN WOLL WELL CON\_RRU≪0) then<br>○ Vida\_Util\_Extra\_en\_Meses\_con\_RRU = if (Duración\_Basurero\_Sin\_TMB\_Con\_RRU≪0) then Duración\_Basurero\_Con\_TMB\_Con\_RRU-Duración\_Basurero\_Sin\_TMB\_Con\_RRU ELSE 0
- Vida\_Util\_Extra\_en\_meses\_sin\_RRU = if (Duración\_Basurero\_\_Sin\_TMB\_Sin\_RRU<>0) then Duración\_Basurero\_Con\_TMB\_Con\_RRU-Duración\_Basurero\_\_Sin\_TMB\_Sin\_RRU ELSE 0
- O Vida\_Util\_Extra\_\_en\_Años\_con\_RRU = Vida\_Util\_Extra\_en\_Meses\_con\_RRU/12
- O Vida\_Util\_Extra\_\_en\_Años\_sin\_RRU = Vida\_Util\_Extra\_en\_meses\_sin\_RRU/12
- O VOLUMEN = (ACONDI CIONA MIENTO\*(100-MVyP %)/100) + (CRIBADO\*CRIBA/100)

Figura A5-0-3. Ecuaciones del Diagrama de la Alternativa 3

# **Anexo F – Interfaces Gráficas de las tres**

### **simulaciones realizadas**

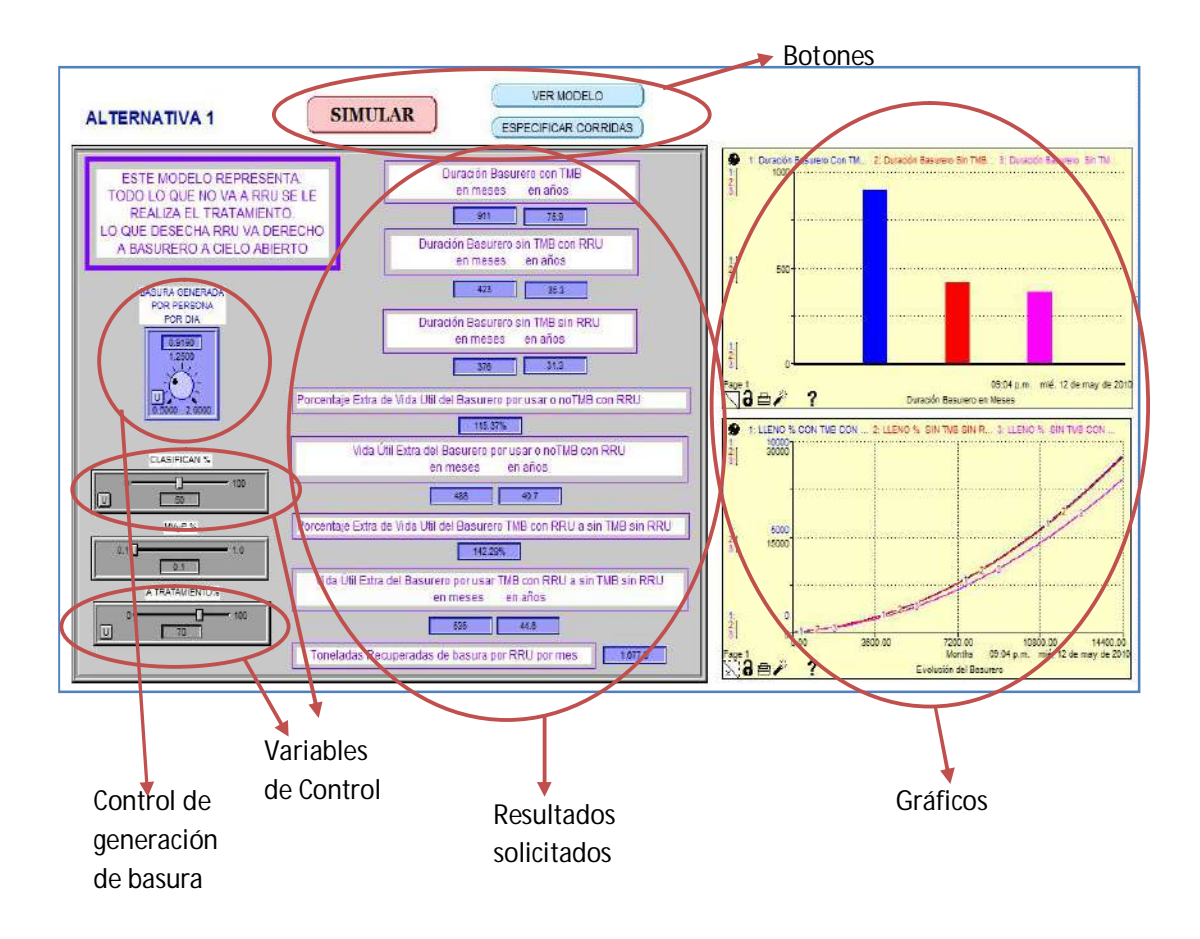

Figura A6-0-1. Interfaz Gráfica para la alternativa 1

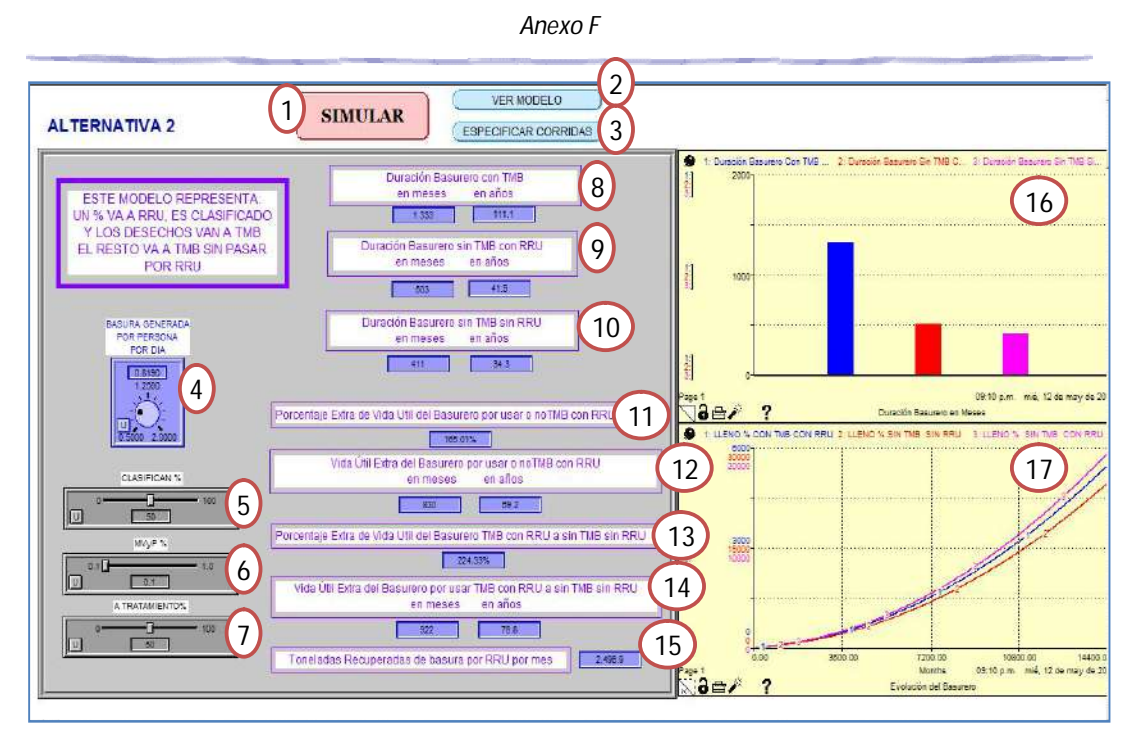

Figura A6-0-2. Interfaz Gráfica para la alternativa 2

Referencias

- (1) Botón que inicia la corrida de la simulación.
- (2) Botón que permite observar el modelo desarrollado.
- (3) Botón que permite especificar aspectos de la simulación, por ejemplo, el tiempo de la simulación, la unidad de tiempo, el método de integración, etc. (Figura A6-0-3).
- (4) Reloj que permite modificar el valor de generación de basura por persona por día.
- (5) Scroll que permite modificar la variable de control CLASIFICAN\_% la cual indica el porcentaje de basura que clasifica la Cooperativa.
- (6) Scroll que permite modificar el porcentaje de materiales voluminosos y peligrosos que contienen los residuos de la ciudad.
- (7) Scroll que permite modificar la variable de control A\_TRATAMIENTO\_% la cual indica el porcentaje de basura que se lleva a tratamiento directamente.
- (8) Campos de textos que muestran la duración del basurero cuando se le aplica Tratamiento Mecánico Biológico y el trabajo de la Cooperativa, tanto en meses como en años.
- (9) Campos de textos que muestran la duración del basurero cuando no se le aplica Tratamiento Mecánico Biológico y se utiliza el trabajo de la Cooperativa, tanto en meses como en años.
- (10) Campos de textos que muestran la duración del basurero cuando no se aplica Tratamiento Mecánico Biológico ni se utiliza el trabajo de la Cooperativa sobre los residuos, tanto en meses como en años.
- (11) Campo de texto que muestra el porcentaje extra de vida útil del basurero, que se obtiene al aplicar sobre la basura de la ciudad el Tratamiento Mecánico Biológico en conjunto con el trabajo de la Cooperativa, con respecto a la duración del basurero si no se aplicara el Tratamiento.
- (12) Campos de textos que muestran la vida útil extra del basurero, que se obtiene al aplicar sobre los residuos el Tratamiento Mecánico Biológico en conjunto con el trabajo de la Cooperativa, con respecto a la duración del basurero si no se aplicara el Tratamiento, tanto en meses como en años.
- (13) Campo de texto que muestra el porcentaje extra de vida útil del basurero, que se obtiene al aplicar sobre los residuos el Tratamiento Mecánico Biológico en conjunto con el trabajo de la Cooperativa, con respecto a la duración del basurero al no aplicar el Tratamiento ni utilizar los servicios de la Cooperativa.
- (14) Campos de textos que muestran la vida útil extra del basurero, que se obtiene al aplicar sobre los residuos el Tratamiento Mecánico Biológico en conjunto con el trabajo de la Cooperativa, con respecto a la duración del basurero al no aplicar el Tratamiento ni utilizar los servicios de la Cooperativa, tanto en meses como en años.
- (15) Campo que muestra las toneladas de basura recuperadas por la Cooperativa por mes.
- (16) Gráfico de barras que compara la duración del basurero en los tres siguientes casos:
	- a. Cuando se aplica tratamiento y se utilizan los servicios de la Cooperativa.
	- b. Cuando no se aplica tratamiento y se utilizan los servicios de la Cooperativa.
	- c. Cuando no se aplica tratamiento ni se utilizan los servicios de la Cooperativa.
- (17) Gráfico de líneas que muestra en qué porcentaje se va llenando el basurero en los tres siguientes casos:
	- a. Cuando se aplica tratamiento y se utilizan los servicios de la Cooperativa.
	- b. Cuando no se aplica tratamiento y se utilizan los servicios de la Cooperativa.
	- c. Cuando no se aplica tratamiento ni se utilizan los servicios de la Cooperativa.

*Anexo F*

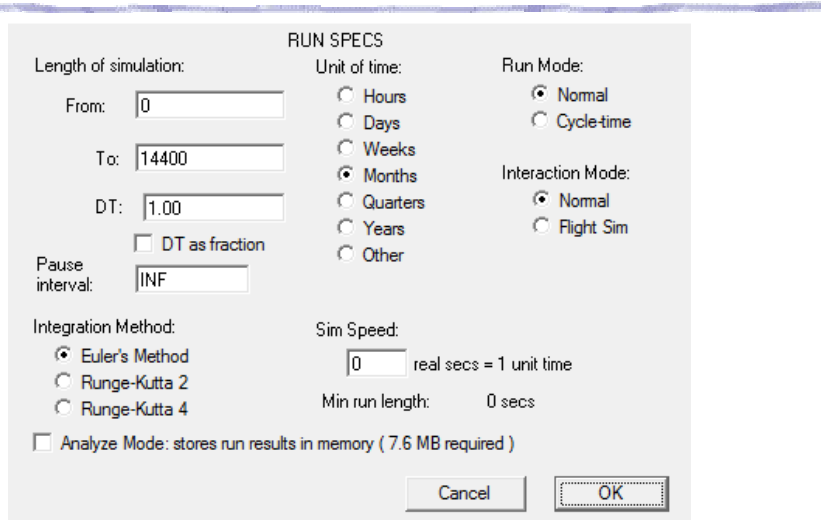

Figura A6-0-3. Ventana que posibilite especificar las corridas.

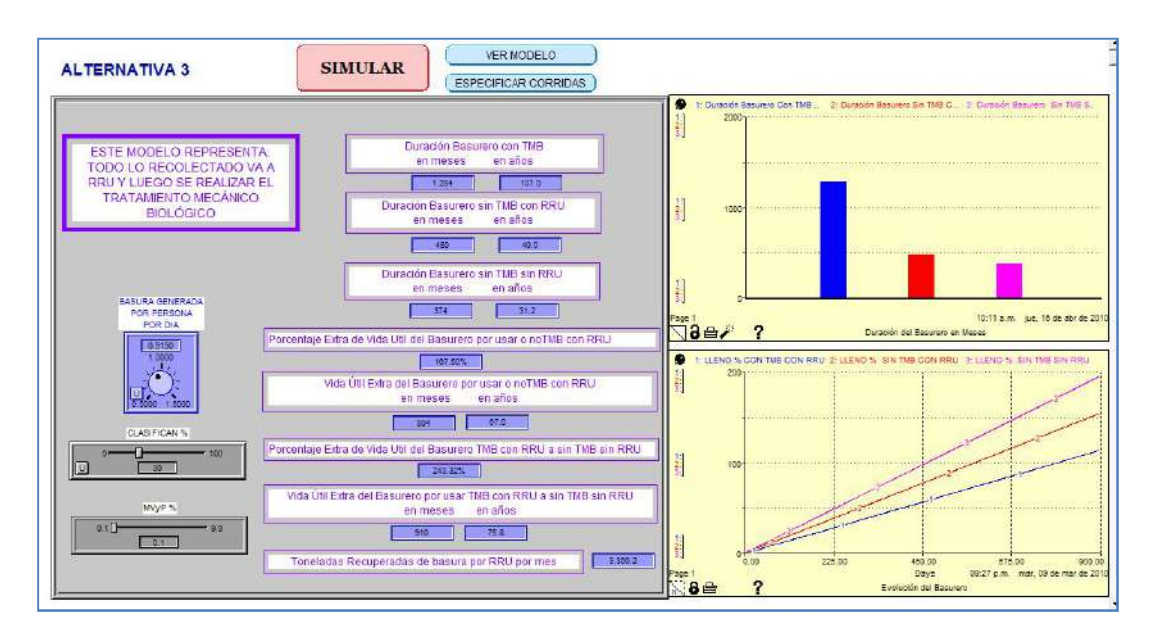

Figura A6-0-4. Interfaz Gráfica para la alternativa 3

# **Anexo G - Tablas de alternativas con sus**

### **resultados**

Referencias para las siguientes tablas:

- (1) Duración del Basurero aplicando Tratamiento Mecánico Biológico y utilizando los servicios de la Cooperativa.
- (2) Duración del Basurero sin aplicar Tratamiento Mecánico Biológico y utilizando los servicios de la Cooperativa.
- (3) Duración del Basurero sin aplicar Tratamiento Mecánico Biológico y sin utilizar los servicios de la Cooperativa.
- (4) Porcentaje Extra de Vida Útil del Basurero por usar o no Tratamiento Mecánico Biológico con los servicios de la Cooperativa.
- (5) Vida Útil Extra del Basurero por usar o no Tratamiento Mecánico Biológico con los servicios de la Cooperativa.
- (6) Porcentaje Extra de Vida Útil del Basurero por usar o no Tratamiento Mecánico Biológico sin utilizar los servicios de la Cooperativa.
- (7) Vida Útil Extra del Basurero por usar o no Tratamiento Mecánico Biológico sin utilizar los servicios de la Cooperativa
- (8) Toneladas Recuperadas de basura por la Cooperativa por mes

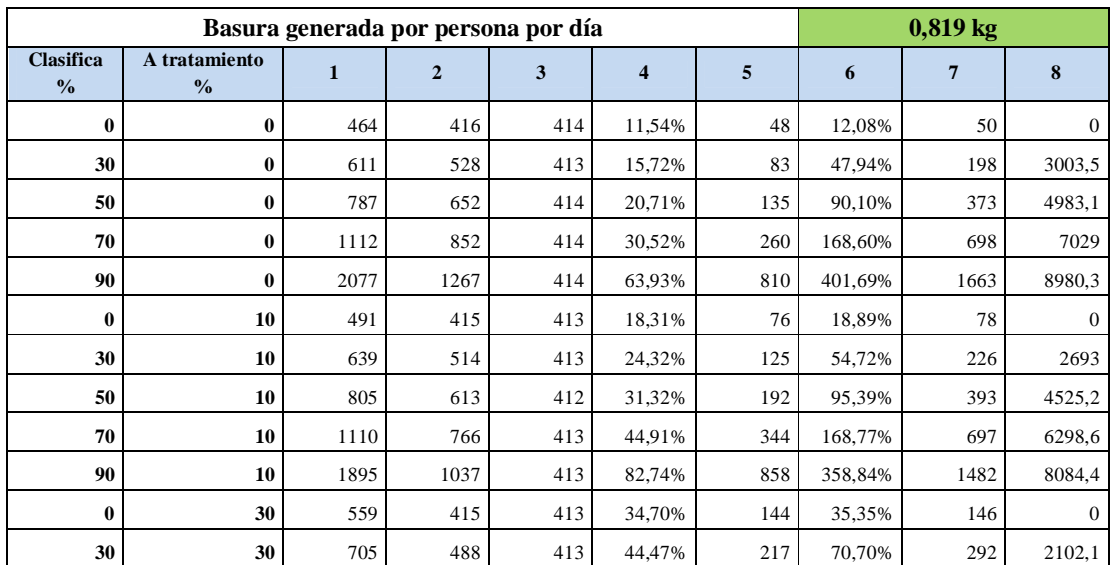

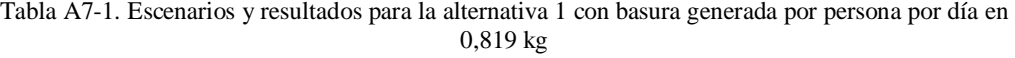

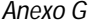

| 50       | 30  | 863  | 556 | 414 | 55,22%  | 307 | 108,45% | 449  | 3502,8           |
|----------|-----|------|-----|-----|---------|-----|---------|------|------------------|
| 70       | 30  | 1116 | 643 | 413 | 73,56%  | 473 | 170,22% | 703  | 4867,3           |
| 90       | 30  | 1629 | 769 | 413 | 111,83% | 860 | 294.43% | 1216 | 6311,4           |
| $\bf{0}$ | 50  | 650  | 416 | 415 | 56,25%  | 234 | 56,63%  | 235  | $\mathbf{0}$     |
| 30       | 50  | 786  | 464 | 413 | 69,40%  | 322 | 90,31%  | 373  | 1500.6           |
| 50       | 50  | 917  | 504 | 412 | 81,94%  | 413 | 122,57% | 505  | 2497,5           |
| 70       | 50  | 1118 | 556 | 414 | 101,08% | 562 | 170,05% | 704  | 3500             |
| 90       | 50  | 1435 | 615 | 413 | 133,33% | 820 | 247.46% | 1022 | 4496,4           |
| $\bf{0}$ | 70  | 775  | 413 | 412 | 87,65%  | 362 | 88,11%  | 363  | $\mathbf{0}$     |
| 30       | 70  | 894  | 444 | 414 | 101,35% | 450 | 115,94% | 480  | 900,1            |
| 50       | 70  | 990  | 465 | 414 | 112,90% | 525 | 139,13% | 576  | 1499.6           |
| 70       | 70  | 1120 | 490 | 415 | 128,57% | 630 | 169,88% | 705  | 2096,7           |
| 90       | 70  | 1287 | 515 | 413 | 149,90% | 772 | 211,62% | 874  | 2706,1           |
| $\bf{0}$ | 90  | 972  | 415 | 414 | 134,22% | 557 | 134,78% | 558  | $\mathbf{0}$     |
| 30       | 90  | 1025 | 423 | 413 | 142,32% | 602 | 148,18% | 612  | 301,4            |
| 50       | 90  | 1071 | 430 | 413 | 149,07% | 641 | 159,32% | 658  | 500,3            |
| 70       | 90  | 1119 | 437 | 415 | 156,06% | 682 | 169,64% | 704  | 699,2            |
| 90       | 90  | 1169 | 443 | 414 | 163,88% | 726 | 182,37% | 755  | 899              |
| ----     | 100 | 1115 | 414 | 413 | 169,32% | 701 | 169,98% | 702  | $\boldsymbol{0}$ |

Tabla A7-2. Escenarios y resultados para la alternativa 1 con basura generada por persona por día en 0,719 kg

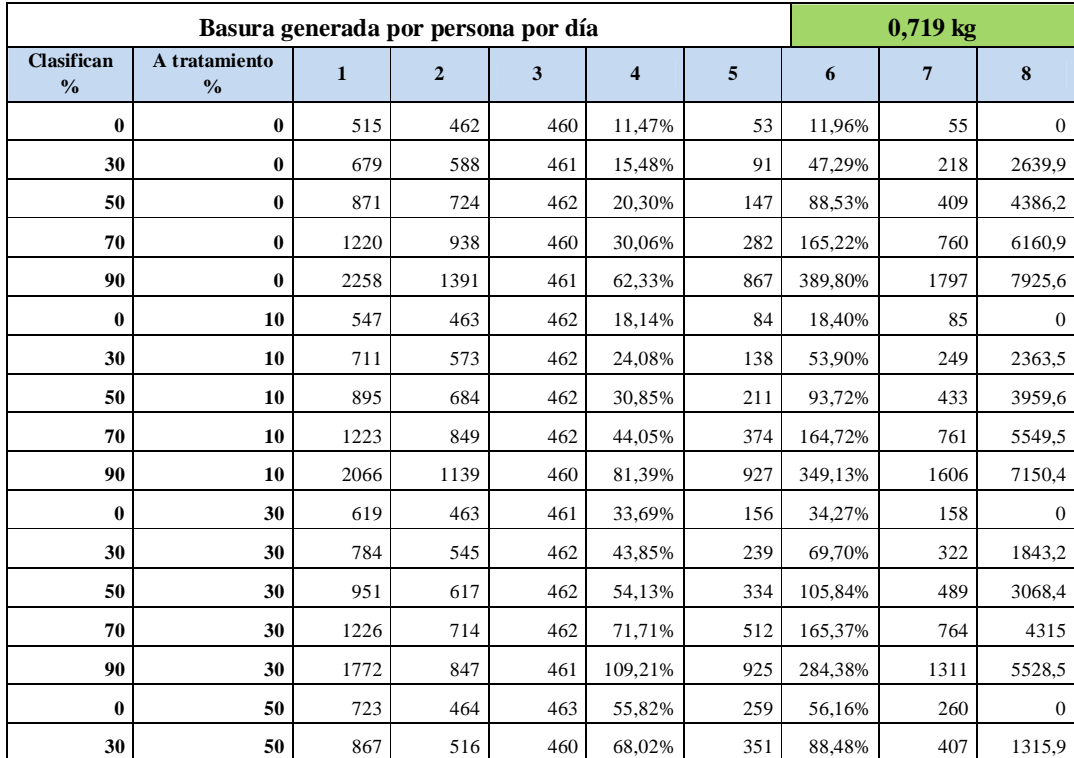
| 50       | 50  | 1016 | 564 | 462 | 80,14%  | 452 | 119,91% | 554  | 2208,7         |
|----------|-----|------|-----|-----|---------|-----|---------|------|----------------|
| 70       | 50  | 1222 | 615 | 461 | 98,70%  | 607 | 165,08% | 761  | 3087,3         |
| 90       | 50  | 1577 | 686 | 463 | 129,88% | 891 | 240,60% | 1114 | 3952,6         |
| $\bf{0}$ | 70  | 858  | 463 | 461 | 85,31%  | 395 | 86,12%  | 397  | $\overline{0}$ |
| 30       | 70  | 977  | 493 | 461 | 98,17%  | 484 | 111,93% | 516  | 794,7          |
| 50       | 70  | 1092 | 518 | 462 | 110,81% | 574 | 136,36% | 630  | 1315,7         |
| 70       | 70  | 1225 | 543 | 461 | 125,60% | 682 | 165,73% | 764  | 1845,7         |
| 90       | 70  | 1404 | 570 | 460 | 146,32% | 834 | 205,22% | 944  | 2373,8         |
| $\bf{0}$ | 90  | 1077 | 463 | 462 | 132,61% | 614 | 133,12% | 615  | $\overline{0}$ |
| 30       | 90  | 1133 | 473 | 462 | 139,53% | 660 | 145,24% | 671  | 263,7          |
| 50       | 90  | 1174 | 478 | 461 | 145,61% | 696 | 154,66% | 713  | 440,6          |
| 70       | 90  | 1234 | 488 | 463 | 152,87% | 746 | 166,52% | 771  | 615,1          |
| 90       | 90  | 1284 | 493 | 461 | 160,45% | 791 | 178,52% | 823  | 789,2          |
| $---$    | 100 | 1226 | 462 | 461 | 165,37% | 764 | 165,94% | 765  | $\theta$       |

Tabla A7-3. Escenarios y resultados para la alternativa 1 con basura generada por persona por día en 0,919 kg

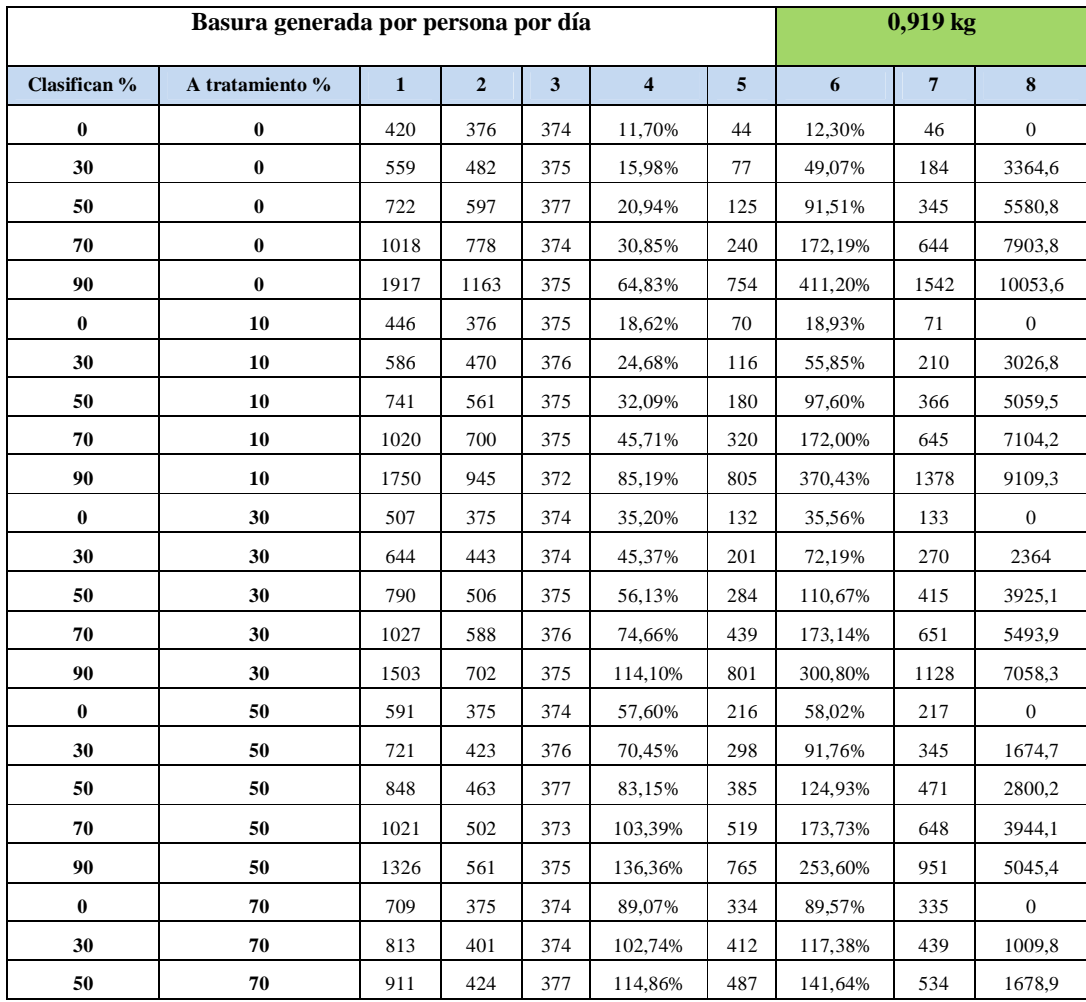

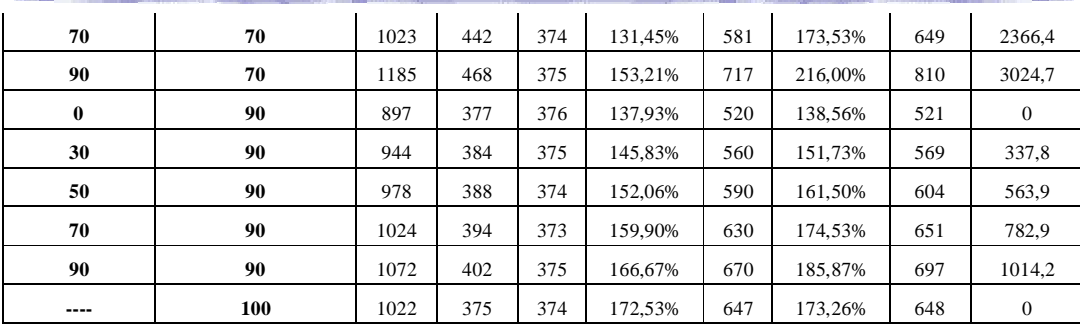

Tabla A7-4. Escenarios y resultados para la alternativa 2 con basura generada por persona por día en 0,819 kg

|               |               | Basura generada por persona por día |              |              |                  |      |         | 0,819 kg       |                  |  |
|---------------|---------------|-------------------------------------|--------------|--------------|------------------|------|---------|----------------|------------------|--|
| Clasifican    | A tratamiento |                                     |              |              |                  |      |         |                |                  |  |
| $\frac{0}{0}$ | $\frac{0}{0}$ | $\mathbf{1}$                        | $\mathbf{2}$ | $\mathbf{3}$ | $\boldsymbol{4}$ | 5    | 6       | $\overline{7}$ | 8                |  |
| $\bf{0}$      | $\bf{0}$      | 1121                                | 415          | 414          | 170,12%          | 706  | 170,77% | 707            | $\mathbf{0}$     |  |
| 30            | $\bf{0}$      | 1386                                | 526          | 411          | 163,50%          | 860  | 237,23% | 975            | 3014             |  |
| 50            | $\bf{0}$      | 1687                                | 651          | 413          | 159,14%          | 1036 | 308,47% | 1274           | 4994,5           |  |
| 70            | $\bf{0}$      | 2180                                | 852          | 413          | 155,87%          | 1328 | 427,85% | 1767           | 6992,8           |  |
| 90            | $\bf{0}$      | 3267                                | 1273         | 412          | 156,64%          | 1994 | 692,96% | 2855           | 8973,2           |  |
| $\bf{0}$      | 10            | 1120                                | 416          | 415          | 169,23%          | 704  | 169,88% | 705            | $\mathbf{0}$     |  |
| 30            | 10            | 1368                                | 516          | 414          | 165,12%          | 852  | 230,43% | 954            | 2698,8           |  |
| 50            | 10            | 1612                                | 620          | 416          | 160,00%          | 992  | 287,50% | 1196           | 4494,3           |  |
| 70            | 10            | 1965                                | 766          | 412          | 156,53%          | 1199 | 376,94% | 1553           | 6312,4           |  |
| 90            | 10            | 2625                                | 1030         | 413          | 154,85%          | 1595 | 535,59% | 2212           | 8139,5           |  |
| $\bf{0}$      | 30            | 1116                                | 415          | 414          | 168,92%          | 701  | 169,57% | 702            | $\boldsymbol{0}$ |  |
| 30            | 30            | 1293                                | 487          | 412          | 165,50%          | 806  | 213,83% | 881            | 2107             |  |
| 50            | 30            | 1460                                | 554          | 413          | 163,54%          | 906  | 253,51% | 1047           | 3481,4           |  |
| 70            | 30            | 1671                                | 645          | 415          | 159,07%          | 1026 | 302,65% | 1256           | 4923,1           |  |
| 90            | 30            | 1972                                | 766          | 412          | 157,44%          | 1206 | 378,64% | 1560           | 6311             |  |
| $\bf{0}$      | 50            | 1117                                | 415          | 414          | 169,16%          | 702  | 169,81% | 703            | $\boldsymbol{0}$ |  |
| 30            | 50            | 1237                                | 463          | 412          | 167,17%          | 774  | 200,24% | 825            | 1498,7           |  |
| 50            | 50            | 1335                                | 504          | 412          | 164,88%          | 831  | 224,03% | 923            | 2503,4           |  |
| 70            | 50            | 1444                                | 550          | 410          | 162,55%          | 894  | 252,20% | 1034           | 3506,8           |  |
| 90            | 50            | 1599                                | 613          | 413          | 160,85%          | 986  | 287,17% | 1186           | 4495,9           |  |
| $\bf{0}$      | 70            | 1116                                | 413          | 412          | 170,22%          | 703  | 170,87% | 704            | $\overline{0}$   |  |
| 30            | 70            | 1184                                | 441          | 412          | 168,48%          | 743  | 187,38% | 772            | 897,1            |  |
| 50            | 70            | 1235                                | 463          | 412          | 166,74%          | 772  | 199,76% | 823            | 1502,8           |  |
| 70            | 70            | 1307                                | 491          | 416          | 166,19%          | 816  | 214,18% | 891            | 2087,4           |  |
| 90            | 70            | 1370                                | 516          | 415          | 165,50%          | 854  | 230,12% | 955            | 2689,2           |  |
| $\bf{0}$      | 90            | 1120                                | 416          | 415          | 169,23%          | 704  | 169,88% | 705            | $\mathbf{0}$     |  |
| 30            | 90            | 1142                                | 424          | 414          | 169,34%          | 718  | 175,85% | 728            | 299,9            |  |

| 50   | 90  | 1154 | 429 | 413 | 169.00% | 725 | 179,42% | 741 | 500,5 |
|------|-----|------|-----|-----|---------|-----|---------|-----|-------|
| 70   | 90  | 1163 | 434 | 411 | 167,97% | 729 | 182,97% | 752 | 703,4 |
| 90   | 90  | 1185 | 442 | 413 | 168,10% | 743 | 186.92% | 772 | 896.4 |
| ---- | 100 | 1116 | 414 | 413 | 169,57% | 702 | 170,22% | 703 |       |

Tabla A7-5. Escenarios y resultados para la alternativa 2 con basura generada por persona por día en 0,719 kg

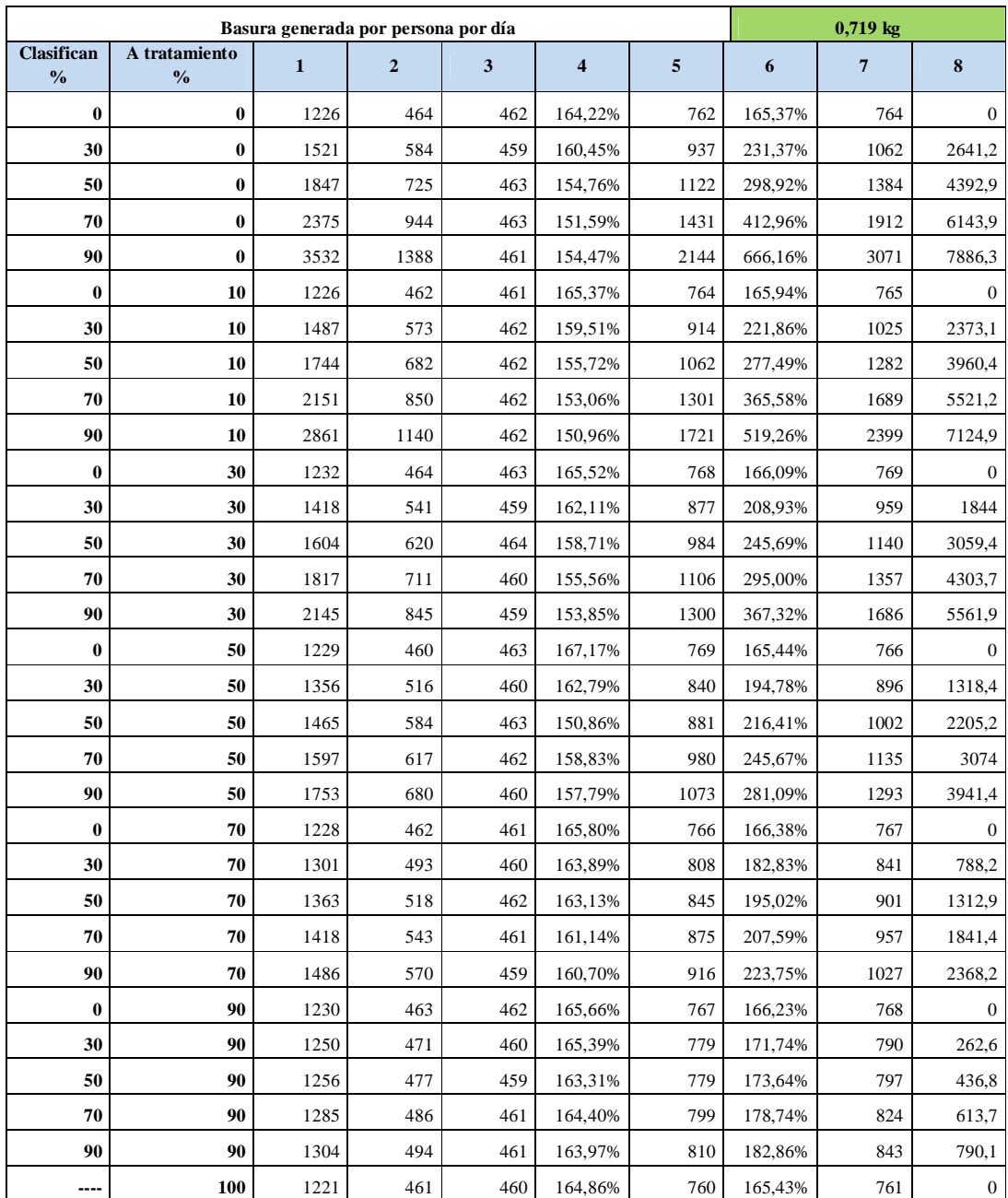

|                             | Basura generada por persona por día | 0,919 kg     |                |                         |                         |      |                  |                |                |
|-----------------------------|-------------------------------------|--------------|----------------|-------------------------|-------------------------|------|------------------|----------------|----------------|
| Clasifican<br>$\frac{0}{0}$ | A tratamiento<br>$\frac{0}{0}$      | $\mathbf{1}$ | $\overline{2}$ | $\overline{\mathbf{3}}$ | $\overline{\mathbf{4}}$ | 5    | $\boldsymbol{6}$ | $\overline{7}$ | 8              |
| $\bf{0}$                    | $\bf{0}$                            | 1026         | 376            | 374                     | 172,87%                 | 650  | 174,33%          | 652            | $\mathbf{0}$   |
| 30                          | $\bf{0}$                            | 1291         | 485            | 378                     | 166,19%                 | 806  | 241,53%          | 913            | 3365,9         |
| 50                          | $\bf{0}$                            | 1566         | 596            | 376                     | 162,75%                 | 970  | 316,49%          | 1190           | 5602,8         |
| 70                          | 0                                   | 2016         | 779            | 375                     | 158,79%                 | 1237 | 437,60%          | 1641           | 7867,4         |
| 90                          | 0                                   | 3028         | 1164           | 374                     | 160,14%                 | 1864 | 709,63%          | 2654           | 10135,1        |
| $\bf{0}$                    | 10                                  | 1028         | 376            | 375                     | 173,40%                 | 652  | 174,13%          | 653            | $\mathbf{0}$   |
| 30                          | 10                                  | 1247         | 467            | 374                     | 167,02%                 | 780  | 233,42%          | 873            | 3045,7         |
| 50                          | 10                                  | 1474         | 558            | 373                     | 164,16%                 | 916  | 295,17%          | 1101           | 5065,2         |
| 70                          | 10                                  | 1828         | 703            | 376                     | 160,03%                 | 1125 | 386,17%          | 1452           | 7064,8         |
| 90                          | 10                                  | 2471         | 956            | 376                     | 158,47%                 | 1515 | 557,18%          | 2095           | 9089,2         |
| $\bf{0}$                    | 30                                  | 1024         | 375            | 373                     | 173,07%                 | 649  | 174,53%          | 651            | $\overline{0}$ |
| 30                          | 30                                  | 1199         | 446            | 377                     | 168,83%                 | 753  | 218,04%          | 822            | 2355,3         |
| 50                          | 30                                  | 1343         | 504            | 374                     | 166,47%                 | 839  | 259,09%          | 969            | 3914,9         |
| 70                          | 30                                  | 1548         | 586            | 374                     | 164,16%                 | 962  | 313,90%          | 1174           | 5509,9         |
| 90                          | 30                                  | 1824         | 701            | 374                     | 160,20%                 | 1123 | 387,70%          | 1450           | 7119,4         |
| $\bf{0}$                    | 50                                  | 1027         | 377            | 375                     | 172,41%                 | 650  | 173,87%          | 652            | $\Omega$       |
| 30                          | 50                                  | 1141         | 423            | 375                     | 169,74%                 | 718  | 204,27%          | 766            | 1683,2         |
| 50                          | 50                                  | 1232         | 459            | 374                     | 168,41%                 | 773  | 229,41%          | 858            | 2817,9         |
| 70                          | 50                                  | 1342         | 503            | 373                     | 166,80%                 | 839  | 259,79%          | 969            | 3909,1         |
| 90                          | 50                                  | 1481         | 563            | 376                     | 163,06%                 | 918  | 293,88%          | 1105           | 5028,3         |
| $\bf{0}$                    | 70                                  | 1025         | 376            | 375                     | 172,61%                 | 649  | 173,33%          | 650            | $\overline{0}$ |
| 30                          | 70                                  | 1096         | 404            | 376                     | 171,29%                 | 692  | 191,49%          | 720            | 1005,2         |
| 50                          | 70                                  | 1139         | 422            | 375                     | 169,91%                 | 717  | 203,73%          | 764            | 1681,9         |
| 70                          | 70                                  | 1194         | 443            | 375                     | 169,53%                 | 751  | 218,40%          | 819            | 2358,3         |
| 90                          | 70                                  | 1256         | 467            | 374                     | 168,95%                 | 789  | 235,83%          | 882            | 3034,5         |
| $\bf{0}$                    | 90                                  | 1029         | 374            | 374                     | 175,13%                 | 655  | 175,13%          | 655            | $\Omega$       |
| 30                          | 90                                  | 1042         | 383            | 374                     | 172,06%                 | 659  | 178,61%          | 668            | 335,8          |
| 50                          | 90                                  | 1056         | 388            | 374                     | 172,16%                 | 668  | 182,35%          | 682            | 560,2          |
| 70                          | 90                                  | 1078         | 396            | 375                     | 172,22%                 | 682  | 187,47%          | 703            | 782,1          |
| 90                          | 90                                  | 1095         | 403            | 376                     | 171,71%                 | 692  | 191,22%          | 719            | 10111,8        |
|                             | 100                                 | 1027         | 376            | 375                     | 173,14%                 | 651  | 173,87%          | 652            | $\overline{0}$ |

Tabla A7-6. Escenarios y resultados para la alternativa 2 con basura generada por persona por día en 0,919 kg

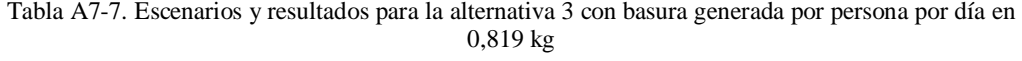

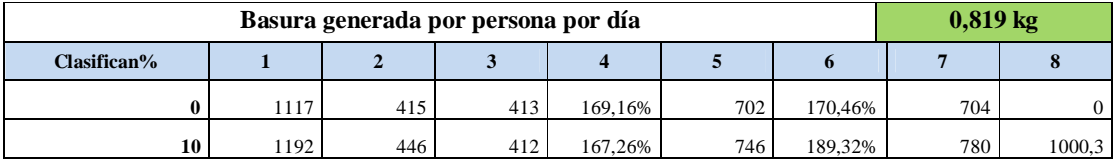

| 30 | 1402 | 531  | 415 | 164.03% | 871  | 237,83% | 987  | 2981,5 |
|----|------|------|-----|---------|------|---------|------|--------|
| 50 | 1682 | 651  | 414 | 158,37% | 1031 | 306,28% | 1268 | 5025,8 |
| 70 | 2189 | 859  | 415 | 154.83% | 1330 | 427.47% | 1774 | 7004,3 |
| 90 | 3247 | 1263 | 412 | 157,09% | 1984 | 688,11% | 2835 | 8991,8 |

Tabla A7-8. Escenarios y resultados para la alternativa 3 con basura generada por persona por día en 0,719 kg

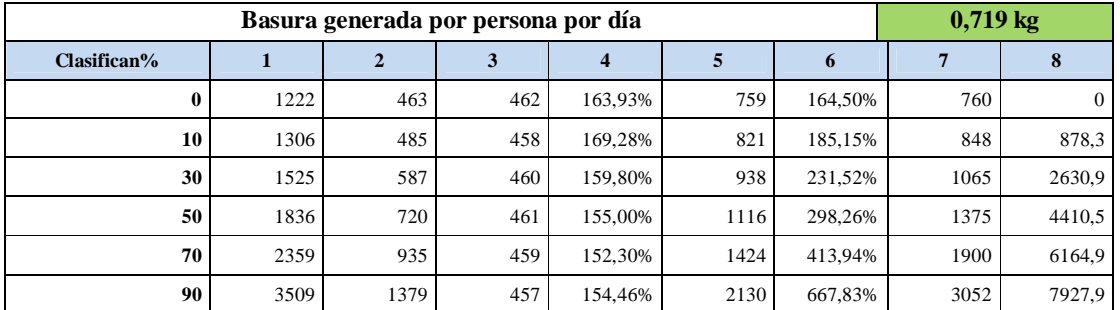

Tabla A7-9. Escenarios y resultados para la alternativa 3 con basura generada por persona por día en 0,919 kg

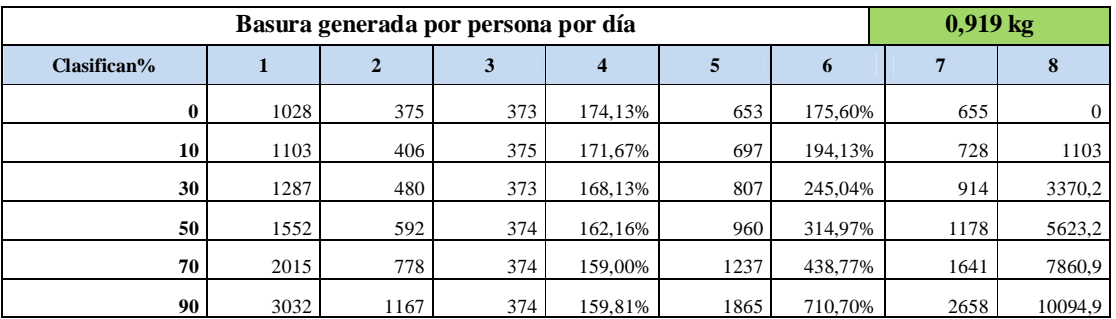